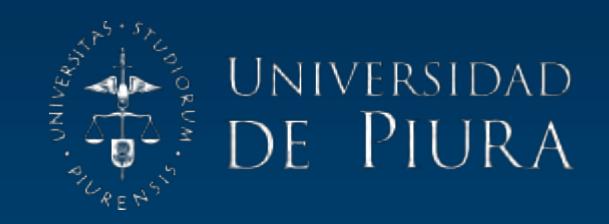

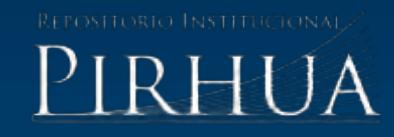

# ANÁLISIS Y DISEÑO DE UN SISTEMA E-COMMERCE PARA LA GESTIÓN DE VENTAS: CASO EMPRESA WORLD OF CAKES

Arnaldo Saavedra-Gonzales

Piura, noviembre de 2016

Facultad de Ingeniería

Área departamental de Ingeniería Industrial Y De Sistemas

Saavedra, A. (2016). *Análisis y diseño de un sistema e-commerce para la gestión de ventas: caso empresa world of cakes* (Tesis de pregrado no publicado en Ingeniería Industrial y de Sistemas). Universidad de Piura. Facultad de Ingeniería. Programa Académico de Ingeniería Industrial y de Sistemas. Piura, Perú.

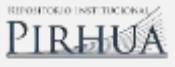

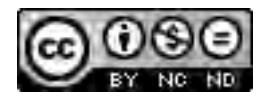

Esta obra está bajo una licencia [Creative Commons Atribución-](http://creativecommons.org/licenses/by-nc-nd/2.5/pe/)[NoComercial-SinDerivadas 2.5 Perú](http://creativecommons.org/licenses/by-nc-nd/2.5/pe/) 

[Repositorio institucional PIRHUA](https://pirhua.udep.edu.pe/) – Universidad de Piura

## U N I V E R S I D A D DE P I U R A FACULTAD DE INGENIERÍA

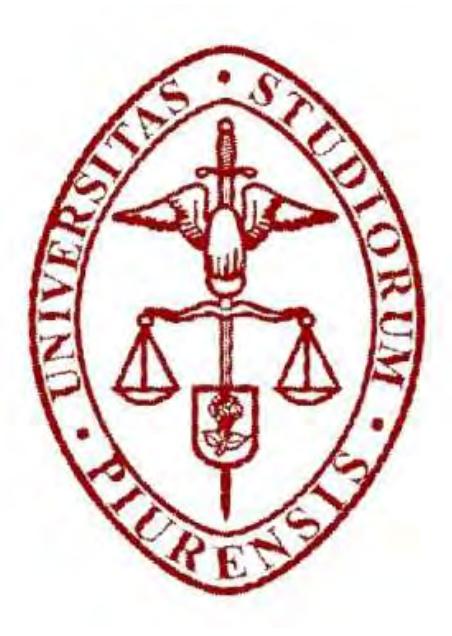

ANÁLISIS Y DISEÑO DE UN SISTEMA E-COMMERCE PARA LA GESTIÓN DE VENTAS: CASO EMPRESA WORLD OF CAKES

Tesis para optar el Título de Ingeniero Industrial y de Sistemas

#### ARNALDO SAAVEDRA GONZALES

Asesor: Mgtr. Eugenio Alvarado Pérez

Piura, Noviembre 2016

A Dios por darme la vida y quien supo guiarme.

A mi familia por su apoyo incondicional.

## Prólogo

Actualmente, con la ayuda de las tecnologías de información, las empresas han optado por utilizar los medios eléctricos como las computadoras e internet para integrar sus sistemas comerciales, con el objetivo de facilitar las ventas de los productos, donde el cliente puede realizar la compra desde su área de trabajo o desde su acogedor hogar.

Con lo expuesto anteriormente, se pretende utilizar estas tecnologías para analizar, diseñar y dar una propuesta de implementación de un sistema de gestión de ventas utilizando los medios electrónicos para realizar ventas de productos de repostería con el objetivo de gestionar, organizar e incrementar las ventas.

Se agradece al Ingeniero Eugenio Alvarado Pérez por el apoyo brindado para el desarrollo de esta tesis, asimismo un agradecimiento a todas las personas que colaboraron en su desarrollo.

#### Resumen

La presente tesis muestra el desarrollo del análisis, diseño y propuesta de implementación de un sistema e-commerce para la gestión de ventas, de esta manera ayudará a la empresa a organizar, controlar y administrar los productos y las ventas, mejorando la interacción con los clientes generando un aumento de ventas.

Para lograr los objetivos de este proyecto, se propone realizar el análisis y el diseño de los procesos y del sistema, y una propuesta de implementación que se incluirá una propuesta de marketing.

En el primer capítulo: se describe la empresa se identifican los objetivos generales y específicos, además, de un análisis interno y externo de la organización.

En el segundo capítulo: se describe un marco conceptual de los conceptos claves relacionados con los sistemas e-commerce y desarrollo de software.

En el tercer capítulo: se identifican los requerimientos funcionales y no funcionales del sistema, los actores, el diagrama de clases, el alcance y las limitaciones del sistema.

En el cuarto capítulo: se diseña los procesos claves del sistema, se identifica la arquitectura lógica, física, las herramientas y el lenguaje de programación, además, del diseño de pantallas, reportes y base de datos.

Por último se muestra una propuesta de implementación, conclusiones y recomendaciones.

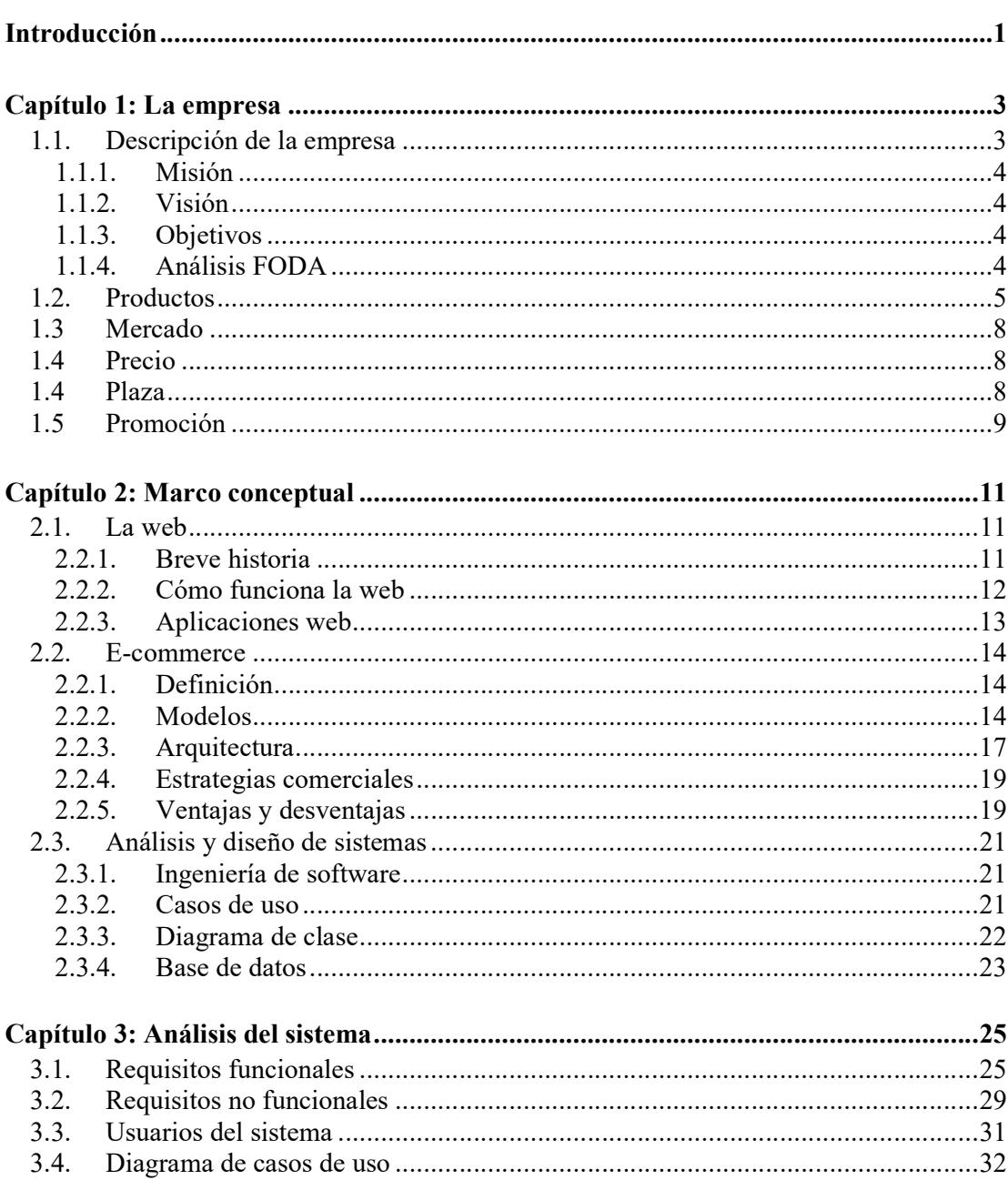

## Índice

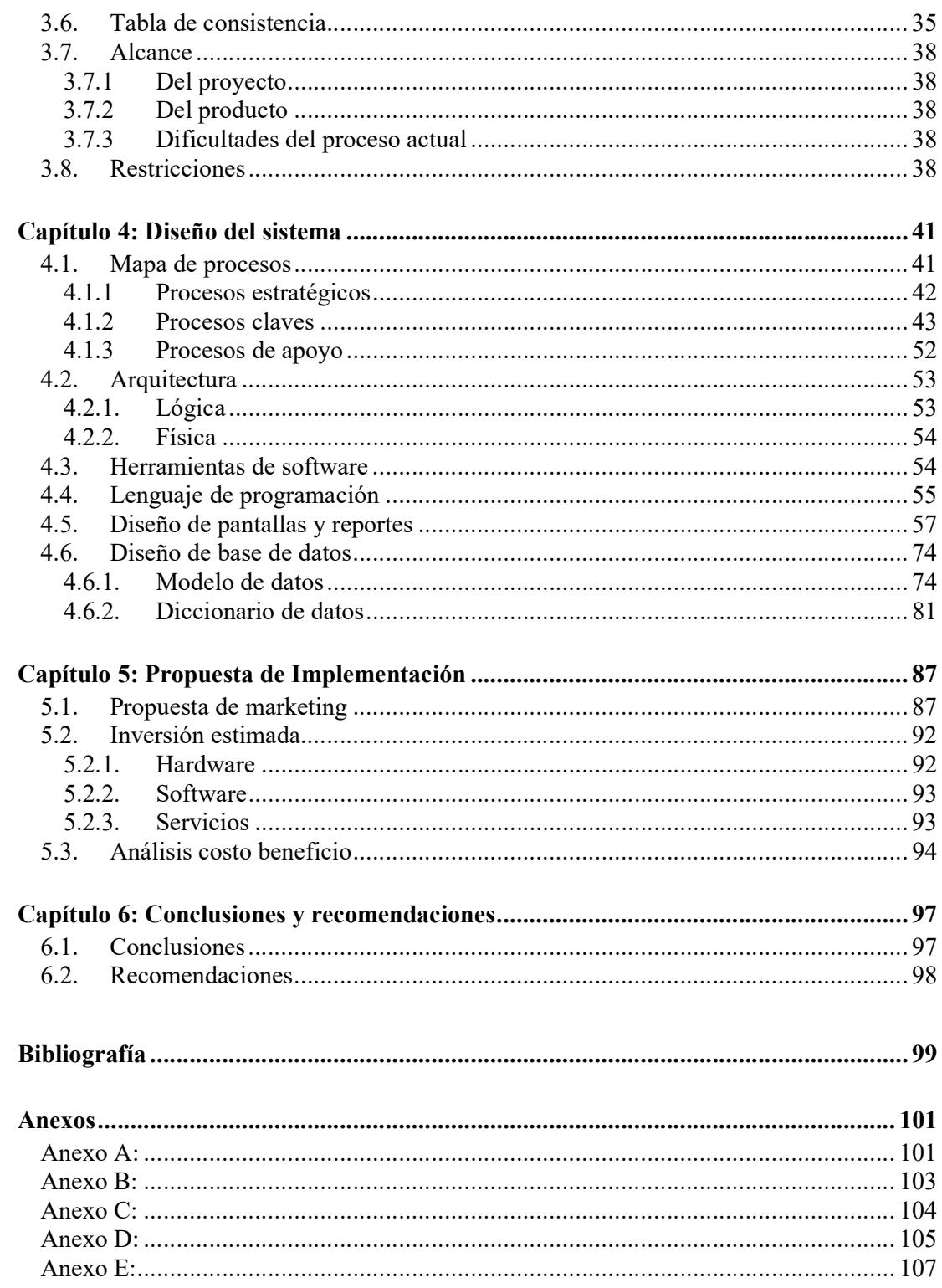

## Introducción

Cada vez más empresas optan por implementar sistemas de gestión de ventas utilizando las tecnologías de información con el objetivo de incrementar los clientes y potenciales clientes, además de las ventas.

Por lo tanto, para el caso de una empresa de ventas de productos de repostería se desarrolla un sistema de tienda virtual para la gestión de ventas que permita a los clientes registrarse, seleccionar los productos, comprarlos y pagarlos en línea, además, utilizando los medios electrónicos como los correos electrónicos, boletines electrónicos, redes sociales, se puede incrementar las visitas y la calidad de las visitas aumentando los clientes de la tienda virtual con el objetivos de incrementar las ventas.

Para la empresa, implementar un sistema de tienda virtual genera muchos beneficios como: manejar un registro de clientes, manejar un registro de ventas, permitir emitir reportes de ventas, clientes y productos actualizados que ayudan a la gerencia a tomar mejores decisiones a corto y a largo plazo.

## Capítulo 1: La empresa

#### 1.1. Descripción de la empresa

World of cakes es una pequeña empresa familiar que se dedica a la producción y venta de productos de repostería<sup>1</sup> tales como tortas, pasteles, galletas, budines, bocaditos dulces y salados, entre otros, de diferentes sabores, colores y modelos creativos e innovadores que se adecuan a los diversos eventos tales como cumpleaños, días festivos y otros eventos logrando satisfacer a los clientes con un rico sabor, olor, decoración e innovación, además, de calidad, porque utilizada materia prima de origen natural sin conservantes de la mejor calidad.

Esta empresa empezó a funcionar a inicios del año 2014 con ventas al detalle a familiares vendiendo productos de pastelería<sup>2</sup> y actualmente ya tiene una cartera de clientes significativo al crecimiento de la empresa.

El organigrama previsto, cuando la empresa alcance la madurez:

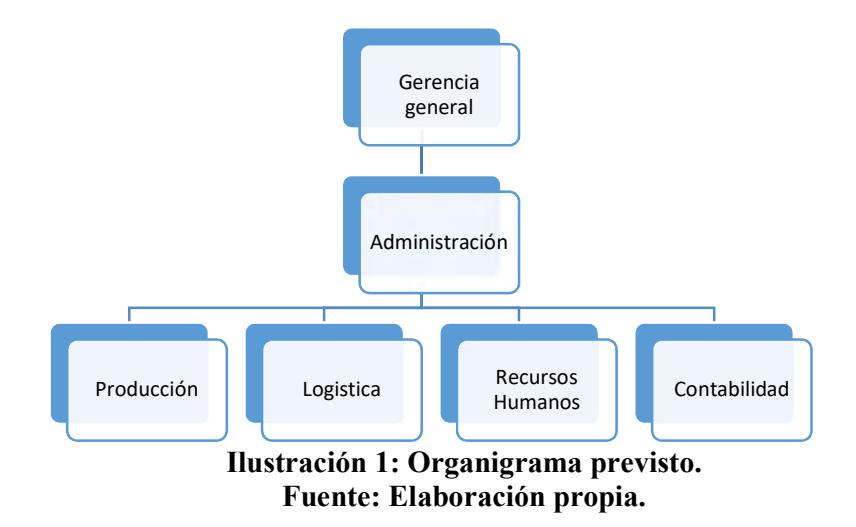

<sup>&</sup>lt;sup>1</sup> Repostería: Arte y oficio de elaborar pasteles, dulces, etc. Fuente: http://dle.rae.es/?id=W3sFQMh

<sup>2</sup> Pastelería: Establecimiento donde se hacen o se venden pasteles y pastas. Fuente:

http://dle.rae.es/?id=S5xDfls

Los productos se hacen a pedido del cliente, y a sus especificaciones, tales como el sabor, color, relleno, frutas y modelo de decoración adecuados para los distintos eventos buscando satisfacer la calidad que se merece el cliente.

La empresa tiene un stock de insumos que son administrados físicamente. No elabora productos para stock, ya que éstos son perecibles, actualmente se elaboran a pedido.

#### 1.1.1. Misión

Elaborar productos de repostería adecuados a las necesidades del cliente con sabores, colores y diseños novedosos, ofrecidos a la venta a través de medios tradicionales y de la web.

#### 1.1.2. Visión

Ser una compañía líder de la región en la venta online, de gran prestigio e identificada por su calidad, innovación de productos, eficiencia y cortos tiempos de entrega.

#### 1.1.3. Objetivos

#### General:

Producir y comercializar productos de repostería de alta calidad e innovación.

#### Específicos:

- 1. Elaborar productos que capten la atención de los posibles consumidores y que realicen la compra.
- 2. Elaborar los productos, de calidad e innovación, exquisito sabor y de menor costo.
- 3. Dar a conocer las ventajas que ofrece la materia prima de mejor calidad (frutas frescas y sin conservantes) que se utilizan con respecto a los productos elaborados con ésta.
- 4. Innovar con diseños creativos, sabores y productos que sean acordes a las preferencias de los clientes y a sus necesidades.

#### 1.1.4. Análisis FODA

#### Análisis interno a la organización:

#### Fortalezas:

Cuenta con variedad de productos de repostería.

Realiza venta al detalle.

El producto puede ser personalizado (diseños temáticos).

Los ingredientes del producto (naturales y sin conservantes) lo caracterizan como un producto de buena calidad.

Posibilidad de acceder a créditos bancarios.

Experiencia del recurso humano.

El recurso humano está motivado con ganas de trabajar.

Cuenta con RUC.<sup>3</sup>

#### Debilidades:

Falta de equipamiento industrial.

Falta de equipos especiales para distintas tareas en la elaboración de productos de repostería. Poco espacio de trabajo. No cuenta con un taller dedicado a la labor de productos de repostería. No cuenta con un mostrador actualmente, los clientes son atendidos en casa. No cuenta con licencia de funcionamiento. (Para requisitos ver Anexo A)

#### Análisis externa a la organización:

#### Oportunidades:

Necesidad del producto en distintos eventos. Mercado en crecimiento. Aplicar tecnologías de información para una mejor gestión comercial. Se cuenta con información accesible para generar nuevos productos. Apoyo del estado para las micro empresas. Aceptación de los productos de repostería por parte de los consumidores.

#### Amenazas:

Aumento de precios de insumos. Fenómenos ambientales que pueden perjudicar la economía. Aparición de nuevos impuestos. Competencia en crecimiento.

#### 1.2. Productos

Los productos que se ofrecen, bienes tangibles no duraderos, son desarrollados para satisfacer las necesidades de los clientes de acuerdo al evento, genero, edad, color y sabores, adecuándolos a los temas especiales para cada tipo de situación logrando desarrollar productos innovadores y de alta calidad con la finalidad de destacar y no solo vender productos, sino también innovación.

Los productos se pueden clasificar en:

 3 Requisitos necesarios para obtener RUC. Fuente: https://sid.sunarp.gob.pe/sid/recursos/Requisitos/requisitos\_para\_el\_cumplimiento.pdf

## Según el tipo:

| 6                      |                                              |                                               |                                 |               |             |          |
|------------------------|----------------------------------------------|-----------------------------------------------|---------------------------------|---------------|-------------|----------|
|                        |                                              |                                               |                                 |               |             |          |
|                        |                                              |                                               |                                 |               |             |          |
|                        |                                              |                                               |                                 |               |             |          |
|                        |                                              |                                               |                                 |               |             |          |
|                        |                                              |                                               |                                 |               |             |          |
|                        |                                              |                                               |                                 |               |             |          |
|                        |                                              |                                               |                                 |               |             |          |
|                        |                                              |                                               |                                 |               |             |          |
|                        |                                              |                                               |                                 |               |             |          |
|                        |                                              |                                               |                                 |               |             |          |
|                        |                                              |                                               |                                 |               |             |          |
| Según el tipo:         |                                              |                                               |                                 |               |             |          |
|                        |                                              |                                               |                                 |               |             |          |
|                        |                                              |                                               | Tabla 1: Producto según el tipo |               |             |          |
| <b>Tipos</b>           | <b>Productos</b>                             |                                               |                                 | De:           |             |          |
|                        | Pastel                                       | Chocolate                                     | Naranja                         | Vainilla      | Selva Negra | Inglesa  |
|                        | <b>Bizcocho</b>                              | Vainilla                                      |                                 |               |             |          |
| <b>Pasteles</b>        | Pasta De Hojaldre                            | Manzana                                       |                                 |               |             |          |
|                        | <b>Tartas O Pie</b>                          | Manzana                                       | Frutas                          |               |             |          |
|                        | Pionono                                      | Frutas                                        | Mangar                          | Merengue      | Chocolate   |          |
|                        | <b>Chiffon</b><br><b>Cupcakes</b>            | Vainilla<br>Vainilla                          | Coco<br>Chocolate               | Sangría       | Zanahoria   | Frutas   |
|                        | <b>Magdalenas</b>                            | Vainilla                                      | Chocolate                       | Zanahoria     | Frutas      |          |
| Pastelería             | <b>Macarons</b>                              | Vainilla                                      | Chocolate                       |               |             |          |
| Chica                  | <b>Pastelitos</b>                            | Almendras                                     | Vainilla                        |               |             |          |
|                        | Coulant                                      | Chocolate                                     |                                 |               |             |          |
|                        | <b>Brownies</b>                              | Chocolate                                     |                                 |               |             |          |
|                        | <b>Galletas</b>                              | Vainilla                                      | Chocolate                       | Jengibre      | Frutas      |          |
|                        | <b>Empanadas</b>                             | Frutas                                        | Mangar                          | Pollo         | Carne       | Otros    |
| Pastas Secas Caracoles |                                              | Frutas                                        | Mangar                          | Pollo         | $\rm Carne$ | Otros    |
|                        | <b>Tartaletas</b>                            | Frutas                                        | Mangar                          | Pollo         | Carne       | Otros    |
|                        | <b>Alfajores</b>                             | Frutas                                        | Mangar                          |               |             |          |
|                        | Carlotas                                     | Fresa                                         | Limón                           |               |             |          |
|                        | Soufflés                                     | Chocolate                                     | Licor                           | Vainilla      |             |          |
| <b>Postres</b>         | <b>Puddings</b>                              | Pan Y Mantequilla Diplomático                 |                                 |               |             |          |
| <b>Calientes</b>       | Postres De Frutas                            | Fresa Merengadas Peras Bourdalque Fruta Condé |                                 |               |             |          |
|                        | <b>Crepas</b>                                | Suzette                                       | A La Flamencia                  | Normanda      | Georgette   |          |
|                        | Gelatinas                                    | Leche                                         | Sabores                         |               |             |          |
|                        | <b>Mousse</b>                                | Vainilla                                      | Mango                           | Café          | Frutas      |          |
| <b>Postres Frios</b>   | <b>Flanes</b>                                | De Vainilla                                   | Almendras                       | Café          | Chocolate   |          |
|                        | Carlotas Frías                               | Carlota A La Rusa Chocolate                   |                                 |               |             |          |
|                        | <b>Base De Frutas</b>                        | Durazno                                       | Fresa Chantilly                 | Pera De Fresa |             |          |
|                        | Cheesecake                                   | Vainilla                                      | Chocolate                       | Frutas        |             |          |
| Postres                | <b>Buñuelos</b>                              | Soufflé                                       | Frutas                          |               |             |          |
| <b>Fritos</b>          | <b>Donas</b>                                 | Chocolate<br>A La Crema                       | Frutas                          |               |             |          |
|                        | <b>Empanadillas</b><br><b>Helados Simple</b> | Vainilla                                      | Chocolate                       | Frutas        | Licores     | Esencias |
|                        | Sorbete                                      | Limón                                         | Frutas                          |               |             |          |
| Postres A              | Parfaits                                     | Café                                          | Chocolate                       | Licor         |             |          |
| <b>Base De</b>         | <b>Mousses Glases</b>                        | Frutas                                        |                                 |               |             |          |
| Helados                | <b>Bombas Glacés</b>                         | Frutas                                        |                                 |               |             |          |
|                        | Soufflés Glacés                              | Frutas                                        |                                 |               |             |          |
|                        | <b>Ensaladas</b>                             | Frutas                                        |                                 |               |             |          |
| Quesos Y               | Compota                                      | Frutas                                        |                                 |               |             |          |
|                        | Mermelada                                    | Frutas                                        |                                 |               |             |          |
| <b>Frutas Al</b>       | Jalea                                        | Frutas                                        |                                 |               |             |          |
| Natural                |                                              | Macedonia De Frutas Ron                       |                                 |               |             |          |

Tabla 1: Producto según el tipo

Fuente: Elaboración propia

Según la decoración y evento:

| Cumpleaños<br>Reuniones<br>Cena elegantes<br>Charlas<br>Otros<br>Cumpleaños<br>Reuniones<br>Almuerzos<br>Charlas<br>Otros<br>Halloween<br>Navidad<br>Fiestas patrias<br>Días festivos<br>Decoració<br>Día de la madre<br>Día del padre<br>Otros<br>Celebración<br><b>Bodas</b><br>Aniversarios<br>Otros eventos<br>Edad<br>Niños<br>Jóvenes<br>Adultos<br>Genero<br>Masculino<br>Femenino<br>Ambos |  | <b>Eventos</b> |  |  |  |  |  |
|----------------------------------------------------------------------------------------------------|--|----------------|--|--|--|--|--|
|                                                                                                    |  |                |  |  |  |  |  |
|                                                                                                    |  |                |  |  |  |  |  |
|                                                                                                    |  |                |  |  |  |  |  |
|                                                                                                    |  |                |  |  |  |  |  |
|                                                                                                    |  |                |  |  |  |  |  |
|                                                                                                    |  |                |  |  |  |  |  |
|                                                                                                    |  |                |  |  |  |  |  |
|                                                                                                    |  |                |  |  |  |  |  |
|                                                                                                    |  |                |  |  |  |  |  |
|                                                                                                    |  |                |  |  |  |  |  |
|                                                                                                    |  |                |  |  |  |  |  |
|                                                                                                    |  |                |  |  |  |  |  |
|                                                                                                    |  |                |  |  |  |  |  |
|                                                                                                    |  |                |  |  |  |  |  |
|                                                                                                    |  |                |  |  |  |  |  |
|                                                                                                    |  |                |  |  |  |  |  |
|                                                                                                    |  |                |  |  |  |  |  |
|                                                                                                    |  |                |  |  |  |  |  |
|                                                                                                    |  |                |  |  |  |  |  |
|                                                                                                    |  |                |  |  |  |  |  |
|                                                                                                    |  |                |  |  |  |  |  |
|                                                                                                    |  |                |  |  |  |  |  |
|                                                                                                    |  |                |  |  |  |  |  |
|                                                                                                    |  |                |  |  |  |  |  |
|                                                                                                    |  |                |  |  |  |  |  |

Tabla 2: Producto según decoración y evento

Fuente: Elaboración propia

|                | <b>Tipo</b>          |
|----------------|----------------------|
|                | Frutas               |
|                | Verduras             |
|                | Vainilla             |
| <b>Sabores</b> | Chocolate            |
|                | Sabores artificiales |
|                | esencias             |
|                | Mixtos               |

Tabla 3: Producto según el sabor

#### Fuente: Elaboración propia

#### 1.3 Mercado

El mercado al que el negocio se dirigirá, es para todas aquellas personas que deseen productos de repostería personalizados (temáticos) con diseños y sabores innovadores con materia prima natural y sin conservantes, además, que se encuentren en la ciudad de Piura y alrededores.

El departamento de Piura cuenta con 432.5 mil hogares que equivalen a 1 858.6 mil habitantes en el 2016 que pueden ser potenciales clientes.<sup>4</sup>

#### 1.4 Precio

Para fijar el precio, se realizará un estudio del precio y la calidad de la oferta de los competidores; este precio será el punto de referencia para la nueva política de precios.

El precio de cada producto serán fijados en función al costo unitario de producción teniendo en cuenta la utilidad por ganar restándole los impuestos; este precio será comparado con los precio de referencia teniendo en cuenta que el precio del producto será mayor si la oferta de referencia es de menor calidad que la que se ofrece.

La estrategia de precios que se considerará es: Estrategia de precios fijos o variables; esta estrategia consiste en vender al mismo precio y con las mismas condiciones de venta a todos los clientes, además se considera descuentos por cantidad, descuentos aleatorios (ofertas), descuentos periódicos (rebajas).

#### 1.4 Plaza

 $\overline{a}$ 

El canal de distribución será directo (del productor al consumidor) y sin intermediarios. La venta se realizará mediante la página web o personalmente, pero será registrada en el sistema.

El producto será entregado en modalidad delivery o pueden recogerlo en el taller de fabricación, esto depende del cliente.

Según el sabor:

<sup>4</sup> Fuente: http://cpi.pe/images/upload/paginaweb/archivo/26/mr\_201608\_01.pdf

#### 1.5 Promoción

Para lograr más oportunidad de compra de los productos, se publicitará mediante folletos por medio electrónico (redes sociales) ya que se contará con su propia página de venta online, además se entregarán catálogos de los productos, por medio electrónico, para nuestros clientes y posibles clientes que se afilien a la página web.

Se realizarán degustaciones de los productos más destacados y novedosos en eventos y lugares públicos (mall), además de las recomendaciones de clientes satisfechos.

## Capítulo 2: Marco conceptual

#### 2.1. La web

La web es un sistema de organización y distribución de información mediante documentos de hipertexto o hipermedios interconectados y accesibles usando el medio físico de comunicación la red Internet, estos documentos están almacenados en servidores situados en todas partes del mundo y un usuario puede visualizar los sitios web mediante un navegador web. Los sitios web son compuestos de páginas web que pueden contener textos videos, imágenes u otros contenidos multimedia utilizando y se pueden acceder mediante hiperenlaces. (Ramos Martín & Ramos Martín, 2014) (Luján Mora, 2002)

#### 2.2.1. Breve historia

La web fue creada por Tim Berners Lee en 1989, que consistía en una forma de organizar la información usando como medio físico la red internet y el protocolo HTTP (Protocolo de transferencia de hipertexto). (Ramos Martín & Ramos Martín, 2014)

"Internet es un conjunto descentralizado de redes de comunicación interconectados que utilizan la familia de protocolos TCP/IP, garantizando que las redes físicas heterogéneas que la componen funcionen como una red lógica única, de alcance mundial" (Muñoz, 2012)

"Internet es una gran red mundial de ordenadores conectados que, como todas las redes, permite compartir recursos e intercambiar información." (Ramos Martín & Ramos Martín, 2014)

En 1991 surgió la primera página web, cuyo objetivo era explicar en qué consistía la World Wide Web. Después de este momento la web a evolucionado.

La web ha pasado por varias etapas, se grafican en la "Ilustración 1: evolución de la web" y son las siguientes:

La web 1.0: (1990 – 2000) caracterizado por el contenido estático. La actualización del contenido no se realiza de forma periódica. Los usuarios son lectores consumidores.

La web 2.0: (2000 - 2010) caracterizado por el contenido dinámico o interactivo. Basan su desarrollo en CMS (sistema de gestión de contenido), permite la creación y administración del contenido.

Aparecieron los blogs, los wikis y el audio y video se integran a la web fácilmente.

La web 3.0: (2010 - 2020) caracterizado por el contenido colaborativo.

La comunicación se expande a través de nuevos dispositivos y plataformas interconectados mediante plugins o widgets.

Aparecen tecnologías como inteligencia artificial, web semántica, web 3D o geoespacial y el nacimiento de la data web.

La web 4.0: (2020 – 2030) llamada también web ubicua, se caracterizará por el sistema operativo establecido en la web tomará el protagonismo.

Su objetivo será unir inteligencias donde las personas y las cosas se comuniquen entre sí para generar la toma de decisiones.

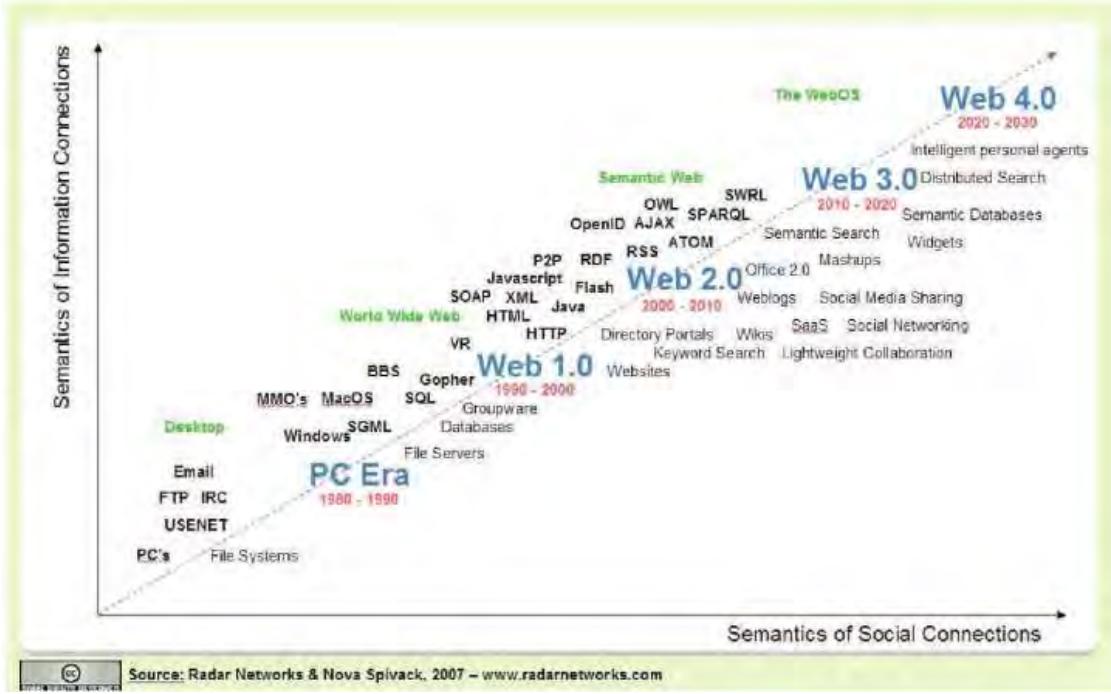

Ilustración 2: Evolución de la web. Fuente: (Ramos Martín & Ramos Martín, 2014).

#### 2.2.2. Cómo funciona la web

Para visualizar una página web, hay que tener una computadora conectada a internet mediante un proveedor de servicios web (ISP), que nos proporciona una dirección IP temporal (etiqueta numérica de identidad).

El usuario ejecuta el navegador web, luego indica al navegador el URL (Localizador de recursos uniforme) de la página web que desea visitar, el navegador pide al DNS (Sistema de Nombres de Dominio) la dirección IP que corresponde al URL, el navegador abre una sesión TCP(Protocolo de Control de Transmisión) con el IP obtenido, el navegador solicita al servidor que se transmita el documento, el servidor web envía el documento, luego se finaliza la conexión y el navegador muestra el documento en pantalla. (Muñoz, 2012).

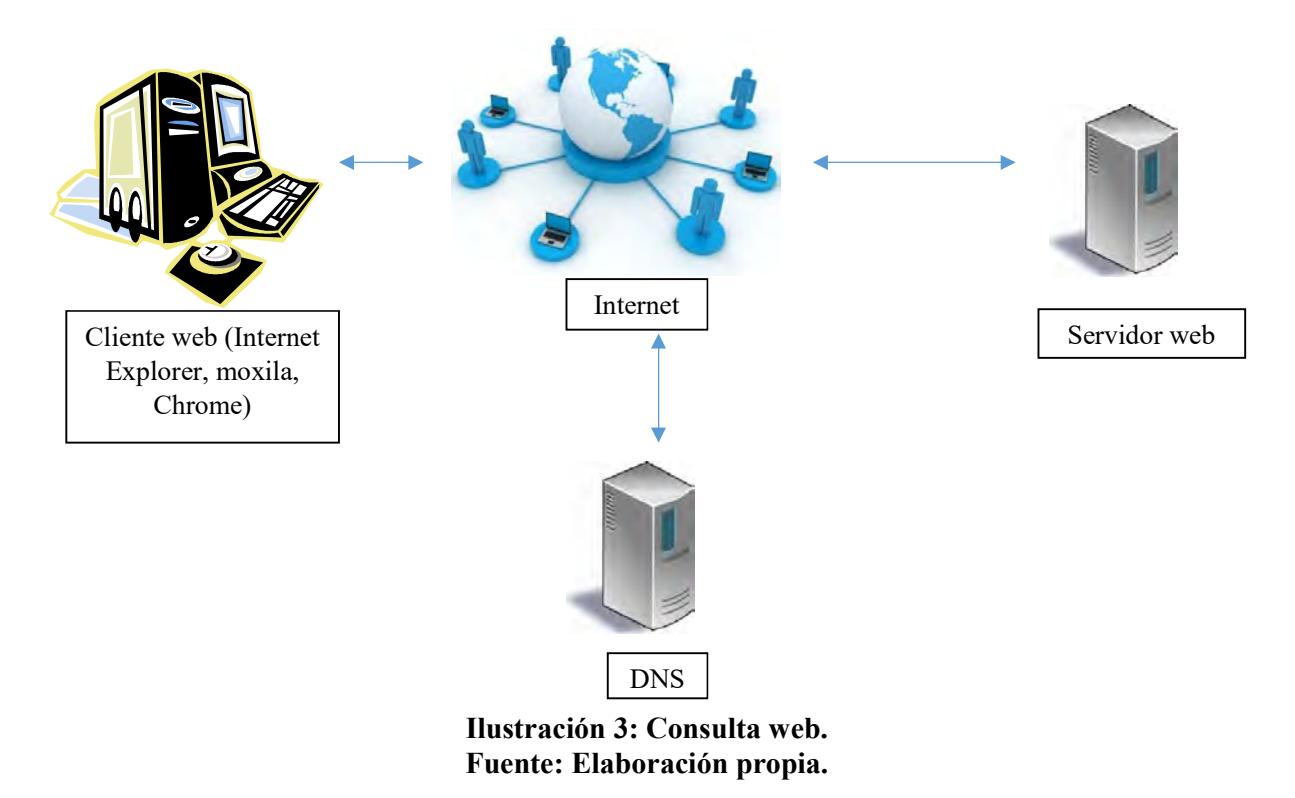

#### 2.2.3. Aplicaciones web

Las aplicaciones web es un tipo especial de aplicación cliente/servidor, donde el cliente (el navegador o explorador) como el servido (servidor web) y el protocolo de comunicación (HTTP) están estandarizados y o han de ser creados por el programador de la aplicación. (Luján Mora, 2002)

Las aplicaciones web son populares debido a lo práctico del navegador web como cliente ligero, a la independencia del sistema operativo, así como a la facilidad para actualizar y mantener aplicaciones web sin distribuir e instalar software a miles de usuarios potenciales. (Luján Mora, 2002)

Las principales ventajas son:

- El problema de gestionar el código en el cliente se reduce drásticamente; todos los cambios tanto de funcionalidad e interfaz se realizaran cambiando el código que resida en el servidor.
- Ahorro de tiempo de ejecución, se desarrollan las tareas sin la necesidad de instalar algún programa.
- Se evita la gestión de versiones, actualizaciones inmediatas.
- Consumo de recursos bajos porque muchas de las tareas la realizan desde el servidor.
- Independencia de plataforma, se puede ejecutar en distintas plataformas (sistema operativo y hardware), solo se necesita disponer de un navegador web.
- Los virus no dañan los datos porque son almacenados en el servidor de base de datos. (Luján Mora, 2002)

#### 2.2. E-commerce

#### 2.2.1. Definición

Las empresas han utilizado el internet como un instrumento de comunicación externa e interna, pero también han desarrollado estrategias económicas y de marketing específicas. (Publicaciones vértice S.L., 2010)

Podemos distinguir varias funciones que internet pueden cumplir en la empresa:

- Herramienta empresarial; instrumento para mejorar procesos, teléfono y fax.
- Marcado; internet es un enorme grupo de personas interconectadas a cual la empresa puede dirigir su producto.
- Canal de distribución; de servicios y bienes digitales, como banca online, asesoría, transferencia de software, archivos.
- Canal de comunicación; aplicaciones como el email, comunicación a tiempo real, transferencia de archivos, publicidad.

E-commerce proviene del término "electronic Commerce o comercio electrónico", esto engloba todas las actividades realizadas por medio electrónico que involucran directamente al consumidor, como ventas, proceso de órdenes de compra, administración de las relaciones del cliente y desarrollo del programa de lealtad comercial. (Gaitán & Pruvost, 2001)

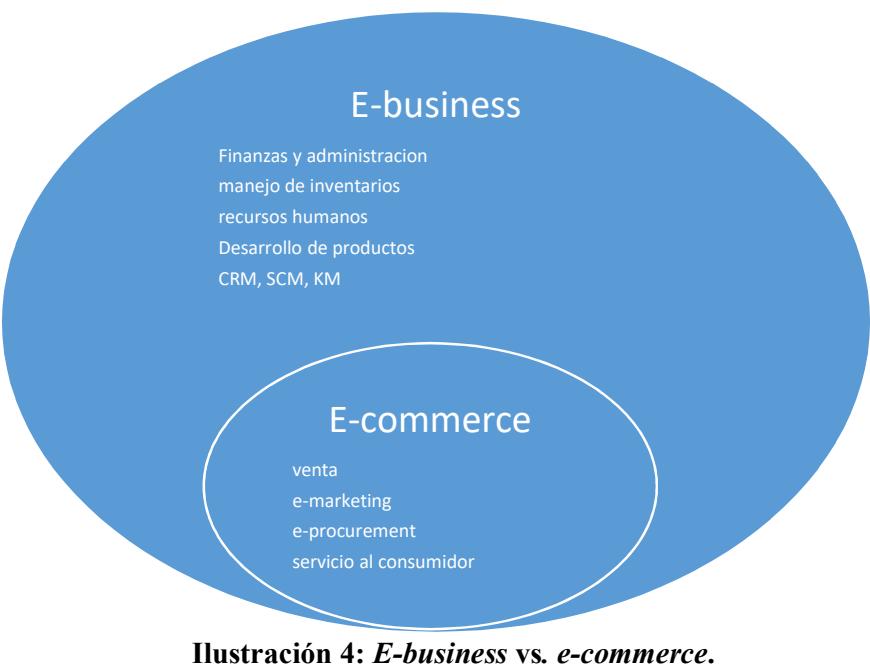

## Fuente: Elaboración propia.

#### 2.2.2. Modelos

Existen distintos modelos de negocios, las cuales no siempre se presentan en estado puro, por lo general suelen darse en forma combinada. Para denominar los modelos se parte de dos entidades, business (empresa) con la inicial B y consumer (consumidor) con la inicial C. Utilizando el numero 2 como nexo en representación del vocablo to en ingles (a), se construyen las distintas denominación para representar los modelos. (Gaitán & Pruvost, 2001)

En relación al tipo de negocio que se puede realizar, existen dos modelos principales: (Confederacion de empresarios de andalucia, 2006).

#### B2C (Business to Consumer)

De empresa al consumidor, una actividad empresarial dirigida al consumidor, trata la venta de los productos y/o servicios a clientes no empresariales. Este tipo de e-bussiness mejora el servicio prestado a los clientes y genera oportunidad para elevar ventas e ingresos. Una de las empresas representativas de este modelo es amazon.com que comercializa libros, cds, regalos y otros productos a consumidores.

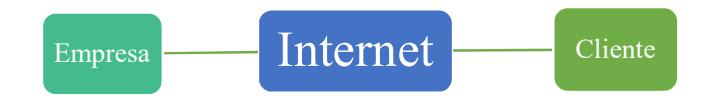

Ilustración 5: Business to consumer. Fuente: http://www.cea.es/upload/ebusiness/modelos.pdf

#### Ventajas del B2C:

Para el cliente:

- Información precisa de estado de compras.
- Comparación de precios ágil y rápida.
- Posibilidad de consulta de información muy detallada de los productos o servicios. (Catálogos electrónicos, vídeos, foros, etc.).
- Comprar a distancia, sin necesidad de desplazamiento.
- Compras más económicas.

Para la empresa:

- Menor coste de infraestructura.
- Amortización a corto plazo.
- Mejoras en la gestión de stocks y disminución de niveles de inventario.
- Mayor aprovechamiento del recurso humano en área de compras.
- Expansión geográfica de mercado.
- Mejoras en la gestión de compras y proceso de ventas.

#### B2B (Business to Business)

De empresa a empresa, actividad empresarial dirigida a otras Empresas que pueden o no formar parte de la misma cadena de valor, alude a la automatización de la cadena de suministro y a la relación comercial entre empresas mediante medios electrónicos.

Las soluciones de B2B brindan la oportunidad de reducir los costes y aumentar ingresos. Una vez implantadas, con nuestro acceso a la herramienta mediante conexión a Internet, la empresa puede consultar a sus proveedores su disponibilidad de existencias y efectuar un seguimiento de los pedidos a lo largo de la cadena de suministro. También agiliza notablemente el tiempo empleado en el proceso de contratación, ya que los pedidos a través de Internet se tramitan en tiempo real a través de la página Web, como podemos ver en muchos casos el famoso carrito de la compra virtual, en el que se compran artículos en el acto. Así se abaratan los costes del pedido, se pueden comunicar con otras empresas de lugares distantes, e incluso de otros países; por otra parte, el ahorro de tiempo es en sí un valor económico importante.

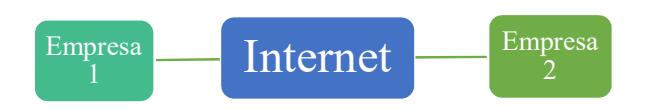

#### Ilustración 6: Business to Business Fuente: http://www.cea.es/upload/ebusiness/modelos.pdf

#### Ventajas del B2B:

En relación con el funcionamiento interno de la empresa:

- Reducción de Tiempo de aprovisionamiento
- Planificación de aprovisionamiento
- Necesidad de integración de todos los sistemas
- Reducción de inventarios
- Reduce los ciclos de fabricación

En relación con los clientes:

- Mejora del servicio a clientes
- Diferenciación de la competencia
- Permite el acceso a una mayor cantidad y diversidad de productos y servicios
- Comunicación entre cliente y proveedor

Con los proveedores:

- Permite una mayor internacionalización tanto de proveedores como de clientes, una empresa puede acudir a proveedores de otros continentes que le ofrezcan mayor calidad y mejores precios o que simplemente tengan la materia prima que estaba necesitando.

En el Ciclo Económico:

- Reducción de costos
- Ampliación de los segmentos de mercado
- Intercambio de información para agilizar las transacciones
- Permite tener un mayor control sobre los costos, la calidad y los proveedores
- Hace más eficiente la cadena de valor (saca del medio a intermediarios que no agregan valor)
- Abaratamiento del proceso: menos visitas comerciales, proceso de negociación más rápido, etc. Por tanto, los compradores pueden pedir una reducción de precios en virtud del menor coste de gestión.

#### 2.2.3. Arquitectura<sup>5</sup>

Es importante que la arquitectura este basada en sistemas abiertos cuya clave reside en las interfaces y en los estándares. Las interfaces vinculan a los sistemas informáticos, conectando a los usuarios finales con el sistema.

Los componentes principales de esta arquitectura son los siguientes:

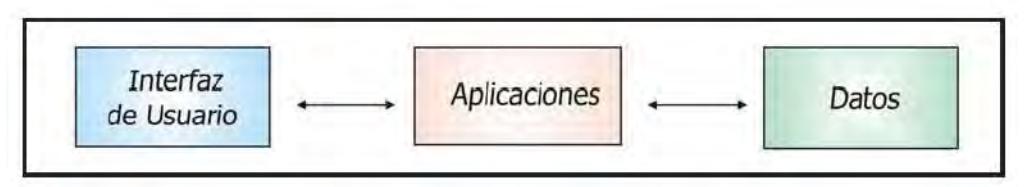

#### Ilustración 7: Componentes de la arquitectura. Fuente: Apuntes de la Maestría en Dirección Estratégica en Tecnologías de la Información MDETI, Convenio UDEP-FUNIBER, 2009.

Se pueden definir dos tipos de arquitecturas: para sistema no integrado y para sistema integrado con el sistema existente.

#### Sistema no integrado

La arquitectura típica para el sistema no integrado con el sistema existente puede ser la siguiente:

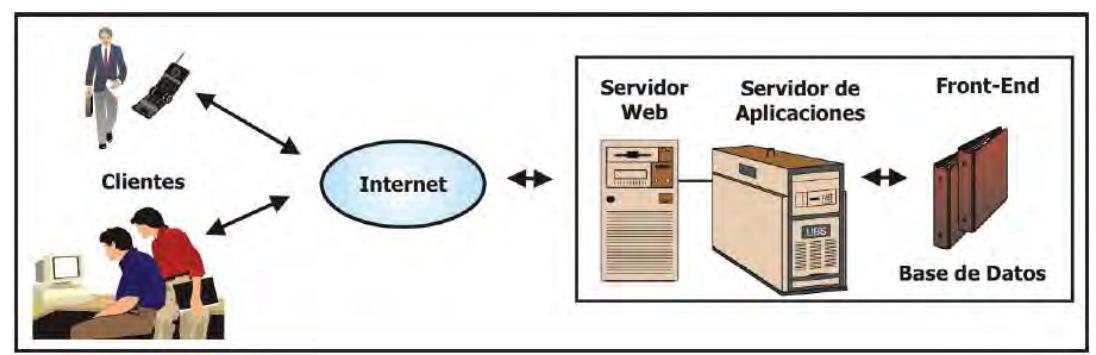

Ilustración 8: Arquitectura típica para sistema no integrado. Fuente: Apuntes de la Maestría en Dirección Estratégica en Tecnologías de la Información MDETI, Convenio UDEP-FUNIBER, 2009.

Se observa que la arquitectura planteada ha diferenciado entre el servidor web y el servidor de aplicaciones, esto se puede dar en sistemas que soportan un nivel de carga considerable y donde la complejidad de las aplicaciones justifican su ejecución en otra máquina diferente a la que soporta el servidor web.

l <sup>5</sup> Fuente: Apuntes de la Maestría en Dirección Estratégica en Tecnologías de la Información MDETI, Convenio UDEP-FUNIBER, 2009

Los elementos que componen esta arquitectura son:

Servidor web: proporciona el "portal" en internet de la empresa, y forma parte indiscutible de la imagen indiscutible de la empresa.

Servidor de aplicaciones: en este servidor residen aquellas aplicaciones encargadas de la gestión de los datos.

Base de datos: proporciona el almacenamiento de toda aquella información y datos necesarios para el sistema de comercio electrónico.

#### Sistema integrado con el sistema existente

La arquitectura típica para el sistema integrado con el sistema existente, sistema de comercio electrónico no es un sistema aislado, puede ser la siguiente:

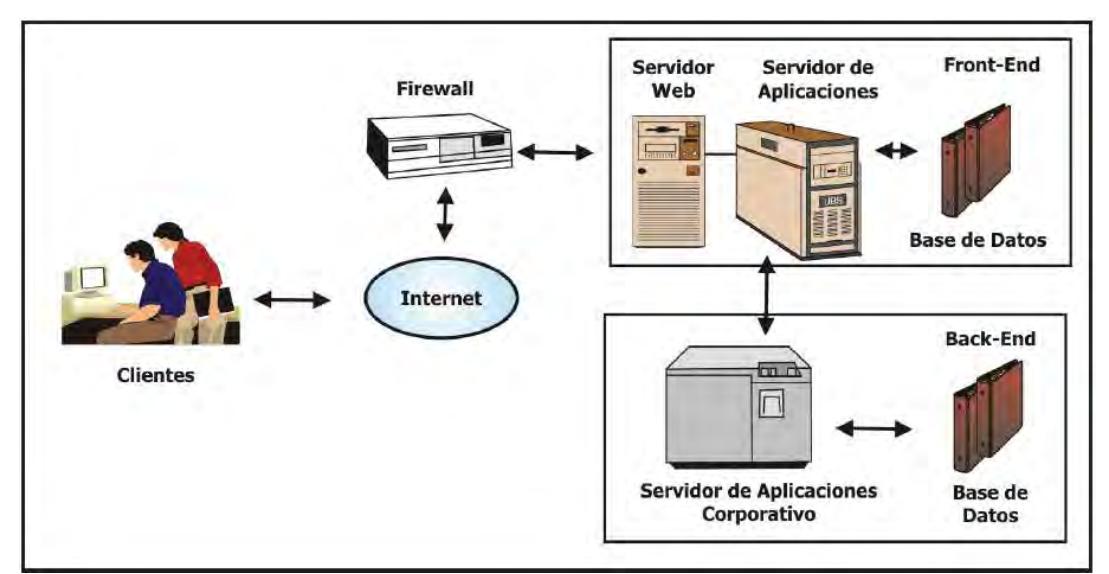

Ilustración 9: Arquitectura típica para sistema integrado. Fuente: Apuntes de la Maestría en Dirección Estratégica en Tecnologías de la Información MDETI, Convenio UDEP-FUNIBER, 2009.

En este escenario se deberá establecer la conectividad del servidor web y el de aplicaciones con el servidor de aplicaciones corporativo.

La integración del sistema de comercio electrónico con el sistema de gestión comercial, es la mejor forma para poder aprovechar los beneficios de aumento de productividad y reducción de costos. Esta integración evita malgastar tiempo, recursos y los errores que se pueden derivar de estas duplicaciones.

Con este sistema integrado, los catálogos de productos online siempre estarán actualizada, y no dependerá de ningún diseñador o empresa externada para cambiar los precios.

Una vez que se realiza cambios en su programa de gestión estos pueden ser modificados automáticamente en su web en el acto. Lo mismo se aplica a ofertas, precios para clientes especiales, y cualquier otro parámetro que se desee. La información deseada se alimentará directamente de los datos que ya estén disponibles en las bases de datos corporativas.

#### 2.2.4. Estrategias comerciales $<sup>6</sup>$ </sup>

En relación al comercio electrónico, se pueden identificar las siguientes estratégicas:

- Alta en buscadores: se debe seleccionar aquellos buscadores que nos pueden proporcionar visitantes calificados. además de realizar el alta en buscadores más populares, sería conveniente dar de alta en buscadores nacionales, regionales o locales en la zona geográfica donde operará la empresa.
- Se debe garantizar que entre la búsqueda, debe estar entre los 20 primeros resultados posibles.
- Situar enlaces en páginas de otras empresas relacionadas.
- Contratar publicidad mediante banners en los principales portales.

#### 2.2.5. Ventajas y desventajas

Las principales ventajas y desventajas que aporta el comercio electrónico a la empresa. (Seoane Balado, 2005)

Ventajas:

l

- Permite aumentar el nivel de eficiencia de la empresa ya que simplifica procesos, y también mejora la imagen de la empresa ingresando a la red.
- Permite aumentar la ventas al abrir a la empresa mercados a los que no podría acceder, Virtualmente, el mercado es todo el mundo que posea ordenador y esté conectado a la red.
- Facilita la cooperación y las relaciones entre las empresas, al simplificar los procedimientos de interacciones entre ellas, eliminando complejos y costosos procedimientos altamente estandarizados.
- Permite eliminar, o reducir, los intermediarios en la cadena de distribución, suprimiendo los costos y agilizando el proceso.
- Permite agilizar la gestión de la información que la empresa genera de cara al público; actualizando el catálogo que se mantiene en la web de forma más fácil.
- Permite eliminar una parte de material impreso como catálogos, manuales de servicio y operaciones, lo que permite reducir costos de venta.
- Reducir retrasos gracias a la velocidad de transmisión.
- Disminuye el ciclo de producción, creando mercados más competitivos.
- Facilita la creación de servicios de valor añadido en los que cooperan varias empresas.
- Hace posible la igualdad del trato a los clientes independiente mente de sus características individuales tales como nacionalidad, lugar de residencia, etc.
- Permite técnicas de marketing personalizado.
- Permite implantar tácticas en la venta de productos para crear fidelidad en los clientes.
- Es un medio que está disponible las 24 horas al día, los 7 días de la semana.

<sup>6</sup> Fuente: Apuntes de la Maestría en Dirección Estratégica en Tecnologías de la Información MDETI, Convenio UDEP-FUNIBER, 2009

- Permite la reducción de los inventarios y la implantación de técnicas JIT (Just In Time) de gestión de stocks.
- Permite una mayor cercanía al cliente, lo que posibilita al trato personalizado.

Desventajas:

- Validez legal de los contratos y transacciones "sin papel".
- Necesidad de acuerdos internacionales que permitan armonizar la legislación sobre el comercio electrónico.
- El control de las transacciones internacionales, incluido el pago y cobro de los impuestos.
- La protección de los derechos de la propiedad intelectual.
- La seguridad de los medios de pago electrónico.
- La falta de estándares en cuanto a protocolos de comercio electrónico seguro, lo que lleva a protocolos y aplicaciones incompatibles.
- La dificulta para encontrar información útil entre tanta información existente.
- El desconocimiento del medio y de sus posibilidades.
- La dificultad para el acceso a las fuentes de financiación adecuadas.
- Falta de apoyo institucional.
- Desconfianza de los medios de pago electrónicos.

Las principales ventajas y desventajas que aporta el comercio electrónico al comprador. (Seoane Balado, 2005)

Ventajas:

- Permite acceder a una oferta mucho más amplia de productos, condiciones y precios.
- Permite comparar fácilmente condiciones, precios, productos y servicios entre distintos fabricantes y/o vendedores nacionales o internacionales.
- Permite acceder a productos que no se pueden encontrar en su localidad.
- Se visualiza todo el catálogo de productos del sitio y se obtiene información bastante exacta.
- El procedimiento de compra es ágil y cómodo desde las comodidades de la casa u oficina.
- Permite, en muchos casos, acceder a servicios de preventa y postventa, e incluso a servicios de ayuda en el momento de la selección y compra del producto y/o servicio, a través del mismo medio.
- Mayor interactividad y personalización de la demanda.

Desventajas:

- Falta de infraestructura y reducida implantación del PC (situación que se va subsanando).
- Accesos a internet caros.
- Desconfianza hacia los medios de pago electrónicos.
- Desconfianza hacia el uso que se dará a sus datos personales, resuelto por la LOPD (Ley Orgánica de Protección de Datos).
- Desconocimiento del medio.
- Dificultad para acceder a la información necesaria.
- Problemas de hábitos culturales. (queremos ver y tocar lo que vamos a comprar)
- El idioma, las tiendas en ingles son muchas y hay gran masa de poblaciones que desconoce el inglés que es el idioma universal en internet.
- No se conoce a quien nos está vendiendo. (Según encuestas, se prefiere comprar en sitios de empresas con tiendas "reales" antes que empresas "virtuales")
- Servicio postventa. Servicio que nos resuelve de una forma sencilla a nuestros posibles problemas.
- Problemas en la recepción del producto. En muchos casos el producto puede tardar varias semanas en llegar, y a veces, con desperfectos que no se hace cargo el vendedor.

#### 2.3. Análisis y diseño de sistemas

#### 2.3.1. Ingeniería de software

La ingeniería de software es una disciplina de la ingeniería que comprende todos los aspectos de la producción de software desde las etapas iniciales de la especificación del sistema hasta el mantenimiento de éste después de que se utiliza. (Sommerville, 2005)

- Disciplina de la ingeniería: Los ingenieros hacen que las cosas funcionen. Aplican teorías, métodos y herramientas donde sean convenientes pero las utilizan de forma selectiva y siempre tratando de descubrir soluciones a los problemas tomando en cuentas las restricciones, aun cuando no existan teorías y métodos aplicables para resolverlos.
- Todos los aspectos de producción de software: La ingeniería no sólo comprende los procesos técnicos del desarrollo de software, sino también la gestión de proyectos de software, desarrollo de herramientas, métodos y teorías de apoyo a la producción de software.

El proceso de software es un conjunto de actividades y resultados asociados que producen un producto de software. Existen cuatro actividades fundamentales llevadas a cabo por los ingenieros de software. Estas actividades son:

- Especificación del software: Los clientes e ingenieros definen el software a producir y las restricciones sobre su operación.
- Desarrollo del software: El software se diseña y se programa.
- Validación del software: El software se validad para asegurar que es lo que el cliente requiere.
- Evolución del software: Se modifica el software para adaptarlo a los cambios requeridos por el cliente y el mercado.

#### 2.3.2. Casos de uso $<sup>7</sup>$ </sup>

 $\overline{a}$ 

Un caso de uso es una interacción típica entre un usuario y un sistema de cómputo. Dos casos de uso típico serían "pon una parte del texto en negritas" y "crea un índice". Por medio de estos ejemplos, se puede dar una idea de ciertas propiedades de los casos de uso.

- El caso de uso capta alguna función visible para el usuario.
- El caso de uso puede ser pequeño o grande.
- El caso de uso logra un objetivo discreto para el usuario.

<sup>&</sup>lt;sup>7</sup> Fuente: Fowler, M., & Scott, K. (1999). UML gota a gota. Naucalpan de Juárez, Mexico: ADDISON WESLEY LONGMAN DE MEXICO SA.

El caso de uso se obtiene hablando con los usuarios habituales y analizando con ellos las diferentes cosas que deseen realizar con el sistema.

En 1994 Jacobson, diseño un diagrama para la representación gráfica de los casos de uso. Los elementos son los siguientes:

Actor: un actor es un rol que desempeñan un usuario con respecto al sistema; además, un actor no necesariamente representa a una persona en particular, sino a la labor que realiza en el sistema.

Caso de uso: es una operación o tarea que se realiza por una orden de algún agente externo, este puede ser dada por un actor o por otro caso de uso.

#### Relaciones:

- Asociación: indica la invocación desde un actor o caso de uso a un caso de uso.
- Generalización: Cumple una doble función dependiendo de su uso: Uses (usa) ocurre cuando se tiene una porción del mismo comportamiento en más de un caso de uso y no se desea mantener copiada la descripción de ese comportamiento; extends (extiende) ocurre cuando un caso de uso es similar a otro caso de uso pero realiza un poco más.

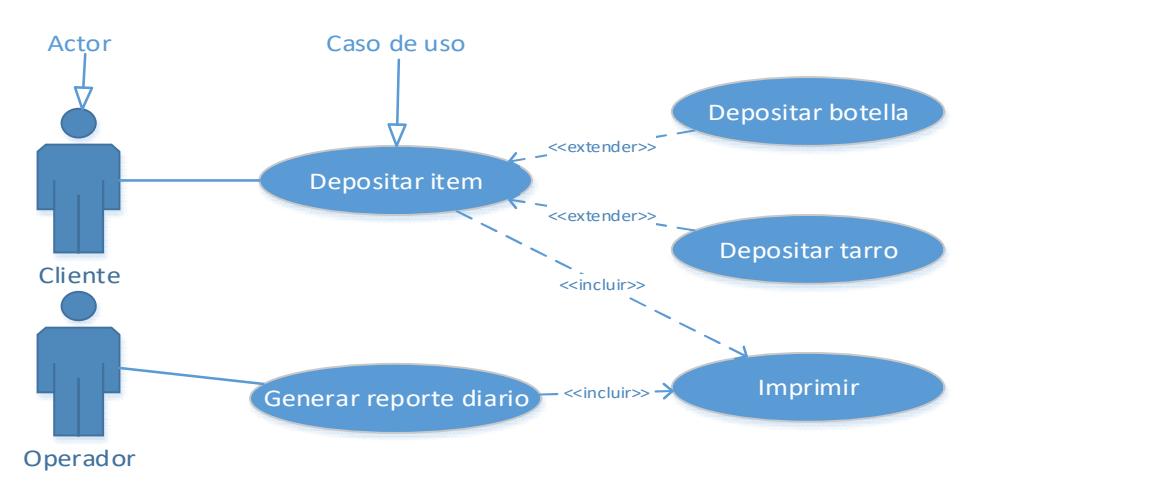

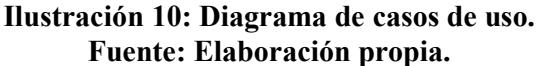

#### 2.3.3. Diagrama de clase<sup>8</sup>

l

El diagrama de clases es una técnica para el concepto de modelado orientado a objetos. El diagrama de clases describe los tipos de objetos que hay en el sistema y las diversas clases de relaciones estáticas que existen entre ellos. Hay dos tipos principales de relaciones estáticas:

<sup>&</sup>lt;sup>8</sup> Fuente: Fowler, M., & Scott, K. (1999). UML gota a gota. Naucalpan de Juárez, Mexico: ADDISON WESLEY LONGMAN DE MEXICO SA.

- Asociaciones, un cliente puede rentar diversas películas.
- Subtipos, una enfermera es un tipo de persona.

Los diagramas de clase también muestran los atributos y operaciones de una clase y las restricciones a que se ven sujetos, según la forma en que se conecten los objetivos.

El diagrama de clase está compuesta por los siguientes elementos:

Clases: una básica que encapsula la información de un objeto (nombre, atributos y métodos u operaciones)

Notación de cardinalidad: indica el grado y el nivel de dependencia entre los dos extremos de la relación; esta puede ser de uno a muchos "1..\*", de cero a muchos "0..\*" y un número fijo "x".

Relaciones entre clases: se puede dar en tres tipos dependiendo de su uso.

- Asociación; representa la relación entre una clase y otra.
- Generalización; se asocia a la herencia, la subclase hereda todos los métodos y campos de la superclase y pueden suplantarlos.
- Agregación; es la relación de componentes, este se subdivide en dos tipos: por composición (el objeto puede pertenecer a un todo único) y por agregación (el objeto utiliza al incluido para su funcionamiento).

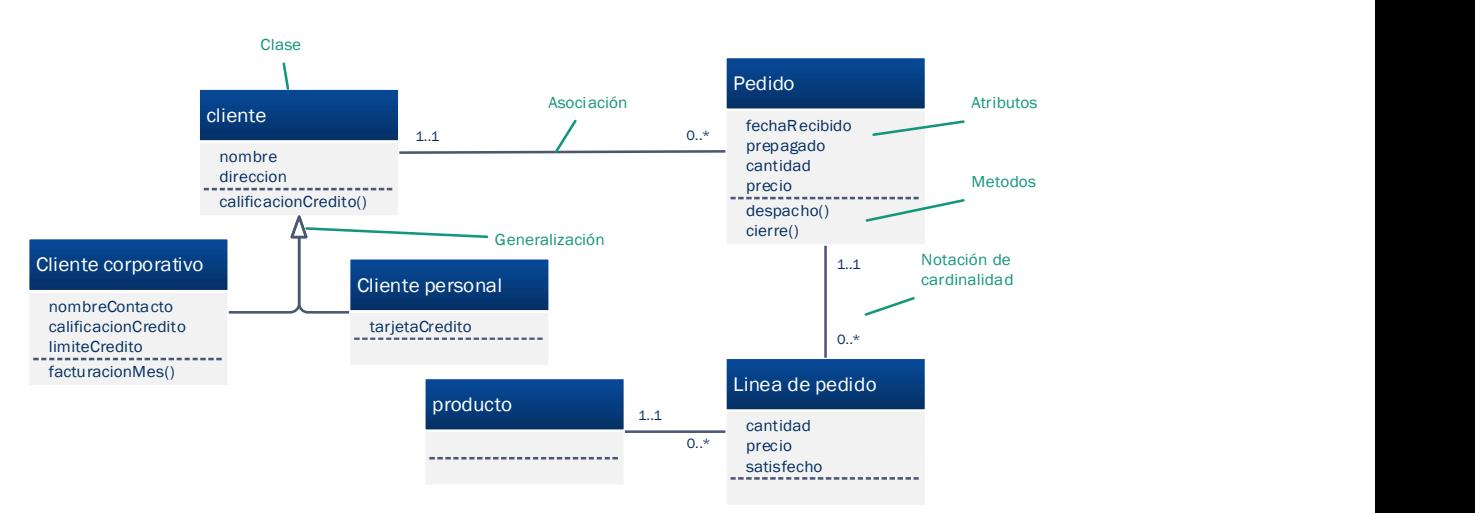

#### Ilustración 11: Diagrama de clases. Fuente: Fowler, M., & Scott, K. (1999). UML gota a gota. Naucalpan de Juárez, Mexico: ADDISON WESLEY LONGMAN DE MEXICO SA.

#### 2.3.4. Base de datos $9$

l

La base de datos se define como un conjunto auto descriptivo de registros integrados. Una base de datos es auto descriptiva porque contiene una descripción de su propia estructura, a esto se le llama diccionario de datos. Una base de datos es un conjunto de registros integrados

<sup>&</sup>lt;sup>9</sup> Fuente: Kroenke, D. (2003). Procesamiento de Bases de Datos: Fundamentos, Diseño e Implementación (Octava Edición ed.). Naucalpan de Juárez, Mexico: Pearson Educación de Mexico SA.

por que contiene archivos de datos del usuario que se relacionan entre sí, a esta relación se le llama índices.

Una base de datos es un modelo de un modelo porque no es un modelo de la realidad ni parte de ella, sino es un modelo del modelo del usuario, es decir, es el modelo que el usuario percibe de su negocio (clientes, empleados, productos, etc.) y la representación de los hechos que relacionan esas características.

El objetivo de la base de datos es dar seguimiento a datos tales como órdenes, clientes, empleos, empleados, llamadas telefónicas, entre otros aspectos de interés para el negocio.

EL modelado de la base de datos se puede representar mediante el modelo entidad – relación creada por Peter Chen en 1976.

Los elementos del modelo entidad – relación son: entidades, atributos, identificadores y relaciones.

- Entidad: es aquello que se quiere dar seguimiento como por ejemplo, empleado, cliente, vendedor, producto.
- Atributos: son las propiedades de las entidades que describe sus características. Por ejemplo, nombre del empleado, fecha de contrato.
- Identificadores: son atributos que identifican las instancias de una entidad. Por ejemplo, la instancia empleado puede ser identificado por el número de empleado o el nombre del empleado.
- Relaciones: las entidades se pueden asociar con otras mediante relaciones. Existes tres tipos de relaciones: 1..1 (uno a uno), 1..\* (uno a muchos)  $y *$ ..\* (muchos a muchos).

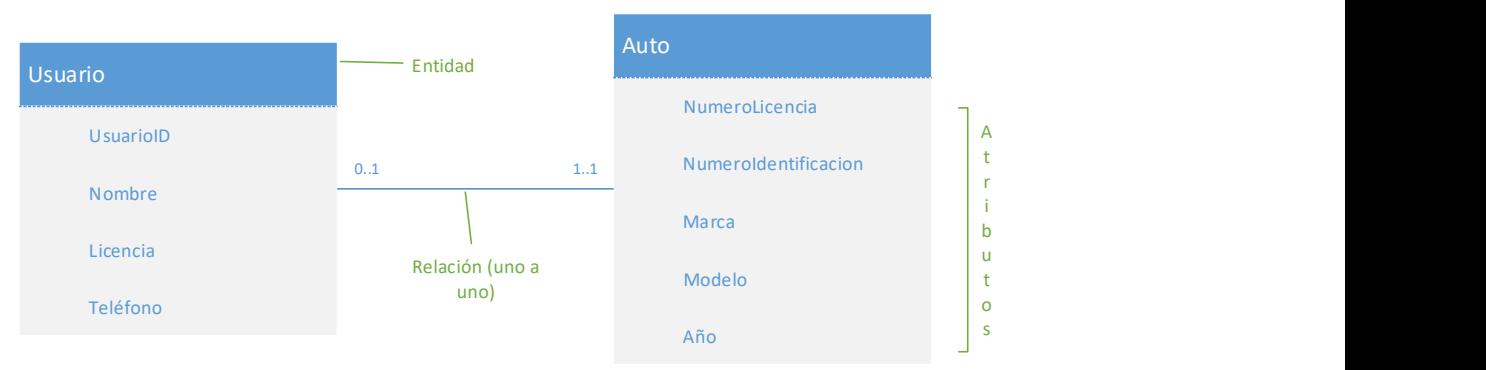

Ilustración 22: Diagrama Entidad – Relación. Fuente: elaboracion propia.

## Capítulo 3: Análisis del sistema

#### 3.1. Requisitos funcionales

Los requisitos funcionales están contemplados en función a los cuatro tipos de usuarios que tendrá el sistema: anónimo, cliente, administrador y jefes de área.

#### Usuario anónimo:

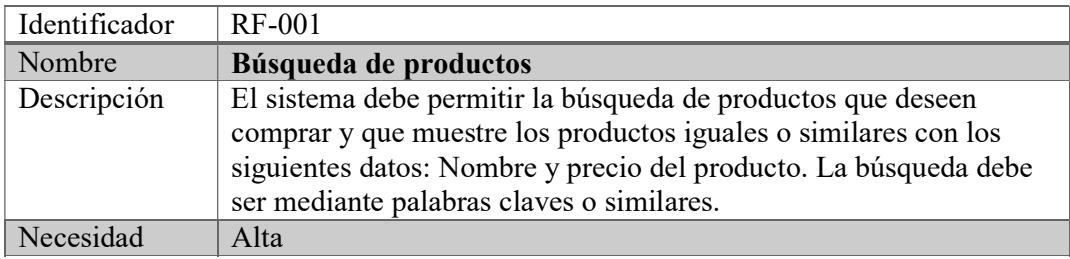

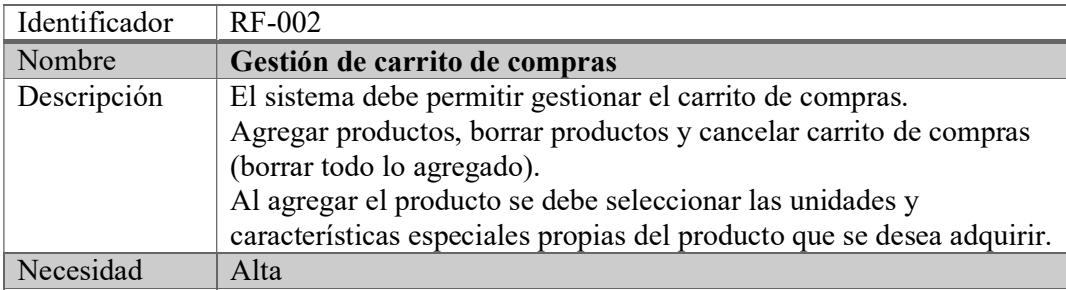

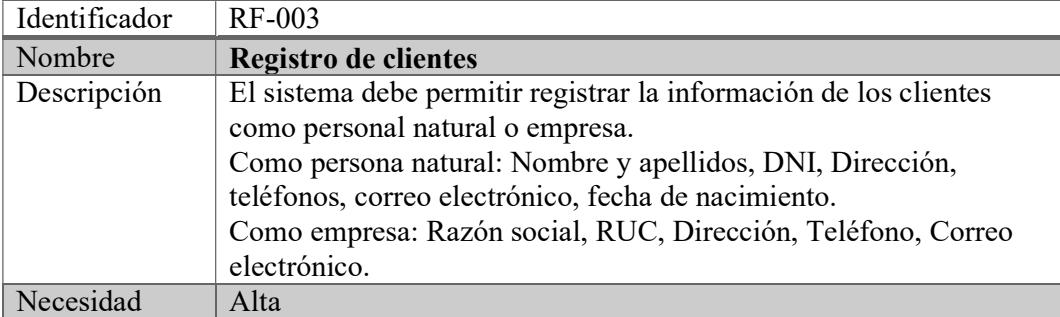

#### Usuario clientes:

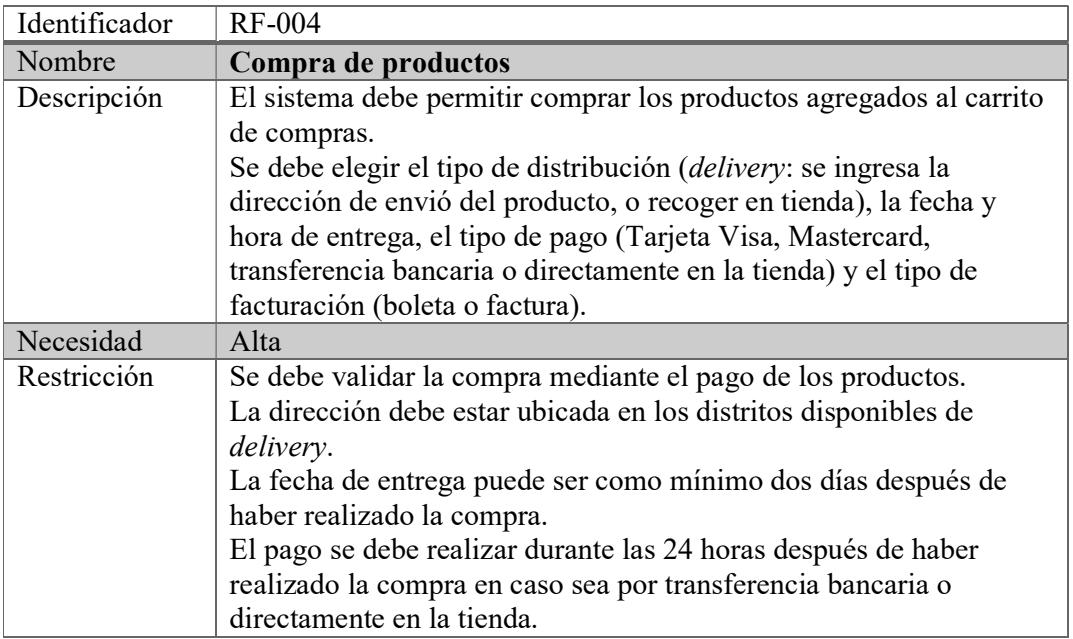

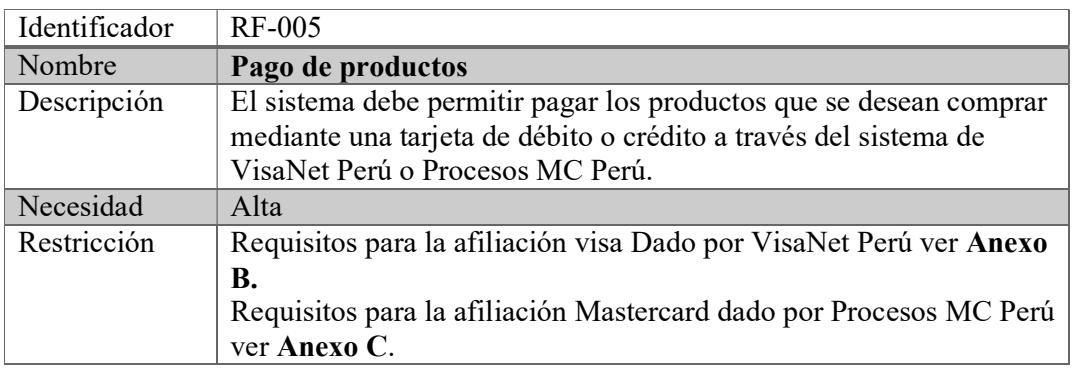

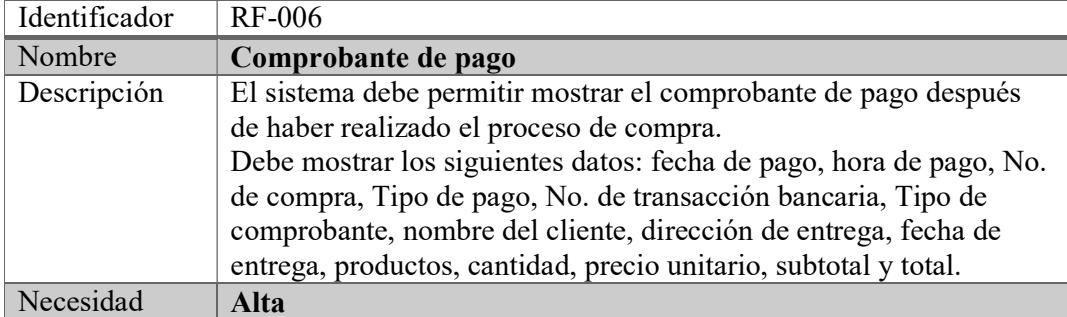

#### Usuario administrador:

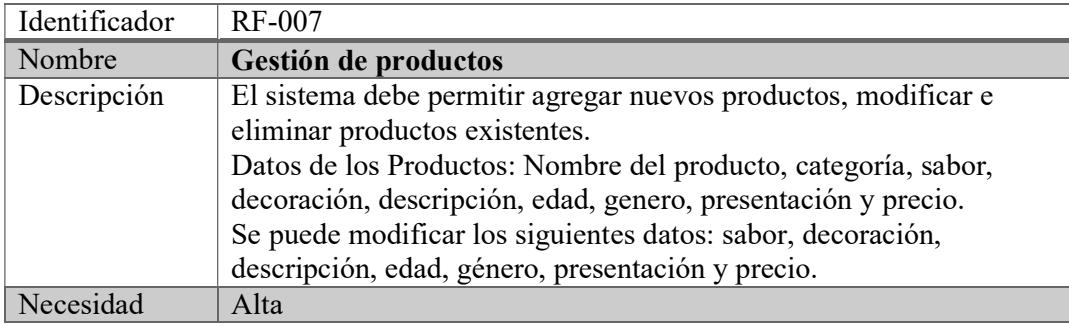

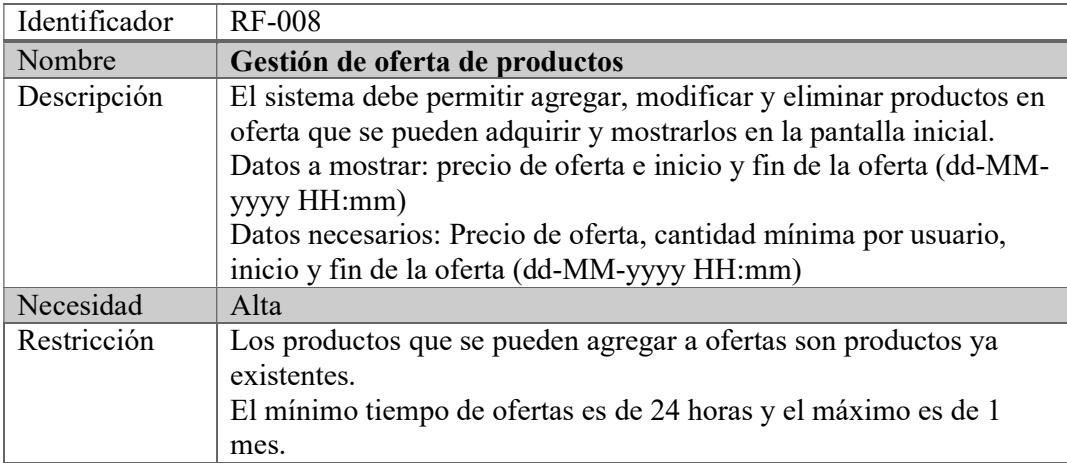

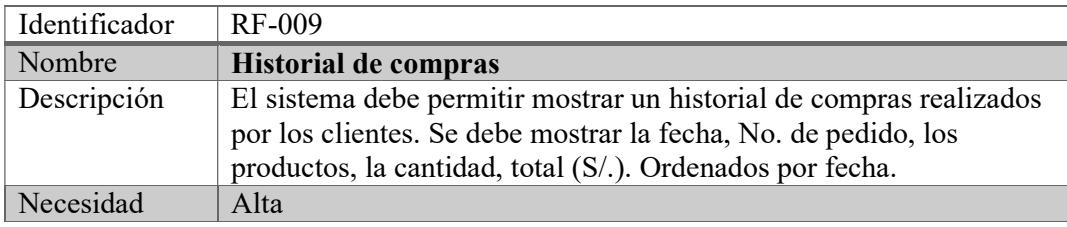

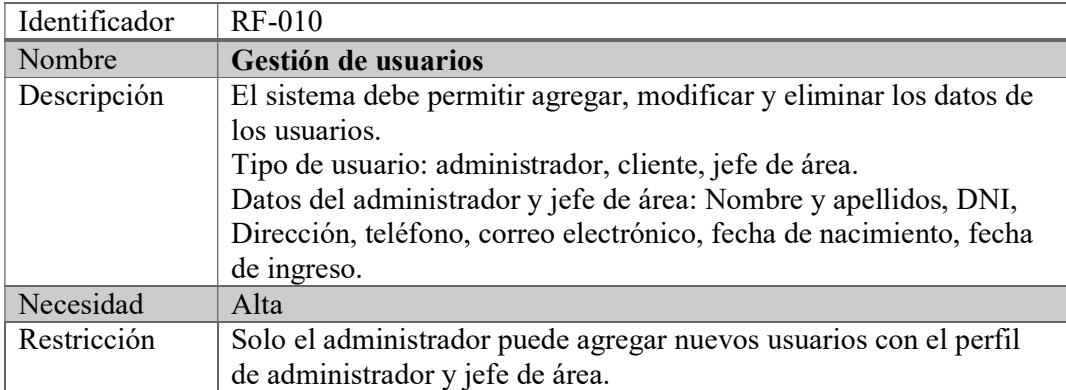

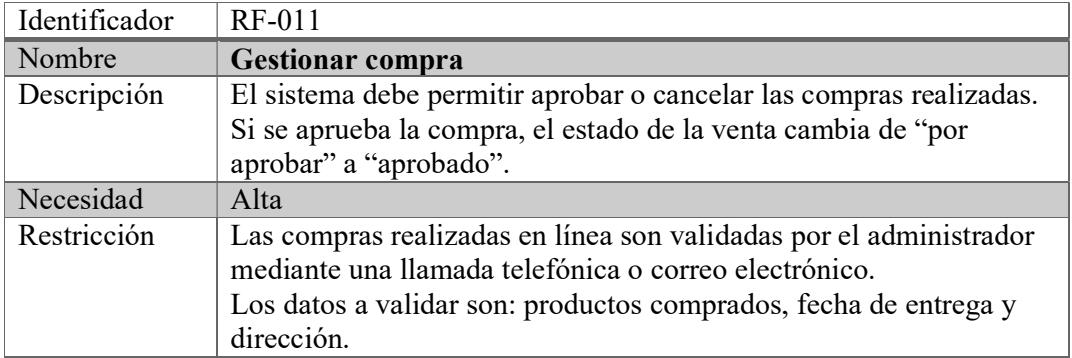

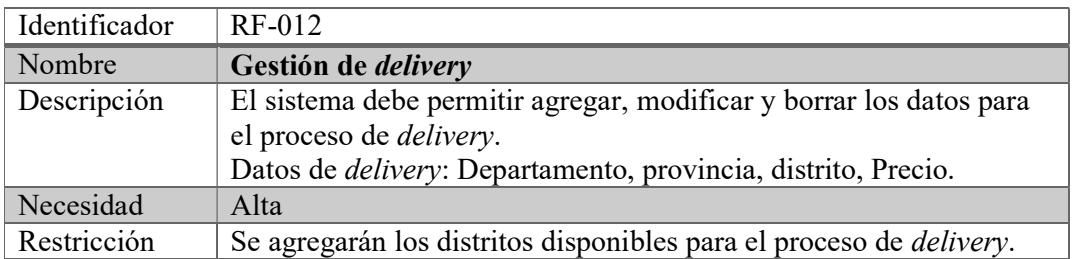

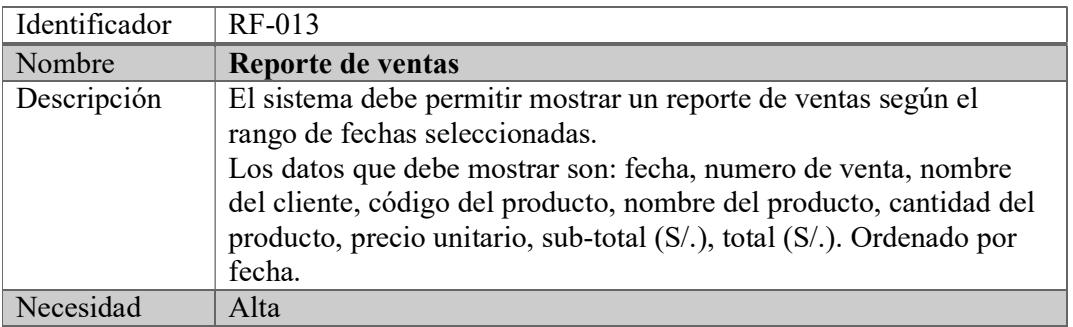

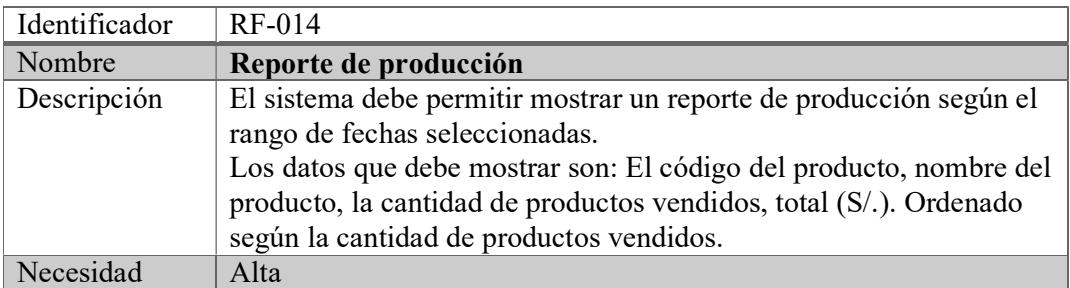

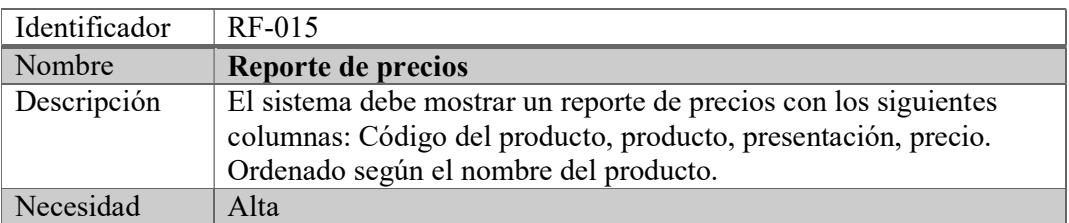

## Jefes de Área

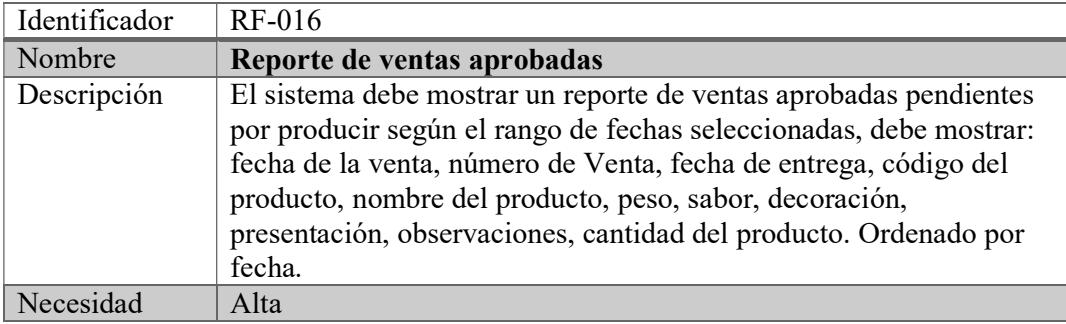

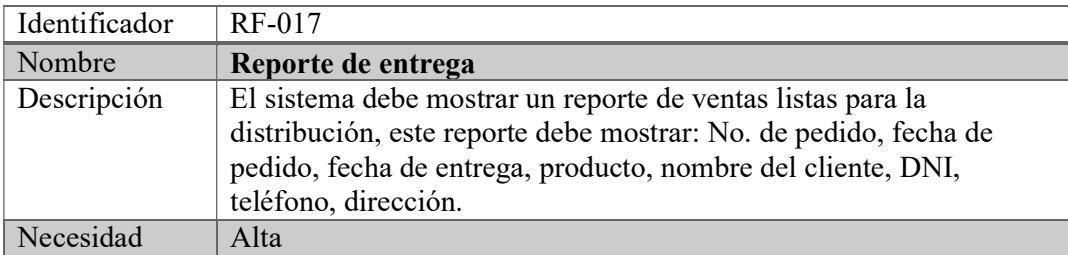

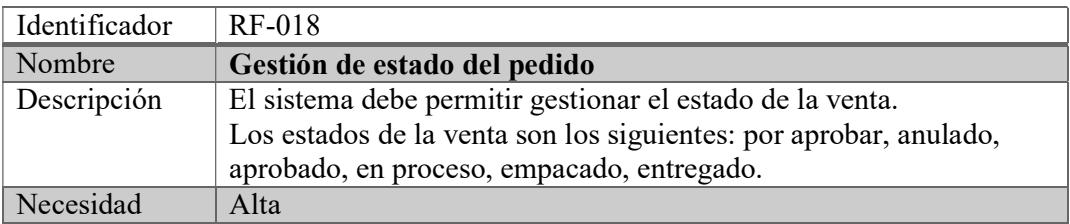

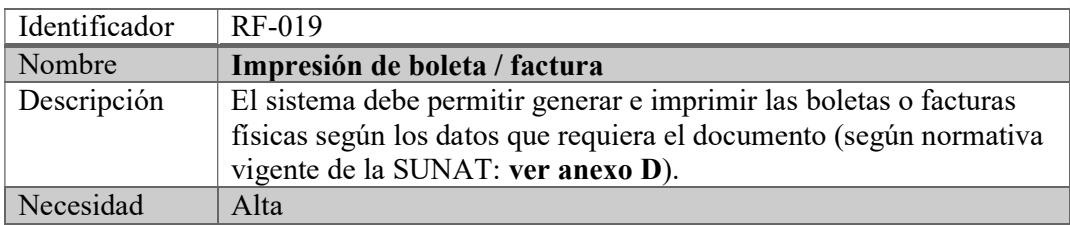

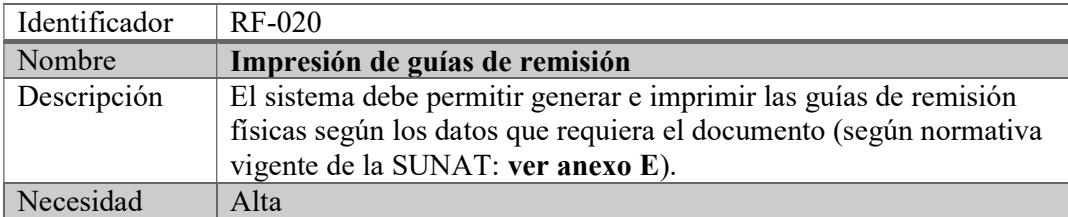

### 3.2. Requisitos no funcionales

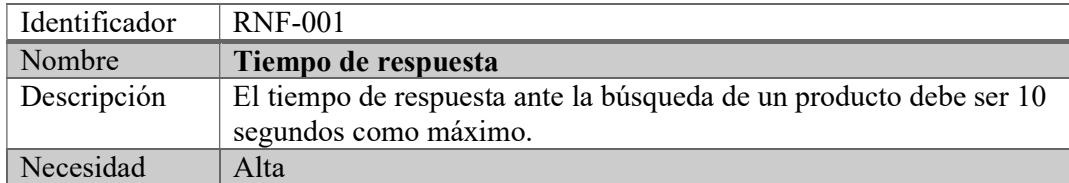

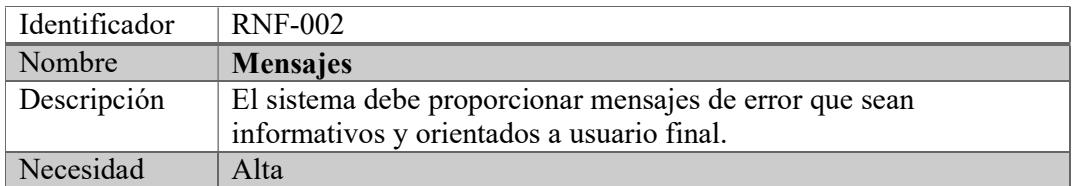

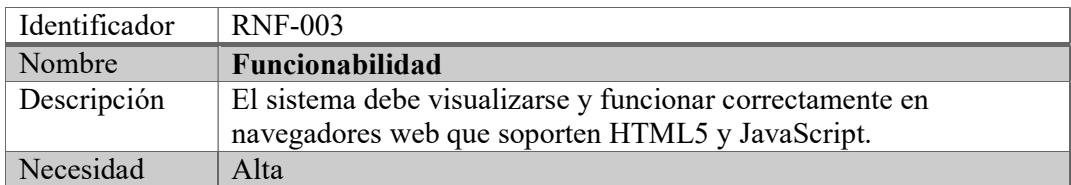

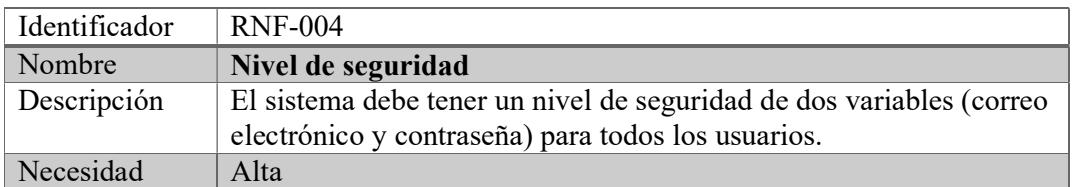

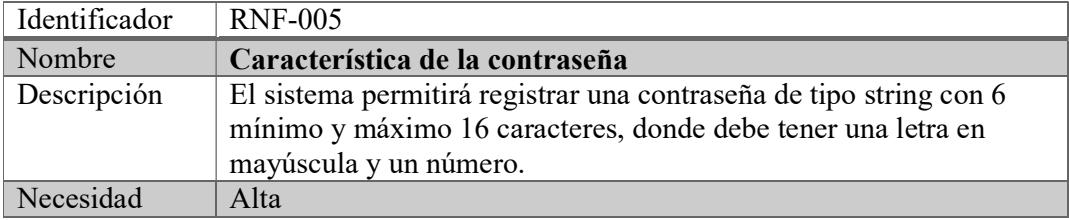

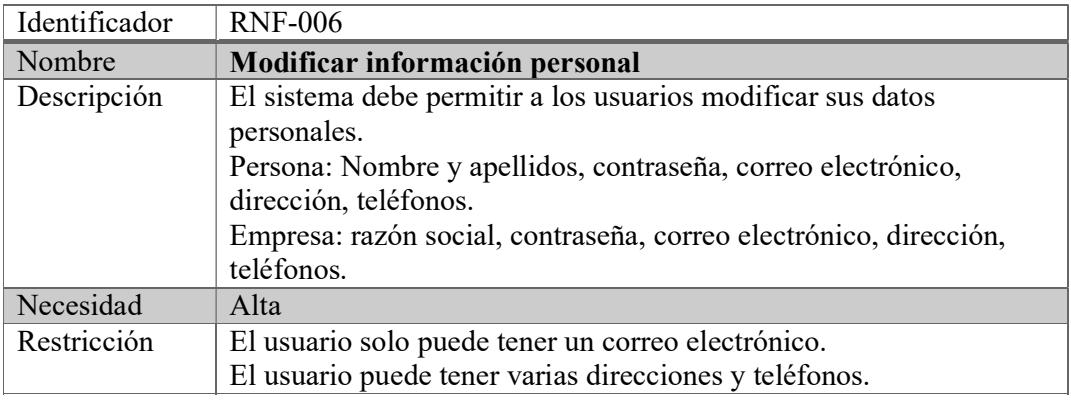

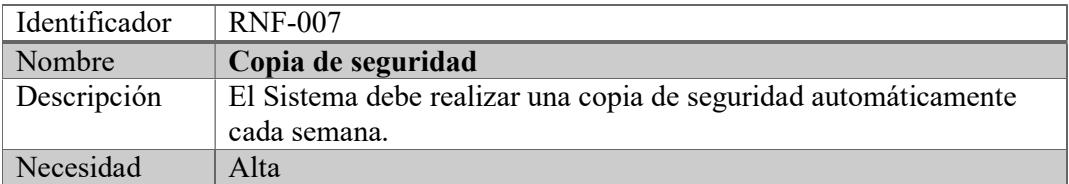
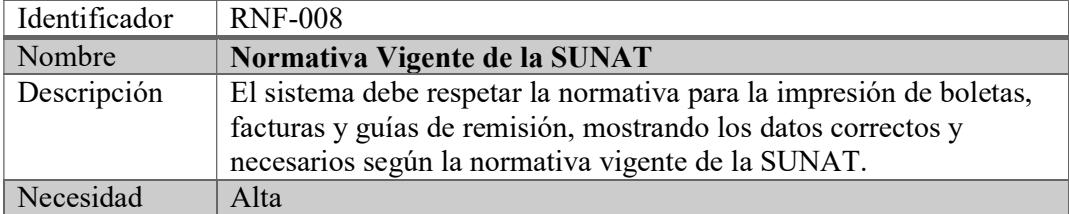

#### 3.3. Usuarios del sistema

Los usuarios que utilizaran el sistema se clasifican en 4 tipos:

El usuario anónimo, puede ser cualquier persona que se conecte desde cualquier lugar a la página web. Este perfil podrá consultar los productos y simular una compra, pero no podrá comprar. El usuario puede tener cualquier nivel de conocimiento informático.

El usuario cliente, usuario registrado en el sistema, debe tener conocimiento básico en computación y en compras por internet y que tenga la necesidad de comprar los productos de repostería que se ofrecen por internet. Este perfil tendrá las mismas funciones que el usuario anónimo, pero además podrá confirmar la compra, consultar y modificar sus datos personales. Debe contar con tarjetas de crédito o débito para que realice la compra. El cliente puede ser una persona o una empresa.

El usuario administrador, debe tener conocimiento básico en computación, y será capacitado para el uso adecuado del sistema. El perfil de este usuario tendrá los máximos privilegios dentro del área administrativa, además, también se encargarán de controlar a otros usuarios que sean de perfil jefes de área.

El Usuario jefe de áreas, debe tener conocimiento básico en computación, y será capacitado para el uso adecuado del sistema, además de comprender lo importante que es el sistema para agilizar el trabajo.

### 3.4. Diagrama de casos de uso

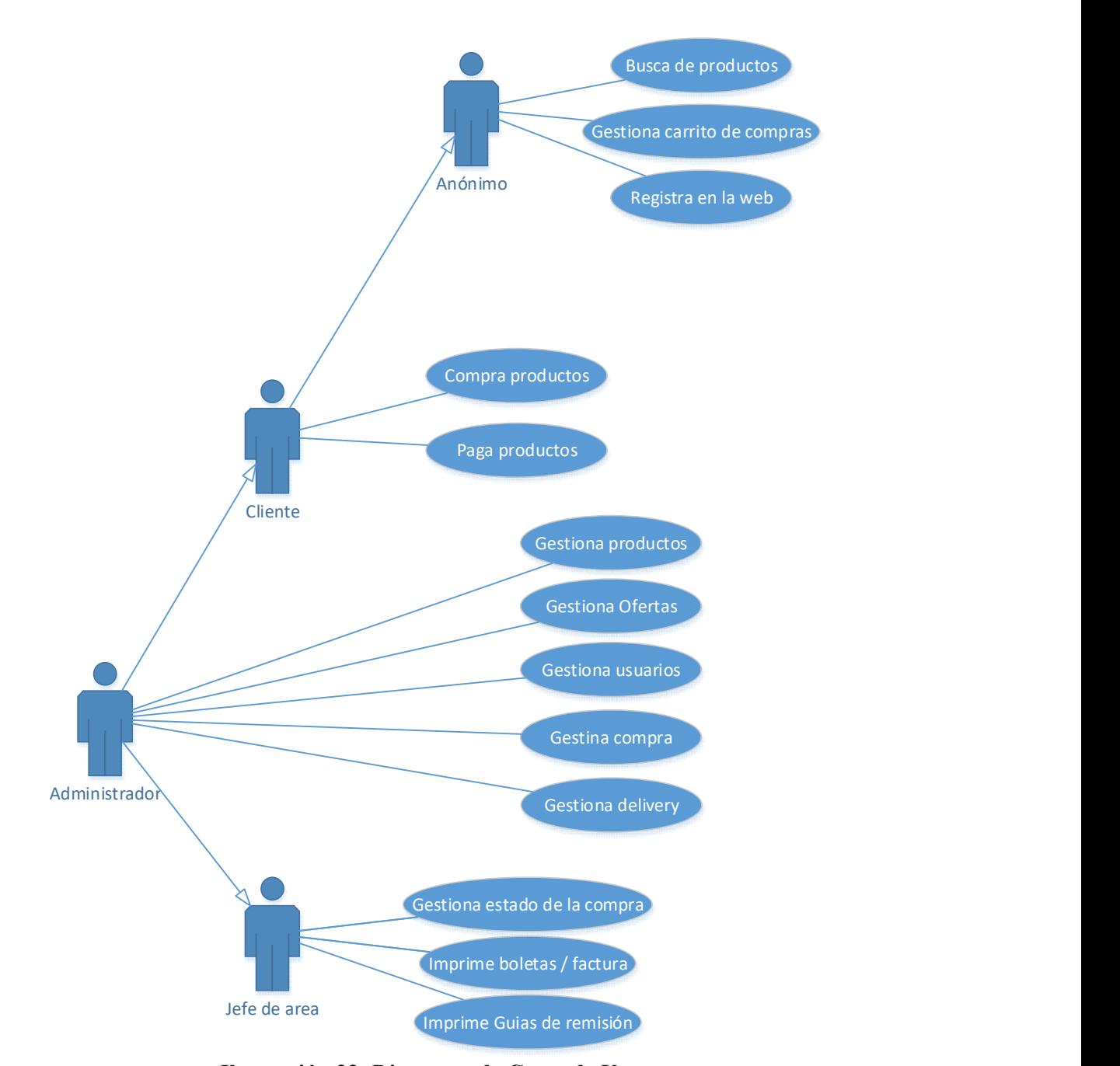

Ilustración 33: Diagrama de Casos de Uso. Fuente: Elaboración propia.

El actor anónimo, busca productos, gestiona carrito de compras y se registra en la página web (alta de usuario).

El actor cliente, hereda las funciones del actor anónimo, además, compra productos y paga productos.

El actor jefe de área, gestiona estado de la compra, imprime boletas y facturas, imprime guías de remisión.

El actor administrador, hereda las funciones del cliente y del jefe de área, además, gestiona los productos, gestiona ofertas, gestiona usuarios, gestionar compra y gestionar delivery.

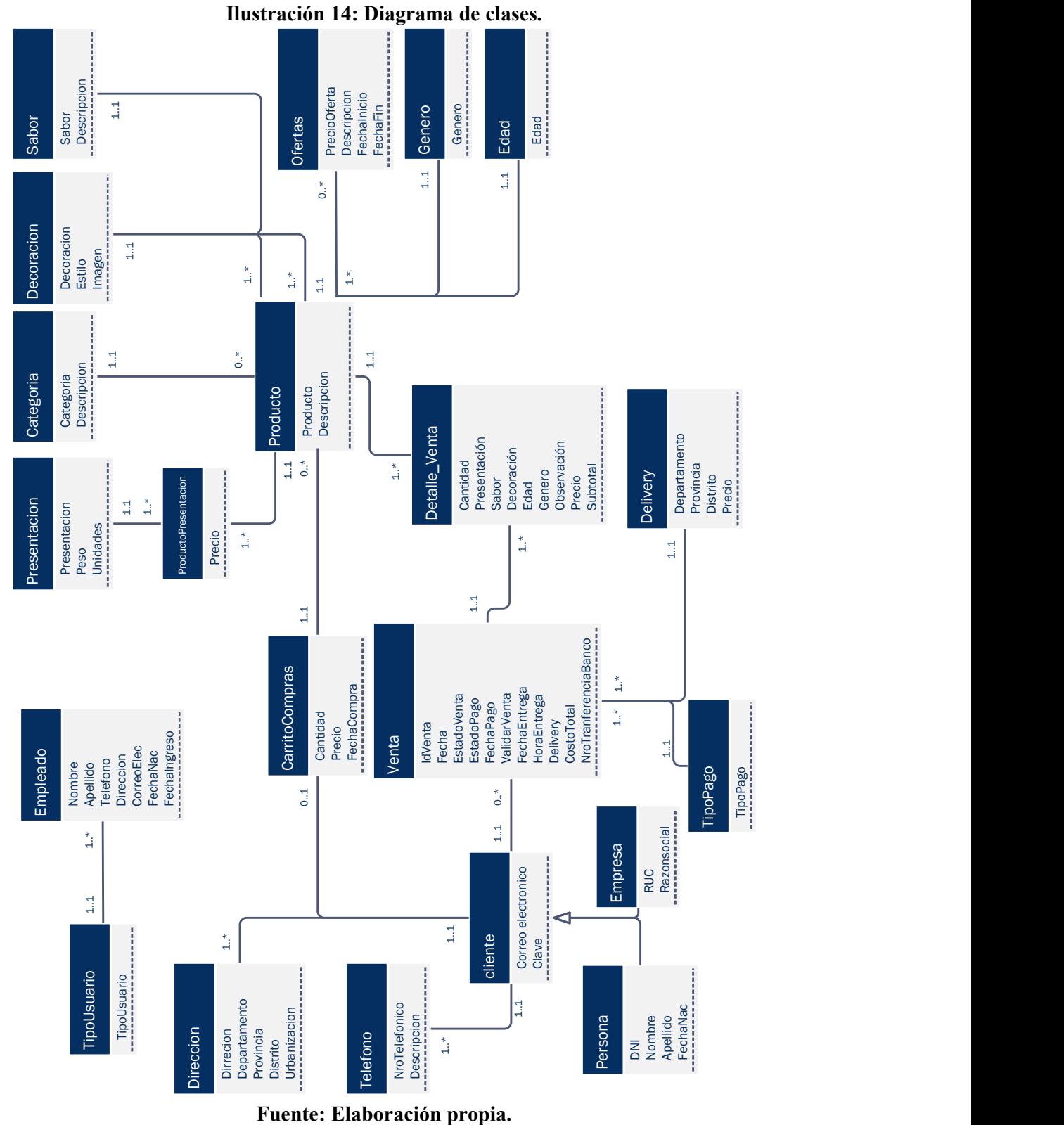

# 3.5. Diagrama de clases

34

### 3.6. Tabla de consistencia

#### Requisitos vs. Requisitos

|                                                                                                    |                       |                               |                      |                     |                           |                                             |                                |                      |                     |                    |                     |                  |                       |                                                     |                     |                              |                               |                                |                     |          |                 |                           |                                 |                                                      | 35                          |
|----------------------------------------------------------------------------------------------------|-----------------------|-------------------------------|----------------------|---------------------|---------------------------|---------------------------------------------|--------------------------------|----------------------|---------------------|--------------------|---------------------|------------------|-----------------------|-----------------------------------------------------|---------------------|------------------------------|-------------------------------|--------------------------------|---------------------|----------|-----------------|---------------------------|---------------------------------|------------------------------------------------------|-----------------------------|
| 3.6.<br>Tabla de consistencia                                                                                                    |                       |                               |                      |                     |                           |                                             |                                |                      |                     |                    |                     |                  |                       |                                                     |                     |                              |                               |                                |                     |          |                 |                           |                                 |                                                      |                             |
| <b>Requisitos vs. Requisitos</b><br>En esta tabla se identifican la relación que existe entre los requisitos horizontales con los<br>requisitos verticales marcándolos con una "x". |                       |                               |                      |                     |                           | Tabla 4: Requisitos vs. Requisitos.         |                                |                      |                     |                    |                     |                  |                       |                                                     |                     |                              |                               |                                |                     |          |                 |                           |                                 |                                                      |                             |
|                                                                                                    |                       |                               |                      |                     |                           |                                             |                                |                      |                     |                    |                     |                  |                       |                                                     |                     |                              |                               |                                |                     |          |                 |                           |                                 |                                                      |                             |
| <b>Requisitos Vs. Requisitos</b>                                                                                                    | Búsqueda de productos | Gestión de carrito de compras | Registro de clientes | Compra de productos | Pago de productos         | Comprobante de pago<br>Gestion de productos | Gestión de oferta de productos | Historial de compras | Gestión de usuarios | Gestión de pedidos | Gestión de delivery | Reporte de venta | Reporte de producción | Reporte de pedidos pendientes<br>Reporte de precios | Reporte de despacho | Gestión de estado del pedido | Impresión de boleta / factura | Impresión de guias de remisión | Tiempo de respuesta | Mensajes | Funcionabilidad | Nivel de seguridad        | Característica de la contraseña | Modificar información personal<br>Copia de seguridad | Nomativa vigente de la SUNA |
| Búsqueda de productos                                                                                                    |                       |                               |                      |                     |                           |                                             |                                |                      |                     |                    |                     |                  |                       |                                                     |                     |                              |                               |                                |                     |          |                 |                           |                                 |                                                      |                             |
| Gestión de carrito de compras                                                                                                    |                       |                               | $\mathbf{x}$         |                     |                           |                                             |                                |                      |                     |                    |                     |                  |                       |                                                     |                     |                              |                               |                                |                     |          |                 |                           |                                 |                                                      |                             |
| Registro de clientes                                                                                                    |                       |                               |                      |                     |                           |                                             |                                |                      |                     |                    |                     |                  |                       |                                                     |                     |                              |                               |                                |                     |          |                 | $\pmb{\chi}$              | $\boldsymbol{\mathsf{x}}$       |                                                      |                             |
| Compra de productos                                                                                                    |                       | $\mathbf{x}$                  |                      |                     |                           |                                             |                                |                      |                     |                    |                     |                  |                       |                                                     |                     |                              |                               |                                |                     |          |                 |                           |                                 |                                                      |                             |
| Pago de productos                                                                                                    |                       |                               |                      |                     |                           | $\mathbf x$                                 |                                |                      |                     |                    |                     |                  |                       |                                                     |                     |                              |                               |                                |                     |          |                 |                           |                                 |                                                      |                             |
| Comprobante de pago                                                                                                    |                       |                               |                      |                     | $\boldsymbol{\mathrm{x}}$ |                                             |                                |                      |                     |                    |                     |                  |                       |                                                     |                     |                              |                               |                                |                     |          |                 |                           |                                 |                                                      |                             |
| Gestion de productos                                                                                                    |                       |                               |                      |                     |                           |                                             |                                |                      |                     |                    |                     |                  |                       |                                                     |                     |                              |                               |                                |                     |          |                 |                           |                                 |                                                      |                             |
| Gestión de oferta de productos                                                                                                    |                       |                               |                      |                     |                           | $\mathbf X$                                 |                                | $\bf{X}$             |                     |                    |                     |                  |                       |                                                     |                     |                              |                               |                                |                     |          |                 |                           |                                 |                                                      |                             |
| Historial de compras                                                                                                    |                       |                               | $\mathbf{x}$         |                     |                           |                                             |                                |                      |                     |                    |                     |                  |                       |                                                     |                     |                              |                               |                                |                     |          |                 |                           |                                 |                                                      |                             |
| Gestión de usuarios                                                                                                    |                       |                               |                      |                     |                           |                                             |                                |                      |                     |                    |                     |                  |                       |                                                     |                     | $\boldsymbol{\mathrm{x}}$    |                               |                                |                     |          |                 | $\boldsymbol{\mathsf{x}}$ |                                 |                                                      |                             |
| Gestión de pedidos<br>Gestión de delivery                                                                                                    |                       |                               |                      |                     |                           |                                             |                                |                      |                     |                    |                     |                  |                       |                                                     |                     |                              |                               |                                |                     |          |                 |                           |                                 |                                                      |                             |
| Reporte de venta                                                                                                    |                       |                               |                      | X                   |                           |                                             |                                |                      |                     |                    |                     |                  |                       |                                                     |                     |                              |                               |                                |                     |          |                 |                           |                                 |                                                      |                             |
| Reporte de producción                                                                                                    |                       |                               |                      | $\bf{X}$            |                           |                                             |                                |                      |                     |                    |                     |                  |                       |                                                     |                     |                              |                               |                                |                     |          |                 |                           |                                 |                                                      |                             |
| Reporte de precios                                                                                                    |                       |                               |                      |                     |                           | $\mathbf{x}$                                |                                |                      |                     |                    |                     |                  |                       |                                                     |                     |                              |                               |                                |                     |          |                 |                           |                                 |                                                      |                             |
| Reporte de pedidos pendientes                                                                                                    |                       |                               |                      |                     |                           |                                             |                                |                      |                     |                    |                     |                  |                       |                                                     |                     | $\mathbf x$                  |                               |                                |                     |          |                 |                           |                                 |                                                      |                             |
| Reporte de despacho                                                                                                    |                       |                               |                      |                     |                           |                                             |                                |                      |                     |                    |                     |                  |                       |                                                     |                     | $\mathbf{x}$                 |                               |                                |                     |          |                 |                           |                                 |                                                      |                             |
| Gestión de estado del pedido                                                                                                    |                       |                               |                      | $\mathbf x$         |                           |                                             |                                |                      |                     | $\mathbf x$        |                     |                  |                       |                                                     |                     |                              |                               |                                |                     |          |                 |                           |                                 |                                                      |                             |
| Impresión de boleta / factura                                                                                                    |                       |                               |                      | $\mathbf x$         |                           |                                             |                                |                      |                     |                    |                     |                  |                       |                                                     |                     |                              |                               |                                |                     |          |                 |                           |                                 |                                                      | $\boldsymbol{\mathsf{x}}$   |
| Impresión de guias de remisión                                                                                                    |                       |                               |                      | $\mathbf{x}$        |                           |                                             |                                |                      |                     |                    |                     |                  |                       |                                                     |                     |                              |                               |                                |                     |          |                 |                           |                                 |                                                      | $\mathsf{x}$                |
| Tiempo de respuesta                                                                                                    | $\mathbf X$           |                               |                      |                     |                           |                                             |                                |                      |                     |                    |                     |                  |                       |                                                     |                     |                              |                               |                                |                     |          |                 |                           |                                 |                                                      |                             |
| Mensajes                                                                                                    | $\mathbf x$           |                               | $\mathbf x$          | $\mathbf x$         | $\boldsymbol{\mathrm{x}}$ |                                             |                                |                      |                     |                    |                     |                  |                       |                                                     |                     |                              |                               |                                |                     |          |                 |                           |                                 |                                                      |                             |
| Funcionabilidad                                                                                                    |                       |                               |                      |                     |                           |                                             |                                |                      |                     |                    |                     |                  |                       |                                                     |                     |                              |                               |                                |                     |          |                 |                           |                                 |                                                      |                             |
| Nivel de seguridad                                                                                                    |                       |                               | $\mathbf x$          | $\mathbf X$         | $\mathbf x$               |                                             |                                |                      | $\mathbf{x}$        |                    |                     |                  |                       |                                                     |                     |                              |                               |                                |                     |          |                 |                           | $\mathbf{v}$                    |                                                      |                             |
| Característica de la contraseña                                                                                                    |                       |                               | $\mathbf x$          |                     |                           |                                             |                                |                      |                     |                    |                     |                  |                       |                                                     |                     |                              |                               |                                |                     |          |                 |                           |                                 |                                                      |                             |
| Modificar información personal                                                                                                    |                       |                               |                      |                     |                           |                                             |                                |                      |                     |                    |                     |                  |                       |                                                     |                     |                              |                               |                                |                     |          |                 | X                         |                                 |                                                      |                             |
|                                                                                                    |                       |                               |                      |                     |                           |                                             |                                |                      |                     |                    |                     |                  |                       |                                                     |                     |                              |                               |                                |                     |          |                 |                           |                                 |                                                      |                             |
| Copia de seguridad<br>Normativa vigente de la SUNAT                                                                                                    |                       |                               |                      |                     |                           |                                             |                                |                      |                     |                    |                     |                  |                       |                                                     |                     |                              |                               | $\mathbf{x}$                   |                     |          |                 | $\pmb{\mathsf{x}}$        |                                 |                                                      |                             |
|                                                                                                    |                       |                               |                      |                     |                           | Fuente: Elaboración propia.                 |                                |                      |                     |                    |                     |                  |                       |                                                     |                     |                              | $\mathbf X$                   |                                |                     |          |                 |                           |                                 |                                                      |                             |

Tabla 4: Requisitos vs. Requisitos.

# Requisitos vs. Casos de uso

En esta tabla se identifican la relación que existe entre los quesitos y los casos de uso marcándolos con una "x".

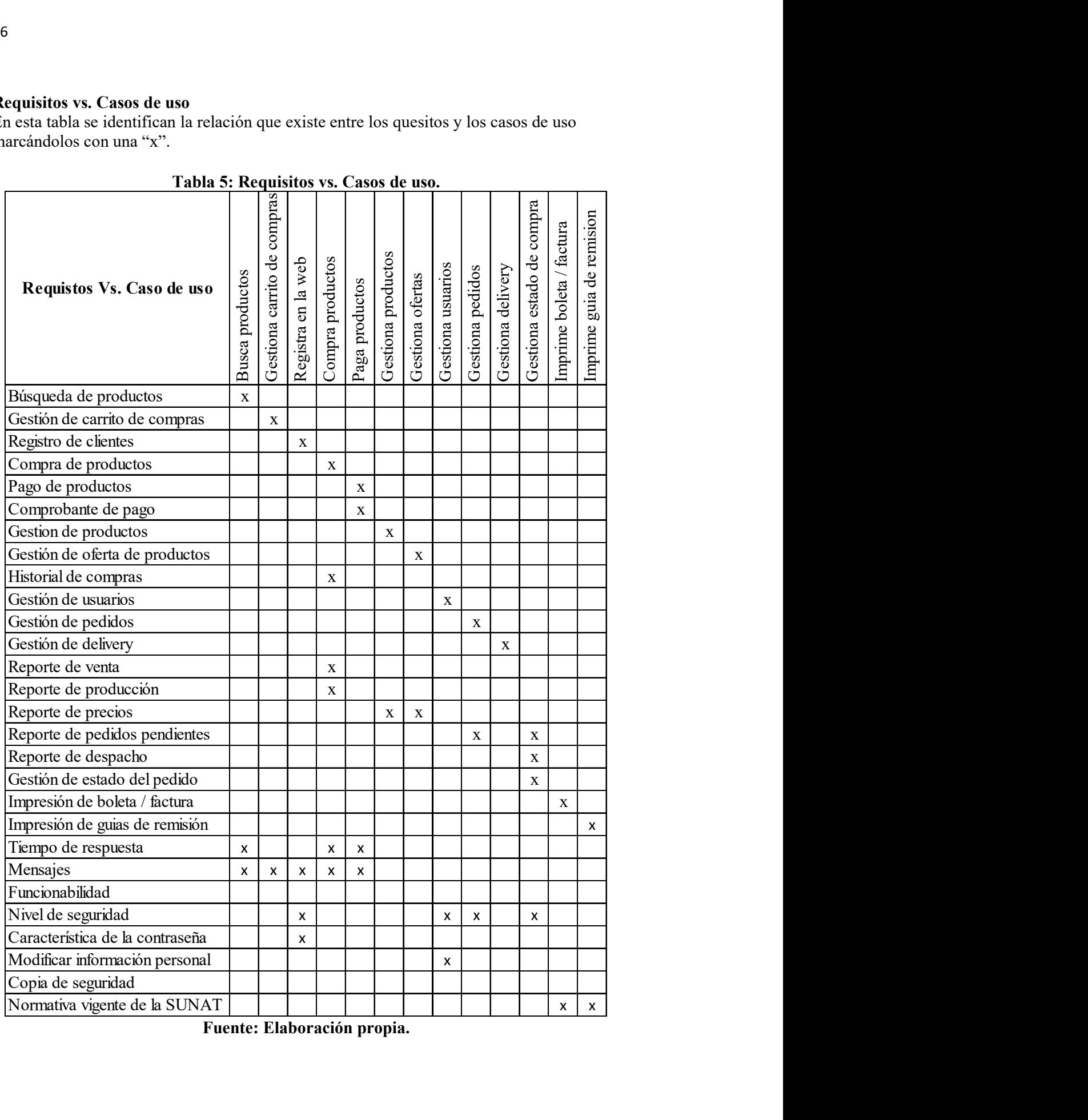

Tabla 5: Requisitos vs. Casos de uso.

# Requisitos vs. Clases

En esta tabla se identifican la relación que existe entre los quesitos y las clases mancándolos con una "x".

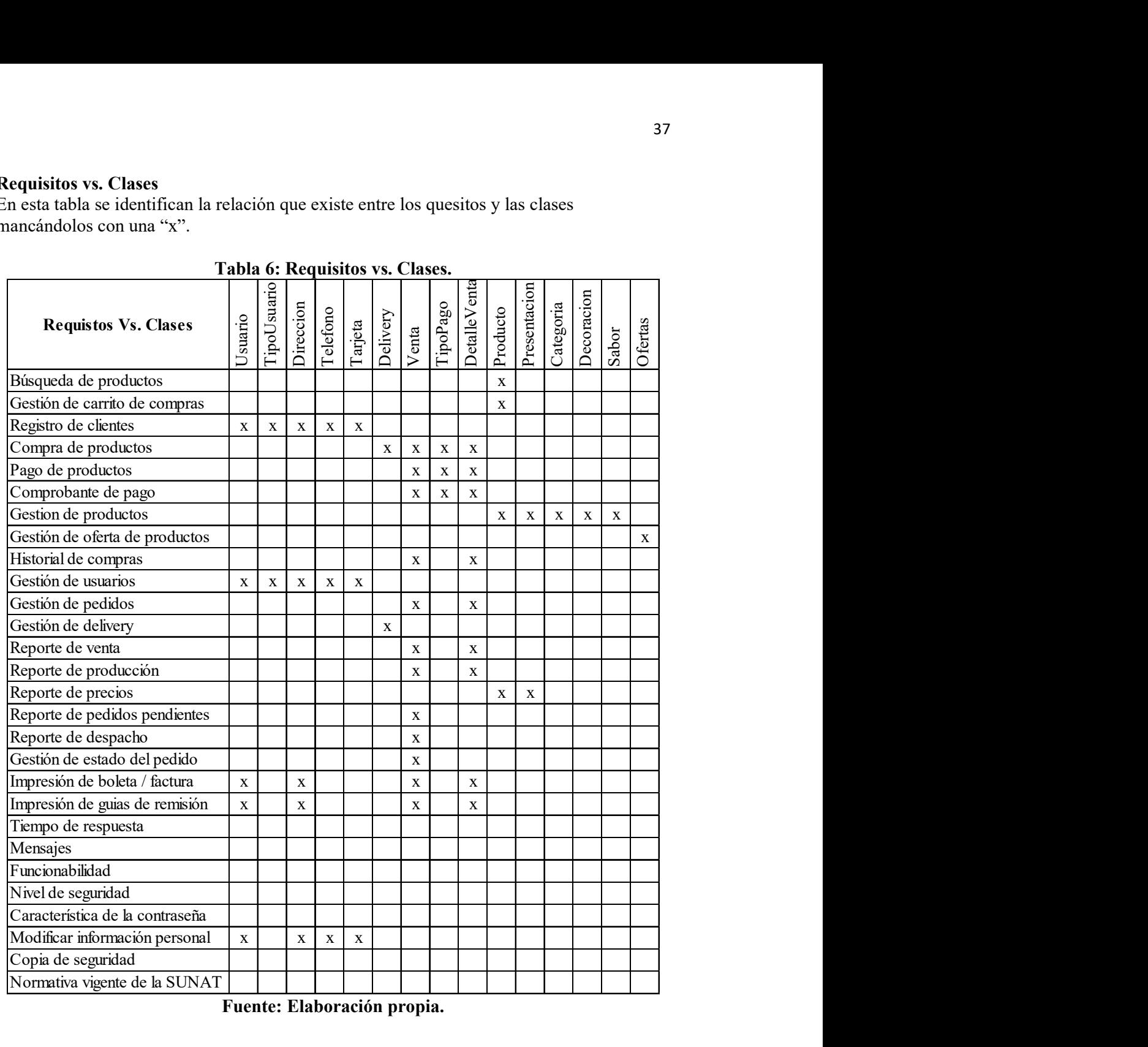

Tabla 6: Requisitos vs. Clases.

### 3.7. Alcance

#### 3.7.1 Del proyecto

El proyecto se centrará en:

- Desarrollar una vista del negocio.
- Desarrollar el análisis de la tienda virtual
- Desarrollar el diseño de la tienda virtual
- Desarrollar una propuesta de implementación para la tienda virtual.

### 3.7.2 Del producto

El sistema permitirá gestionar las ventas a través del internet permitiendo lo siguiente:

- Permitirá registrar datos del cliente como persona (nombre, apellidos, DNI, dirección, teléfono, e-mail) y empresa (razón social, ruc, dirección, teléfono, e-mail)
- Permitirá registrar los datos de venta.
- Permitirá realizar pagos en línea.
- Permitirá gestionar el carrito de compras.
- Permitirá emitir informes de ventas, clientes y productos.
- Permitirá registrar productos.
- Permitirá gestionar características de los productos.
- Permitirá gestionar el servicio de post-venta.

#### 3.7.3 Dificultades del proceso actual

Los procesos que actualmente realiza la empresa son los necesarios para asegurar el funcionamiento de la empresa. Sin embargo, no cuenta con un procedimiento definido, es decir falta de automatización de los procesos, no se han asignado los responsables para cada procedimiento y área, no se cuenta los protocolos de revisión de los procesos y no se cuenta con un sistema específico de gestión.

Además, no se tiene un control de mermas, insumos vencidos, incumplimiento de pedidos, pedidos entregados, no se lleva un control directo de las ventas, y de los productos, la venta se realiza de forma manual, por lo tanto, no se cuenta con las estadísticas y reportes de clientes, ventas, productos, precios, además, hay una falta de comunicación con los clientes.

Los procesos actuales incluyen:

- Ventas
- Control de inventarios
- Compra de insumos
- Gestión administrativa

#### 3.8. Restricciones

Actualmente la empresa se encuentra en desarrollo y en la categoría de pequeña empresa, por lo cual, las áreas vinculadas con la distribución del producto y ventas son limitadas.

La producción máxima de tortas está limitada a doce tortas diarias por falta de equipos.

El producto (torta) dura máximo tres días sin la utilización de conservantes y con productos frescos, luego de ese periodo, el producto se deteriora.

El pago será por anticipado: El cliente cubrirá los gastos de envió de los pedidos realizados y los pagos se realizaran con tarjeta de crédito y débito mediante una pasarela de pago en línea, transferencia bancaria o directamente en la centro de elaboración.

La cobertura de los clientes y pedidos abarcaran los distritos de Piura, Veintiséis de Octubre, Castilla, Paita y Sullana.

# Capítulo 4: Diseño del sistema

#### 4.1. Mapa de procesos

El mapa de procesos es una representación gráfica que define y refleja la estructura y la relación entre los diferentes procesos que intervienen en el sistema de gestión de la organización, que tienen como entrada los requerimientos y necesidades de los clientes y como salida la satisfacción de ellos.

Es mapa de proceso es una representación sencilla que ofrece una visión general y sirve de punto de partida para extender cada proceso al detalle con su diagrama de flujo.

EL diagrama de flujo de un proceso es una representación gráfica secuencial y ordenada, de todas las actividades que integran al proceso, bien sean agrupadas en subproceso o de forma individual.

Los procesos que se han identificados se muestran en la ilustración 1: Mapa de procesos; estos procesos se han agrupado en tres grupos, procesos estratégicos, procesos claves y procesos de apoyo.

Procesos estratégicos; son aquellos procesos que están relacionados con la gestión de la alta dirección y tienen relación con él enfoque estratégico de la empresa, no dan valor inmediatamente, pero si cómo debemos hacer las cosas para llegar a los objetivos deseados. Están relacionados con la visión y misión de la organización.

Procesos claves; son aquellos procesos que permiten la realización del producto o servicio que se entregara al cliente y dan valor inmediatamente; estos procesos están relacionados con la misión de la organización,

Procesos de apoyo; son aquellos que dan soporte a los procesos claves, aportándoles los recursos necesarios; estos no están relacionados directamente con la misión ni la visión de la organización.

#### PROCESOS ESTRATEGICOS

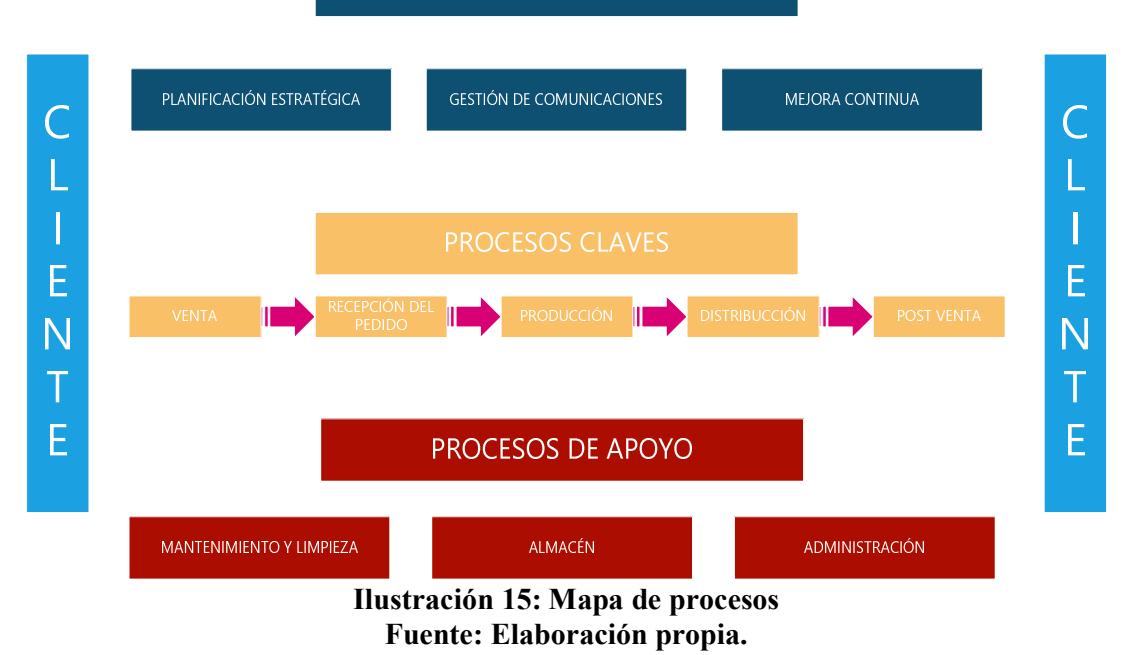

#### 4.1.1 Procesos estratégicos

Tenemos los siguientes procesos:

Planificación estratégica; en este proceso se realizará el análisis interno (fortalezas y debilidades) y análisis externo (oportunidades y amenazas) de la empresa, se determinaran los objetivos y metas que se desean cumplir a mediano y a largo plazo y se formularan los planes y las estrategias en relación a los puntos fuertes y débiles del análisis estratégico para alcanzar los objetivos fijados, además, se implementaran los planes de acción y estrategias logrando como propósito ultimo cumplir la misión de la empresa.

Gestión de comunicaciones; es una proceso esencial que permite gestionar y desarrollar la comunicación como un elemento que genera productividad y rentabilidad, tales como la responsabilidad social, equilibrio laboral interno, buenas relaciones con los clientes y proveedores, posicionamiento de la imagen, adecuado flujo de comunicaciones, entre otros, además el uso de las tecnologías de la información y la comunicación que determinan nuevas formas de comunicación.

Mejora continua; es la mejora de los niveles de calidad del producto y/o servicio, gestión estratégico y operativa de los procesos mediante pequeños cambios realizados sistemáticamente cuyo objetivo es aumentar la calidad logrando como fin la visión de la empresa. El ciclo de la mejora continua se basa en el círculo de DEMING que se resumen en cuatro etapas, planear (plan) se establece los objetivo de la mejora y el plan de trabajo a implementar, hacer  $(do)$  se ejecuta el plan de trabajo planeado y los controles de seguimiento, verificar (check) se verifica los resultados obtenidos con los planeados mediante indicadores de gestión o edición de variables, actuar (act) se actúa de acuerdo a los valores de la mediciones replanteando la solución hasta lograr el beneficio esperado.

#### 4.1.2 Procesos claves

Tenemos los siguientes procesos:

Vender; proceso de actividades diseñadas para promover la compra de un producto.

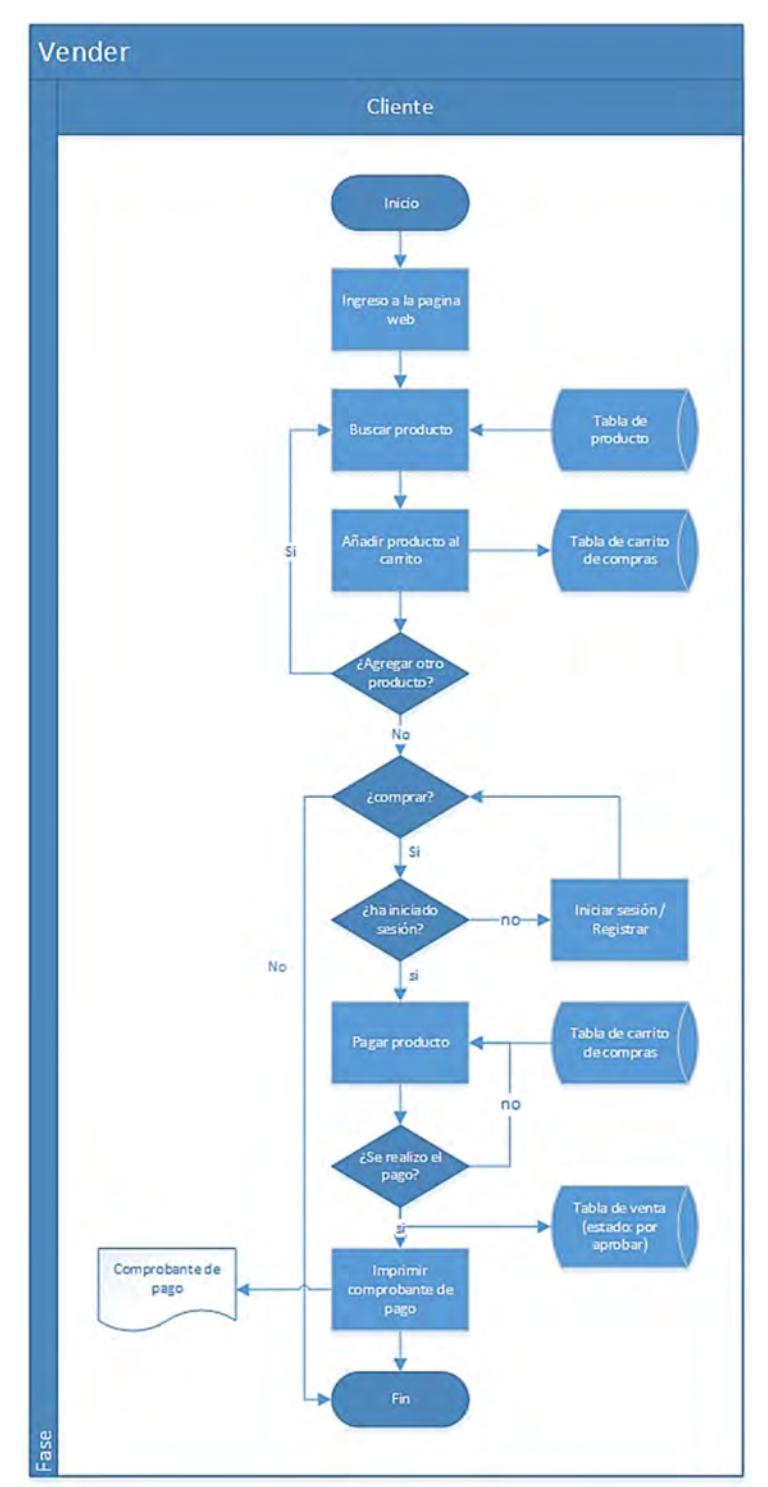

Ilustración 16: Diagrama de Flujo - proceso clave: vender. Fuente: Elaboración propia.

#### Narrativa

En la etapa de ingreso a la página web, el cliente o visitante, mediante una computadora, ingresa a la página web utilizando un navegador web; en la página web se mostraran todos los productos clasificados por categorías, además de los productos que se encuentran en oferta.

En la etapa buscar producto, el cliente, tendrá la opción de buscar un producto de su preferencia, cuyo resultado de la búsqueda serán los productos iguales o similares mostrando el nombre y el precio. Los datos de los productos se encuentran almacenados en la base de datos en la tabla productos.

En la etapa de añadir producto al carrito, el cliente, una vez elegido el producto que desea comprar tendrá la opción de agregarlo al carrito de compras, donde tendrá que seleccionar cuantas unidades desea comprar y las características propias del producto que desea adquirir; tendrá la opción de seguir añadiendo más productos al carrito de compras y/o pasar al siguiente proceso.

En la etapa de compra, el cliente tendrá la opción de anular la compra o seguir con el proceso de compra. En el siguiente etapa el sistema evaluara si ha iniciado sesión o no para continuar con el proceso, si no lo ha hecho deberá iniciar sesión o registrarse.

En la etapa de iniciar sesión o registrar, el usuario deberá ingresar su usuario y su contraseña, si aún no cuenta con usuario y contraseña deberá dar de alta al nuevo usuario ingresando sus datos personales requeridos por el sistema.

Una vez que el usuario ha iniciado sesión, se prosigue con la etapa de compra, el cliente deberá seleccionar o ingresar la dirección de envío, la fecha de entrega, el tipo de pago y el tipo de facturación.

La siguiente etapa es el pago de los productos, se realizará el pago en línea mediante una pasarela de pago en un sistema externo afiliado con las tarjetas de crédito y débito VISA y MASTERCARD.

El sistema comprobará si la transacción se realizó con éxito, si no fue así, iniciará nuevamente la etapa de pago en línea, en caso contrario, procederá con la siguiente etapa de imprimir comprobante de pago, además se almacenará la venta realizada en la tabla venta de la base de datos con el estado "por aprobar".

En el caso que el pago sea por medio de una transferencia bancaria o directamente en la tienda, el sistema procederá con el siguiente paso, además en la variable de estado de pago: se almacenará el valor "no".

En la etapa de imprimir comprobante de pago, el sistema proporcionará un comprobante que acredite la venta de los productos detallados en ella, donde se mostrará la fecha de pago, hora de pago, No. de compra, Tipo de pago, No. de transacción bancaria, Tipo de facturación, nombre del cliente, dirección de entrega, fecha de entrega, productos, cantidad, precio unitario, subtotal y total; con este proceso se ha culminado el proceso de Venta.

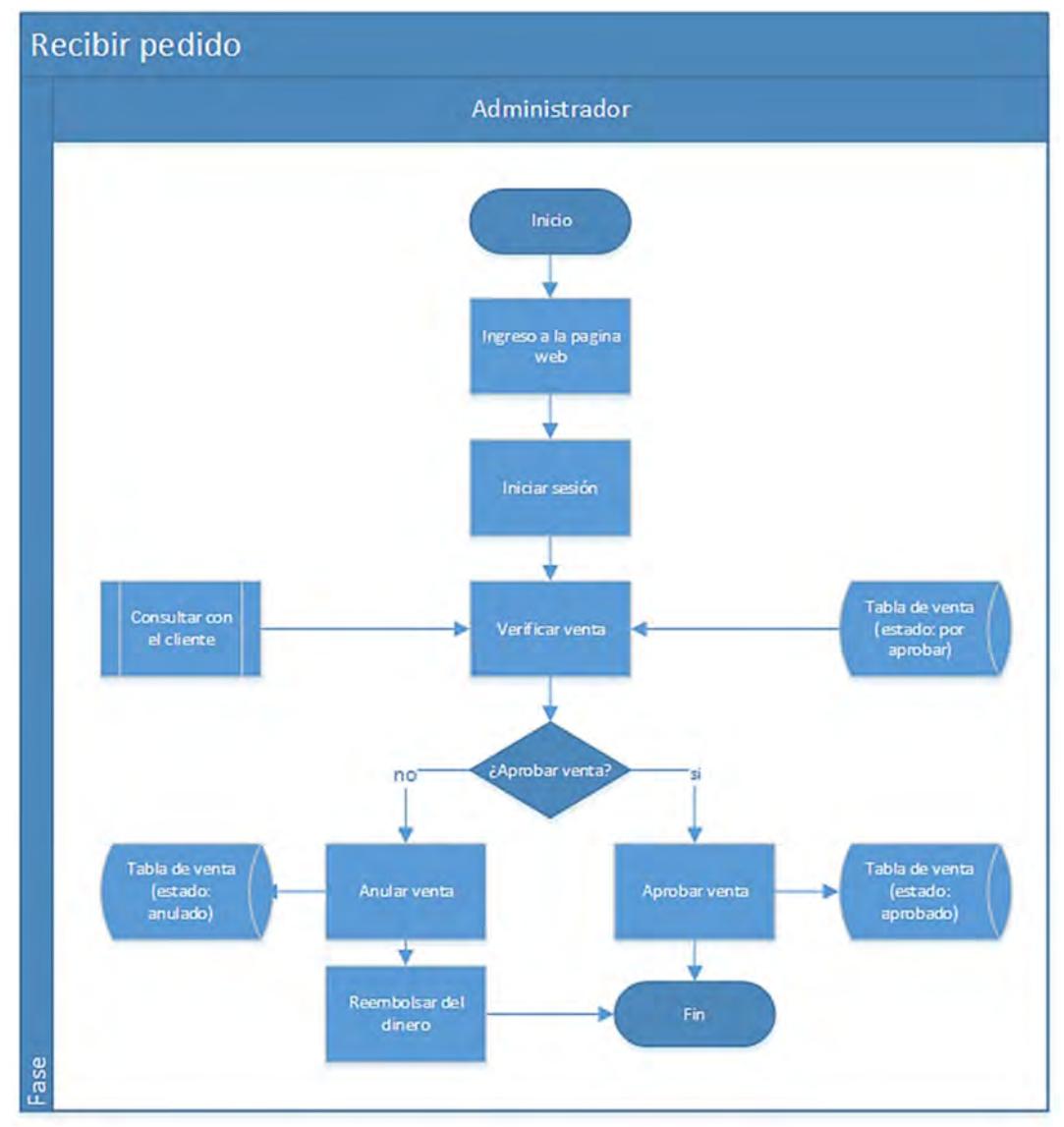

Recibir pedido; proceso donde se garantiza la conformidad de la venta y se aprueban para que sean producidas y atendidas.

Ilustración 17: Diagrama de Flujo – proceso clave: recibir pedido. Fuente: Elaboración propia.

#### Narrativa

El proceso de recepción del pedido inicia con la etapa de ingreso a la página web.

En la etapa de ingreso a la página web, el administrador, mediante una computadora, ingresa a la página web utilizando un navegador web.

En la etapa de iniciar sesión, el administrador deberá ingresar su usuario y su contraseña, si los datos son correctos, el sistema mostrará todas las opciones a las cuales el administrador tiene acceso.

Luego que ha iniciado sesión, continua la etapa de verificar venta, en esta etapa el administrador consulta todas las ventas con el estado "por aprobar" que se encuentran almacenadas en la base de datos en la tabla Venta. Se realizará la consulta con el cliente para obtener su conformidad de la venta, si el cliente da la conformidad de la venta el administrador aprueba la venta, caso contrario, anula la venta.

En la etapa consulta con el cliente, se pondrá en comunicación con el cliente mediante llamadas telefónicas o correos electrónicos para verificar e informar sobre la venta realizada y obtener la conformidad o el rechazo de la venta por parte del cliente.

En la etapa de aprobar venta, luego de ser verificar la venta y siendo aprobada por el cliente, el administrador selecciona la venta que está siendo verificada y la aprueba cambiando el estado "por aprobar" a "aprobado", con esto la venta ya está lista para ser producida y distribuida.

En la etapa de anular venta, luego de ser verificada y siendo rechazada por el cliente, el administrador selecciona la venta que está siendo verificada y la anula cambiando el estado "por aprobar" a "anulado" para luego continuar con la etapa del reembolso del dinero.

La etapa de reembolsar dinero, el administrador invalida la transferencia con el gestor de VISANET (para tarjetas Visa) o Procesos MC (para tarjetas Mastercard); en caso no se pueda invalidar la transferencia, se realizará un depósito a la cuenta del cliente.

Producir productos; es el proceso en donde se transforma la materia prima para obtener los productos que ya han sido vendidos y aprobados anteriormente.

#### Narrativa

El proceso de producción inicia con la etapa de ingreso a la página web de la empresa.

En la etapa de ingreso a la página web, el jefe de área de producción, mediante una computadora, ingresa a la página web utilizando un navegador web.

En la etapa de iniciar sesión, el jefe del área de producción deberá ingresar su usuario y su contraseña, si los datos son correctos, el sistema mostrará todas las opciones a las cuales el jefe de área tiene acceso.

En la etapa de imprimir ventas aprobadas, el sistema mostrará una lista con las ventas almacenadas en la base de datos en la tabla ventas que tengan el estado "aprobado". Esta lista mostrará el número de la venta, fecha de venta, productos, cantidad, estado.

En la etapa de planear producción, el jefe del área seleccionará las ventas aprobadas mostradas en la etapa anterior, planeando la producción del día con el objetivo de cumplir con los tiempos de entregas a su totalidad; las compras aprobadas seleccionadas se imprimirán en un documento con el nombre de "compras en proceso" y estas cambiaran de estado de "aprobadas" a "en proceso".

En la etapa de surtido de materia prima y herramientas de trabajo, el jefe de área seleccionará la materia prima y las herramientas de trabajo que usará durante el día según la planificación de producción, con el objetivo de elaborar los productos sin ningún problema de abastecimiento.

En la etapa de preparar productos, se elaboran los productos planificados anteriormente.

En la etapa de hornear, los productos se hornean, si así lo requiere, luego de la cocción los productos se enfrían y pasan a la siguiente etapa.

En la etapa de dar acabados, el producto es ensamblado y decorado, si así lo requiere, para su presentación final.

En la etapa de empacar, los productos que ya han sido ensamblados y decorados son empacados para ser almacenados.

En la etapa de almacenar, el encargado de área, revisa los productos empacados y luego son almacenados, el estado de estas compras cambia de "en proceso" a "empacado".

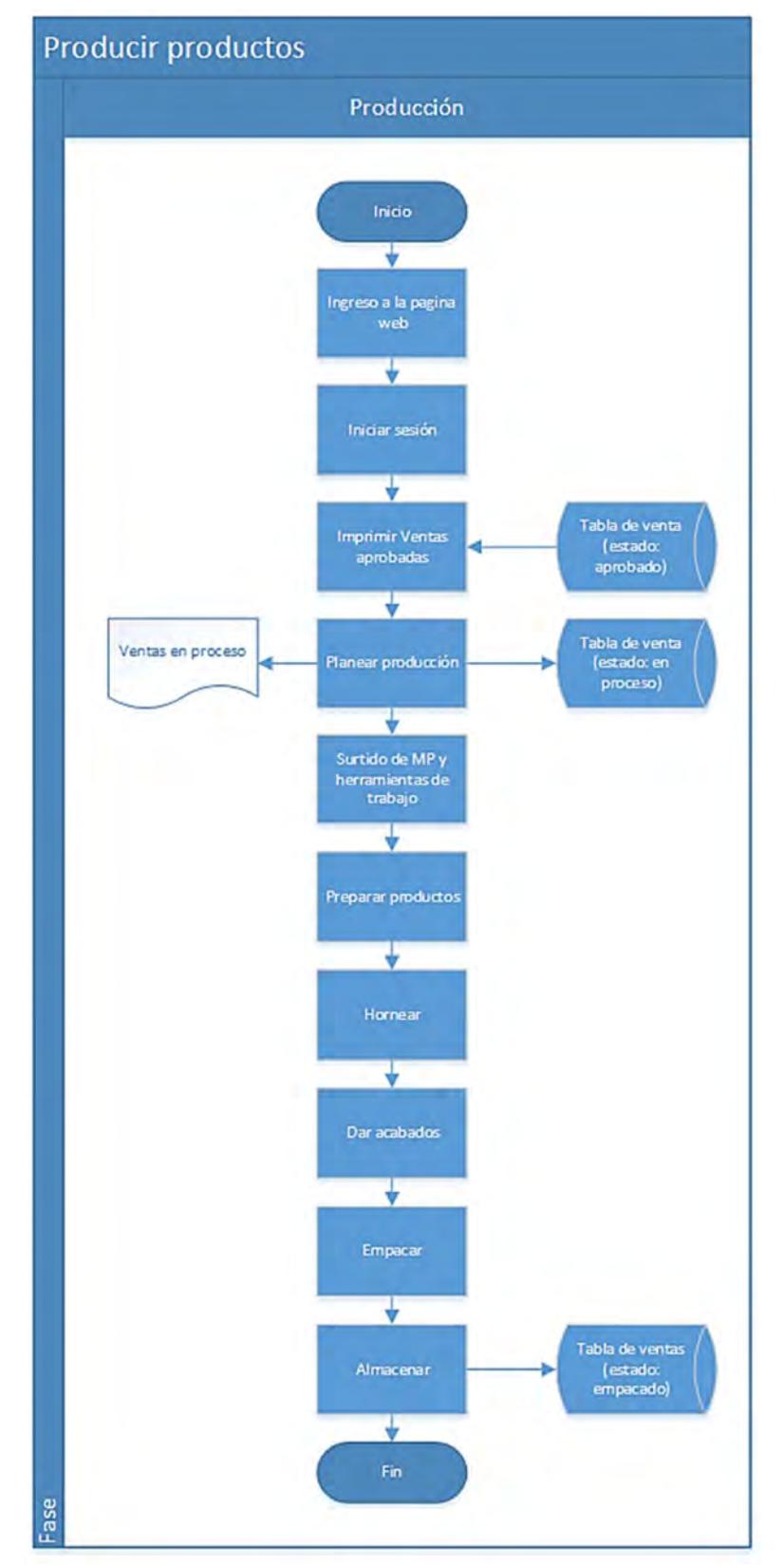

Ilustración 18: Diagrama de Flujo – Proceso clave: proceso de producción. Fuente: Elaboración propia.

Distribución; proceso donde se distribuyen los productos ya fabricados y listos para entregar al cliente.

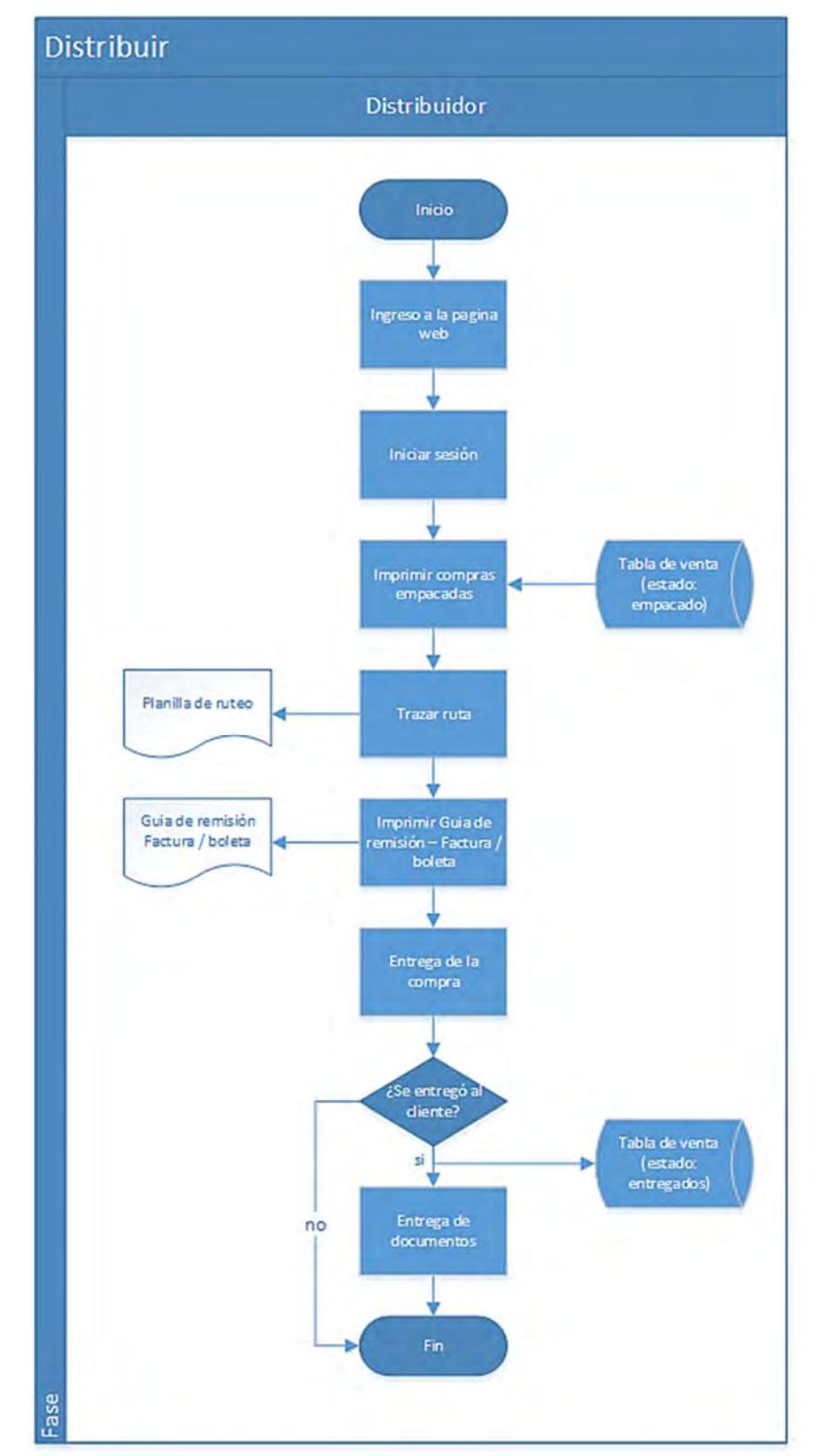

Ilustración 19: Diagrama de Flujo – Proceso clave: proceso de distribución. Fuente: Elaboración propia.

#### Narrativa

En proceso de distribución inicia con la etapa de ingreso a la página web de la empresa.

En la etapa de ingreso a la página web, el jefe de área de distribución, mediante una computadora, ingresa a la página web utilizando un navegador web.

En la etapa de iniciar sesión, el jefe del área de distribución deberá ingresar su usuario y su contraseña, si los datos son correctos, el sistema mostrará todas las opciones a las cuales el jefe de área tiene acceso.

En la etapa de imprimir compras empacadas, el sistema mostrará una lista con las compras que tengan el estado "empacado" con la opción de seleccionarlas e imprimir un detalle.

En la etapa de trazar ruta, el encargado seleccionará las compras mostradas anteriormente divididas por zonas y por la capacidad del vehículo, el resultado de este proceso es un documento llamado planilla de ruteo, donde se describen las compras seleccionadas anteriormente.

En la etapa de imprimir guía de remisión y factura o boleta, se imprimen estos documentos y son firmados por el responsable.

En la etapa de entrega de la compra, el encargado de la distribución entrega los pedidos a los clientes.

En la entapa ¿se entregó el producto? se evalúa si la compra fue entregada, si no lo fue, la compra regresa al almacén para que el administrador se comunique con el cliente para su nuevo envió correspondiente.

Si la compra fue entregada, el siguiente paso son las entregas de documentos, y deben ser firmados por el cliente como conformidad de haber recibido la compra. El responsable cambiará el estado de la compra de "empacado" a "entregado".

Postventa; proceso brindado a los clientes después de haber realizado la compra, cuyo objetivo es conocer las opiniones del cliente para identificar oportunidades de mejora y evaluar los productos y los procesos garantizando la retroalimentación necesaria para la mejora continua.

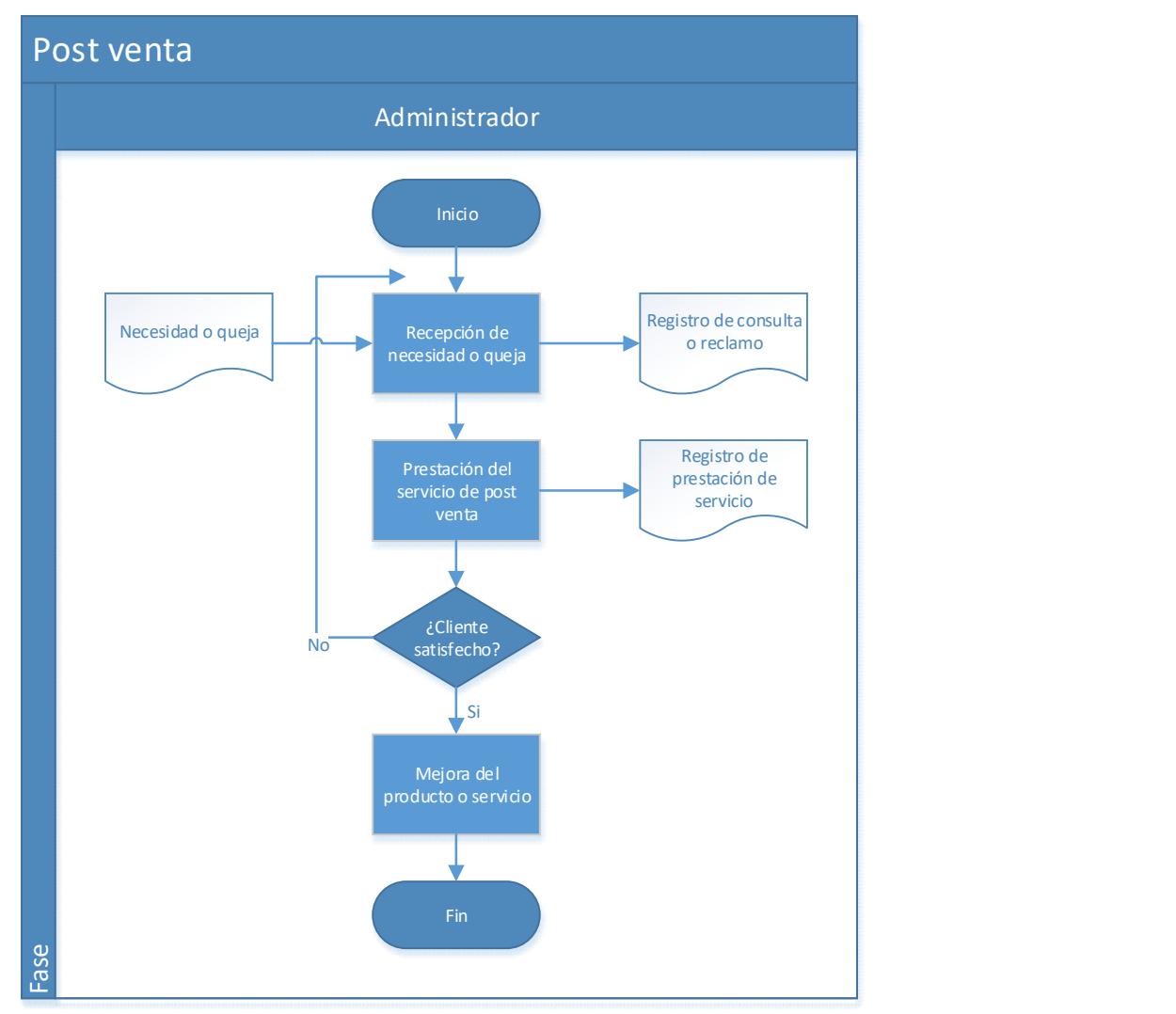

Ilustración 20: Diagrama de Flujo – Proceso clave: proceso de Post Venta. Fuente: elaboración propia.

#### **Narrativa**

En la etapa de recepción de la necesidad o queja, se filtran y se clasifican los requerimientos del cliente relacionados con el producto y servicio adquirido, así como las necesidades del producto, asimismo, en un periodo de tiempo prefijado, se comunicará al cliente la solución a su problema.

En la etapa de presentación del servicio de postventa, se siguen los siguientes pasos en función de la naturaleza del problema: servicio prestado a clientes.

En el servicio prestado al cliente podría tratarse de quejas o consultas.

En el caso de que se trate de una queja:

Se debe estudiar el reclamo hecho por el cliente:

- De no ser justificado el reclamo, será desestimada y se procederá según decida la organización.
- Si se justifica el reclamo, se puede dar dos situaciones:
	- $\checkmark$  Que pueda resolverse: en este caso sólo queda hacer lo necesario para resolver el problema.
	- $\checkmark$  Que no se pueda resolver: caso en el que se indemnizará al cliente, bien reembolsando el importe de la compra o bien sustituyendo el producto adquirido por otro nuevo (puede darse otras opciones dependiendo del caso concreto).

En el caso de que se trate una consulta, se recogerán los datos, y se resolverá directamente si es posible, en el menor tiempo; si no, se realizarán los trámites oportunos para poder hacerlo.

Una vez culminado el servicio de postventa, la información reunida en las etapas anteriores retroalimentara los procesos de la organización, identificando oportunidades de mejora detectando no conformidades y realizando cambios en el producto y servicio.

#### 4.1.3 Procesos de apoyo

Tenemos los siguientes procesos:

Mantenimiento y limpieza; proceso de apoyo encargado de los programas de mantenimiento preventivo, acciones correctivas, limpieza de las instalaciones y maquinarias.

Almacén, proceso encargado del control de almacén y de la merma generada en los procesos o almacenamiento.

Administración; proceso encargado de la contabilidad y finanzas, capital humano, compras y flujo de efectivo.

### 4.2. Arquitectura

### 4.2.1. Lógica

La arquitectura lógica está conformada por tres capas:

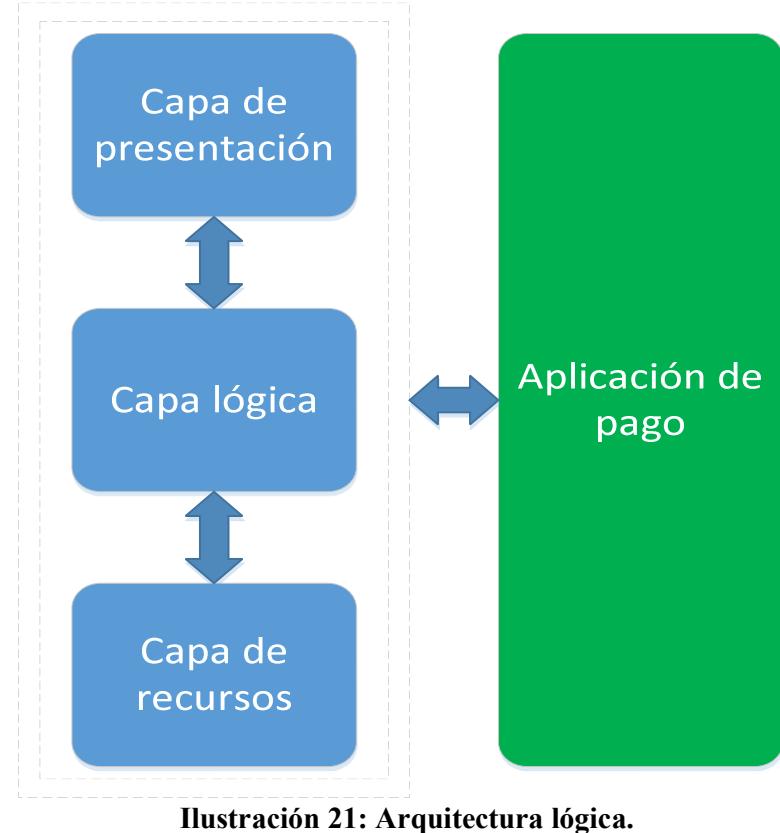

Fuente: Elaboración propia.

La capa de presentación o capa de interfaz de usuario; es la responsable de presentar la información y hacerla accesible al usuario e interactuar con él. Esta información (filtrada previamente para evitar error de formato) es procesada mediante la comunicación de la capa lógica.

La capa lógica o capa de negocio de la aplicación; es la responsable de ejecutar si es posible, las operaciones solicitadas por los usuarios en la capa de presentación.

La capa de recursos o capa de acceso a datos; es el responsable de gestionar todo los elementos de información y datos de la aplicación: bases de datos, recurso web y sistemas externos de información.

Aplicación de pago, Este componente es externo proveniente del sistema comercial de pago electrónico. Esta aplicación realizara las transacciones bancarias.

### 4.2.2. Física

La arquitectura física está conformada por tres niveles:

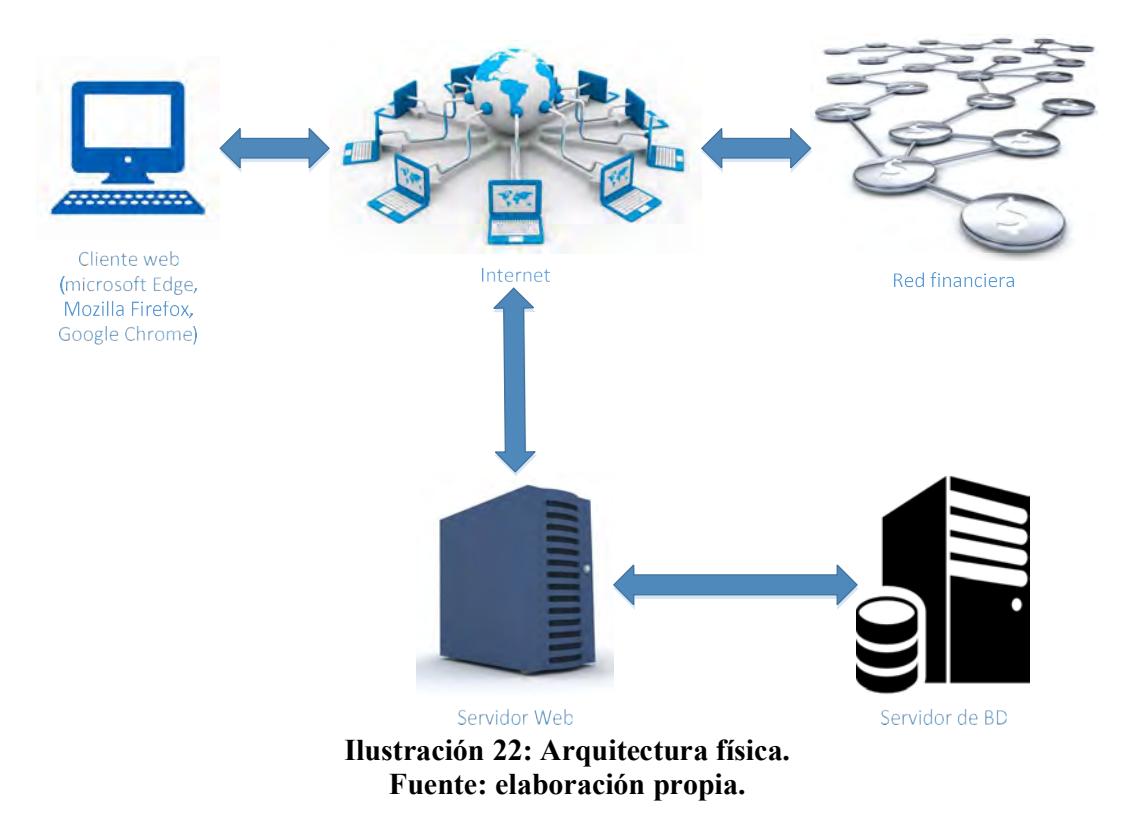

El nivel 1 conformado por el navegador web; un navegador estándar HTML que soporte CSS, javascript y XML. Este programa servirá como interfaz de usuario donde todas las interacciones entre el usuario y el sistema se realizarán a través de este.

El nivel 2 conformado por el servidor web; el navegador web del cliente accederá al sistema a través del servidor web, el cual acepta la petición del cliente y las ejecuta mostrando como resultado una página HTML y enviada al cliente.

El nivel 3 conformado por la base de datos y el sistema de gestión de la base de datos, el cual almacena la información y permite el acceso a la misma de forma segura y controlada. Red financiera; conformada por el sistema comercial de pago electrónico (sistema externo), que se encarga de realizar las transferencias en la etapa de venta.

#### 4.3. Herramientas de software

Las herramientas que se utilizaran son las siguientes:

Adobe Dreamweaver: es un software que está destinado a la construcción, diseño y edición de sitios, videos y aplicaciones web; proporciona a los usuarios un alto nivel de control de edición visual y de codificación. Con la edición visual hace posible que el usuario que no entiende el código HTML pueda crear páginas y sitios web fácilmente sin necesidad de escribir código permitiendo ocultarlo en cara al usuario.

MySQL: es un sistema de gestión de base de datos relacional desarrollado por Oracle Corporación y está considerado como la base de datos open source (código abierto) más popular para entornos del desarrollo web.

MySQL utiliza múltiples tablas para almacenar y organizar la información, fue escrito en C y C++ y se destaca por su gran adaptación a diferentes entornos de desarrollo permitiendo su interacción con los lenguajes de programación más populares tales como PHP, Perl, Java y la interacción con distintos sistemas operativos.

Servidor web apache: es un servidor web HTTP (en español protocolo de transferencia de hipertexto) multiplataforma de código abierto para la creación de páginas y servicios web. Además presenta otras características configurables tales como la base de datos y contenido.

DBdesigner: es un sistema de código abierto de diseño visual de base de datos que integra el diseño, modelado, creación y mantenimiento en un único entorno sin fisuras, combina características profesionales en un interfaz de usuario clara y sencilla que ofrece de manera más eficiente la gestión de base de datos.

#### 4.4. Lenguaje de programación

El lenguaje de programación recomendado para el desarrollo de la tienda virtual es el siguiente:

PHP (Hypertext Preprocessor) originado inicialmente del nombre PHP Tools, o Personal Home Page Tools, es un lenguaje de programación interpretado libre, orientado a la programación de páginas web dinámicas, y se destaca por su capacidad de mezclarse con el código HTML.

El uso más común del lenguaje PHP, es el de formar parte de una página web con el propósito de agregarle características dinámicas. Su interpretación y ejecución se da en el servidor en el cual se encuentra almacenada la página y el cliente solo recibe el resultado de la ejecución, el HTML que es generado por la aplicación. Cuando el cliente hace una petición al servidor para que le envíe una página web que contiene código PHP, el servidor interpretará las instrucciones mezcladas en el cuerpo de la página y las sustituirá con el resultado de la ejecución para enviar el resultado a la computadora del cliente.

HTML (HyperText Markup Language, en español lenguaje de marcas de hipertexto) es un lenguaje estándar que se usa para la creación de páginas web en Internet, muy sencillo que permite definir documentos de hipertexto a base de ciertas etiquetas que marcan partes del documento dándoles una estructura, y que permite presentar el texto de una manera ordenada y agradable, con enlaces que conducen a otros documentos o fuentes de información relacionadas, y con inserciones multimedia.

CSS (cascading style sheets, en español hoja de estilo en cascada) es un lenguaje usado para definir y crear la presentación de un documento estructurado escrito en HTML o XHTML. Con CSS se separa el contenido y la presentación de la página web.

Separar los contenidos y su aspecto presenta numerosas ventajas, ya que obliga a crear documentos HTML o XHTML bien definidos. Además, mejora la accesibilidad del documento, reduce la complejidad de su mantenimiento y permite visualizar el mismo documento en infinidad de dispositivos diferentes.

La información de estilo puede ser definida en un documento separado o en el mismo documento HTML. En este último caso podrían definirse estilos generales con el elemento «style» o en cada etiqueta particular mediante el atributo «style».

JavaScript, es un lenguaje de programación interpretado (es decir, se ejecuta en el cliente) orientado a objetos que permite crear objetos atractivos y dinámicos en la página web. Se conoce como un lenguaje de script. Los "scripts" de JavaScript pueden ser introducidos en páginas web. Esta tecnología permite dar respuesta a eventos iniciados por el usuario, tales como la entrada de un formulario o pinchar un determinado enlace. Esto sucede de tal forma que la verificación y validación de datos del usuario se desarrollan en el puesto cliente, no siendo necesario la transmisión de estos datos al servidor para su validación. Las entradas, después de chequearse en el cliente pueden ser transmitidas al servidor.

SQL (Structured Query Language, en español lenguaje de consulta estructurada) es un lenguaje de programación estándar que sirve para interactuar con las bases de datos relacionales, además permite efectuar consultas de forma sencillas para recuperar información de la bases de datos, así como hacer cambios en ellas.

#### 4.5. Diseño de pantallas y reportes

Diseño de pantallas:

Pantalla de inicio:

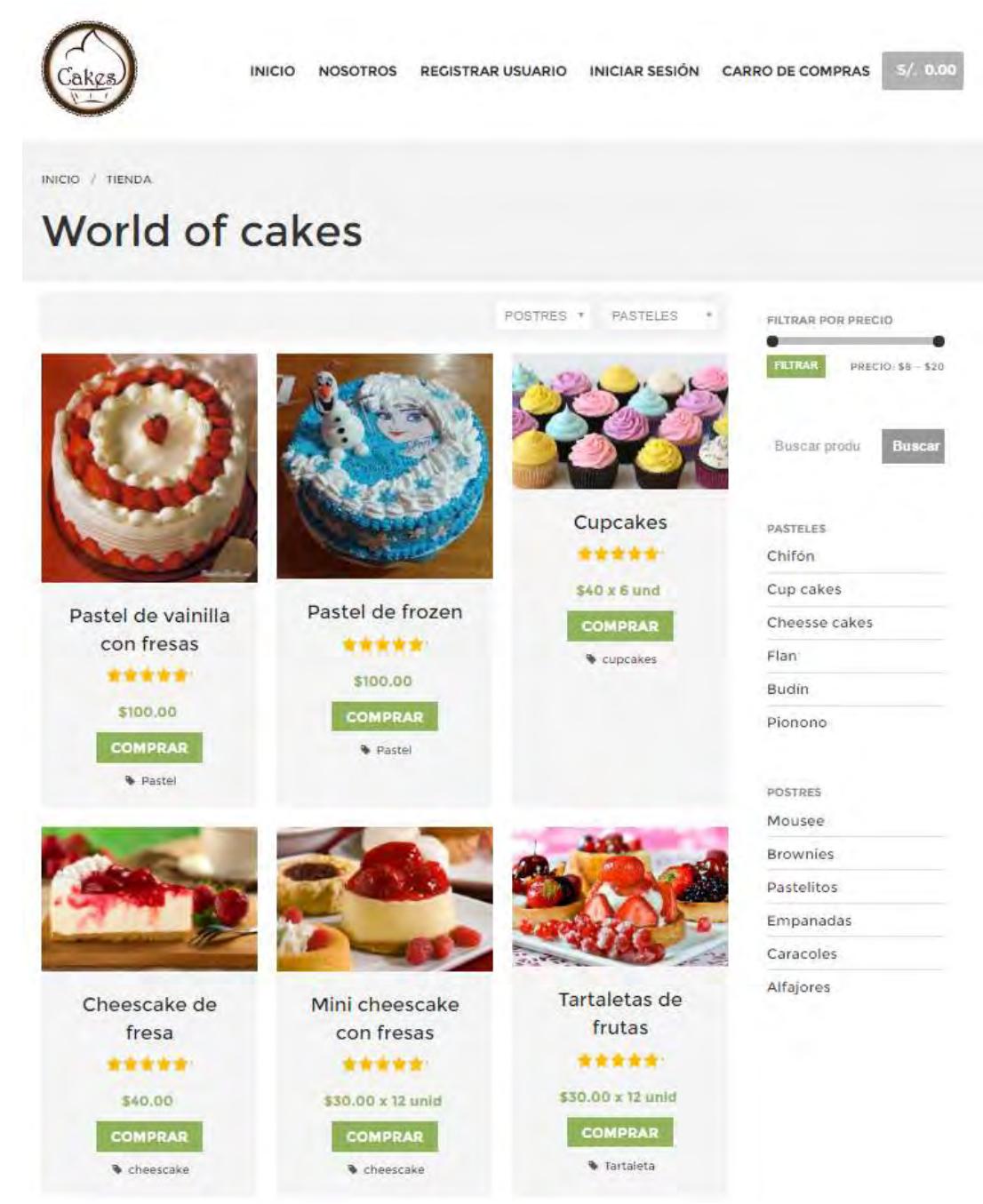

Ilustración 23: Pantalla de inicio. Fuente: Elaboración propia.

# Pantalla de registro de usuario:

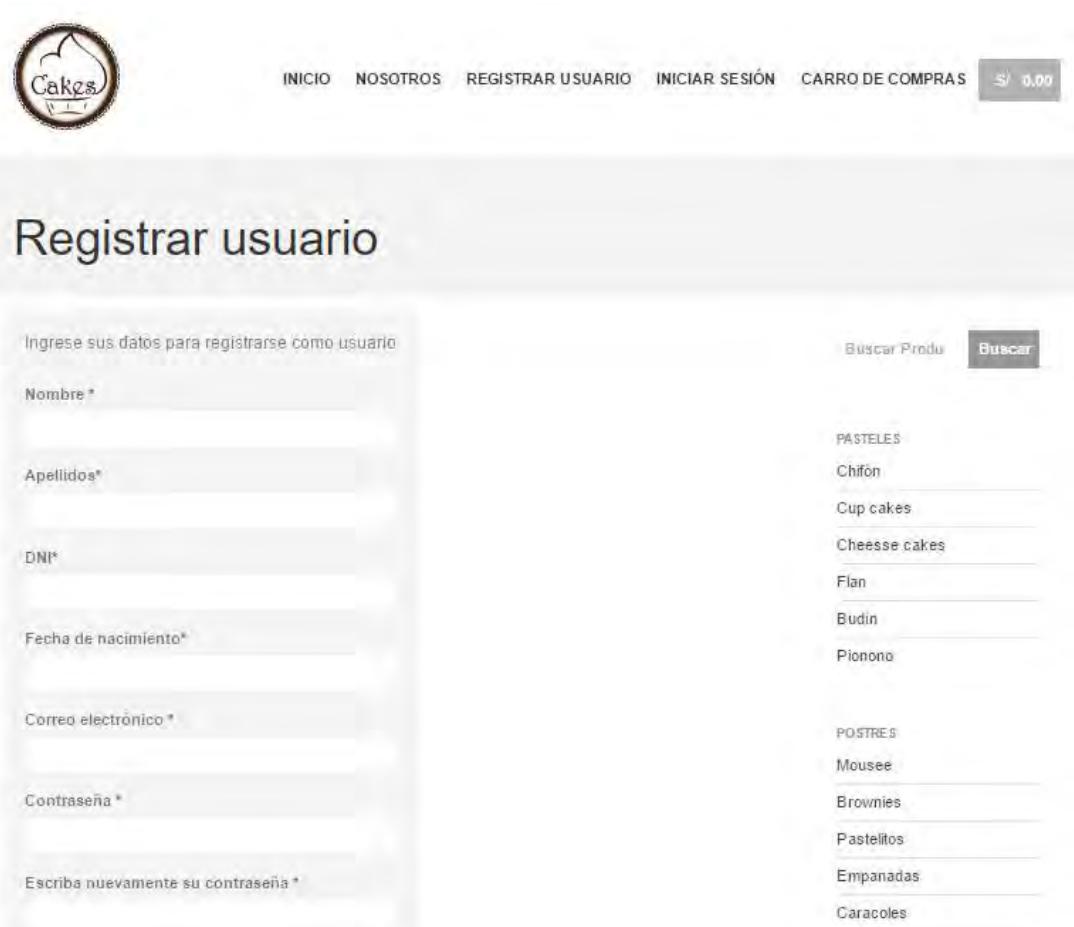

Ilustración 24: Pantalla de registro de usuario. Fuente: Elaboración propia.

### Pantalla de iniciar sesión:

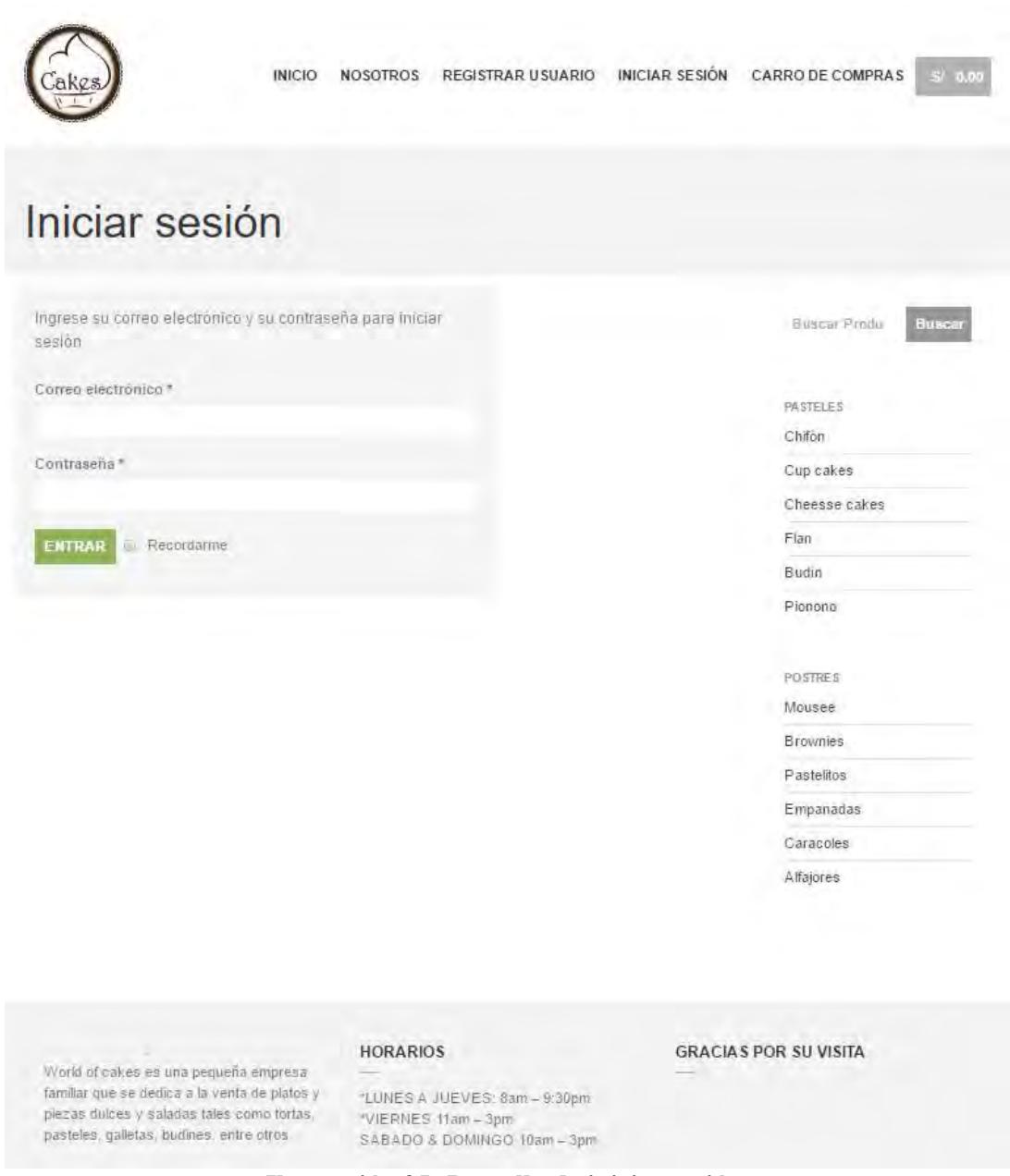

Ilustración 25: Pantalla de iniciar sesión. Fuente: Elaboración propia.

#### Pantalla de compra:

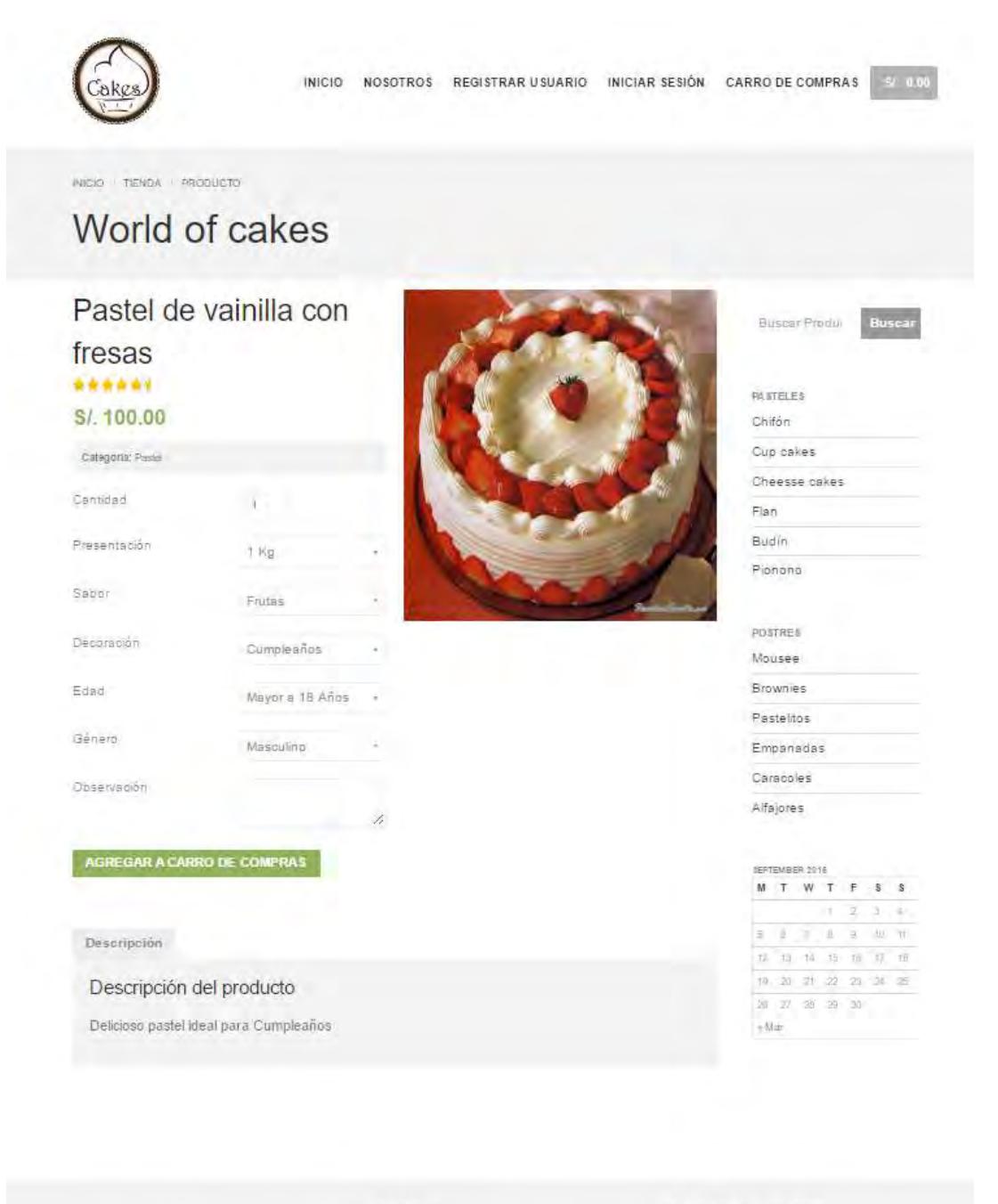

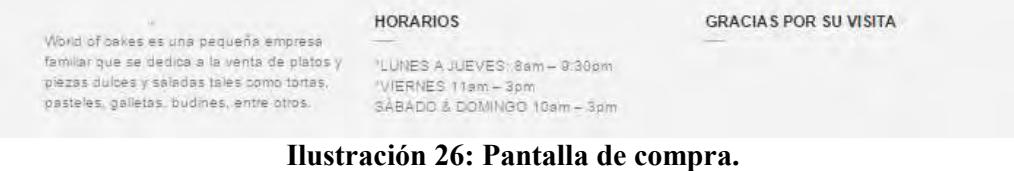

# Pantalla de carro de compras:

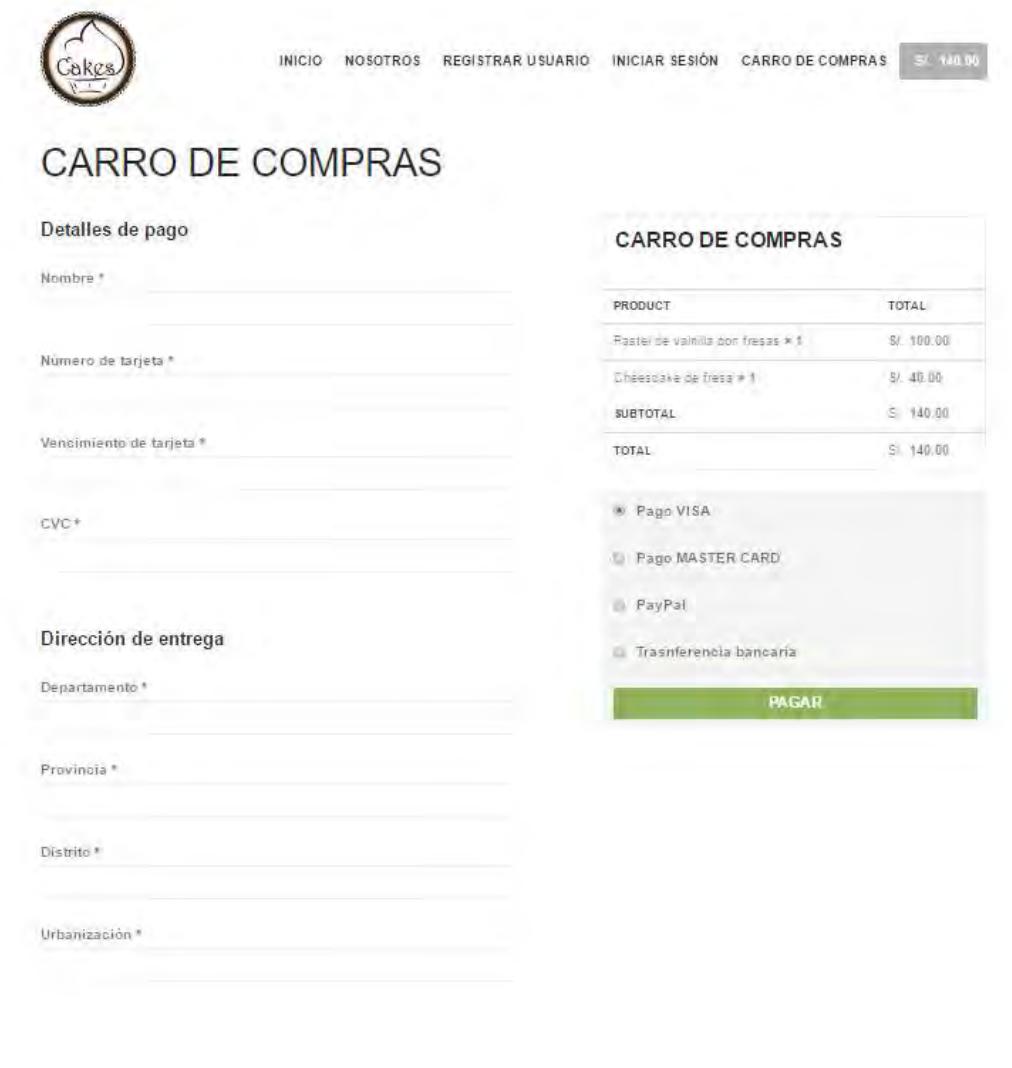

#### **HORARIOS**

World of calles es una pequeña empresa familiar<br>que se dedica a la venta de platos y piezas<br>dulces y saladas tales como tortas, pasteles galletas, budines, entre otros.

 $^{\circ}$ LUNES A JUEVES: Bant - 8:30pm "VIERNES (Iam – 3pm)<br>SÁBADO & DOMINGO (Bam – 3pm) **GRACIAS POR SU VISITA** 

Ilustración 27: Pantalla de carro de compra. Fuente: Elaboración propia.

# Pantalla de post Venta:

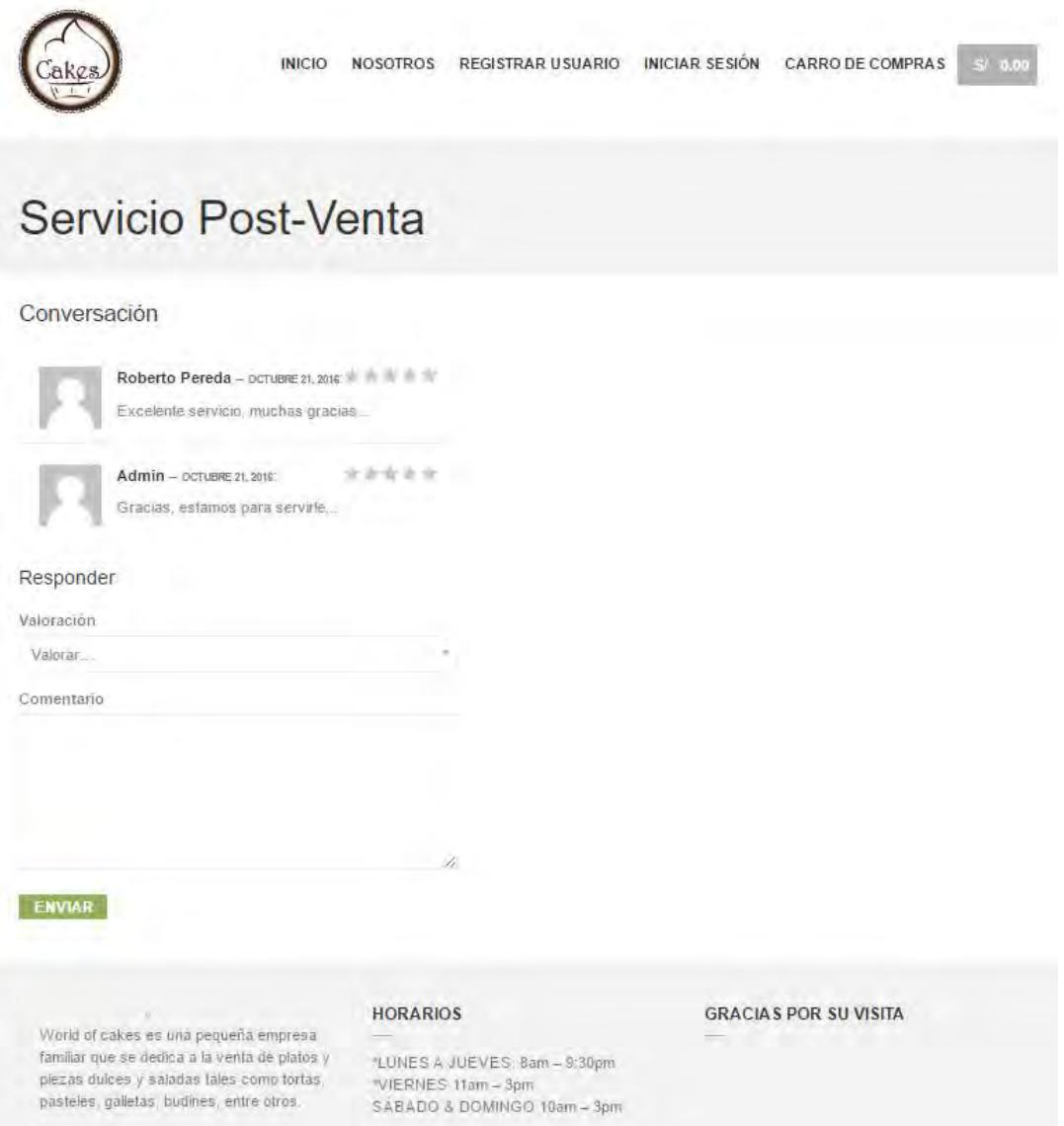

Ilustración 28: Pantalla de servicio de post venta. Fuente: Elaboración propia.

# Pantalla de gestión de productos:

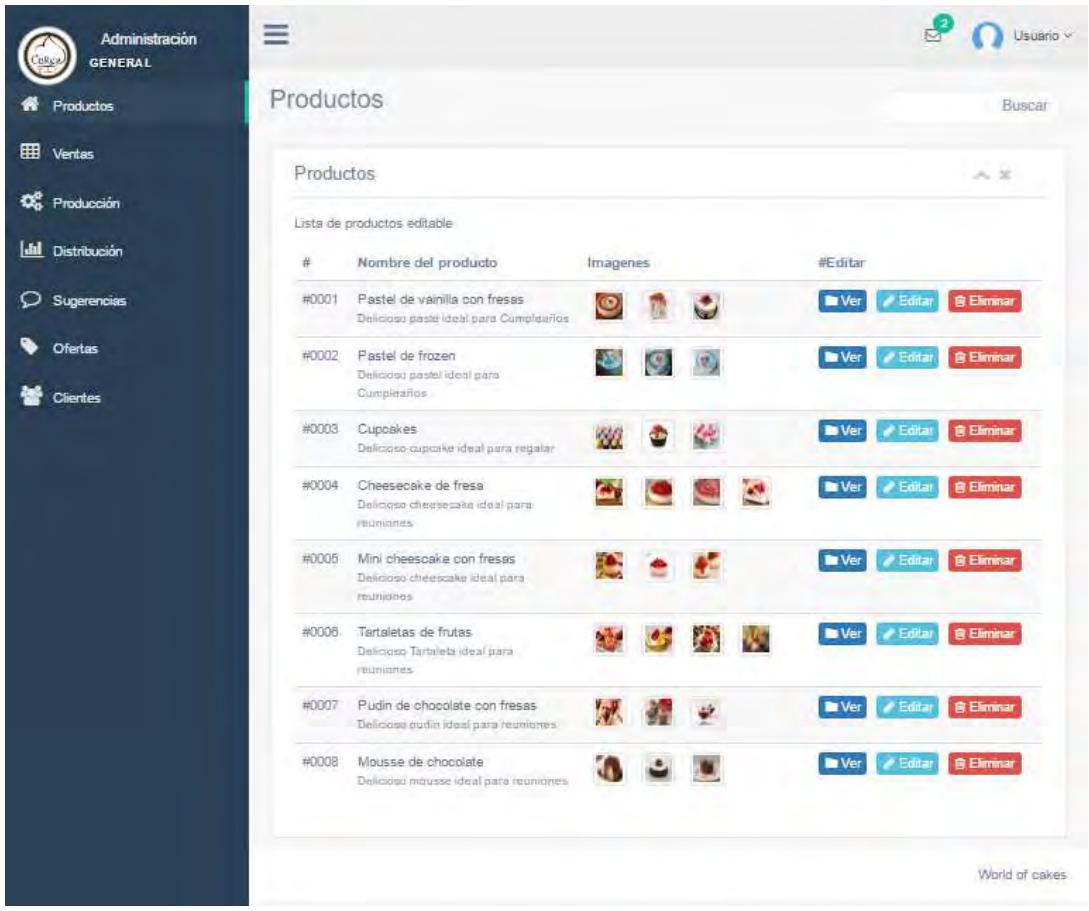

Ilustración 29: Pantalla de gestión de productos. Fuente: Elaboración propia.

# Pantalla de gestión de ventas:  $\equiv$ Administración

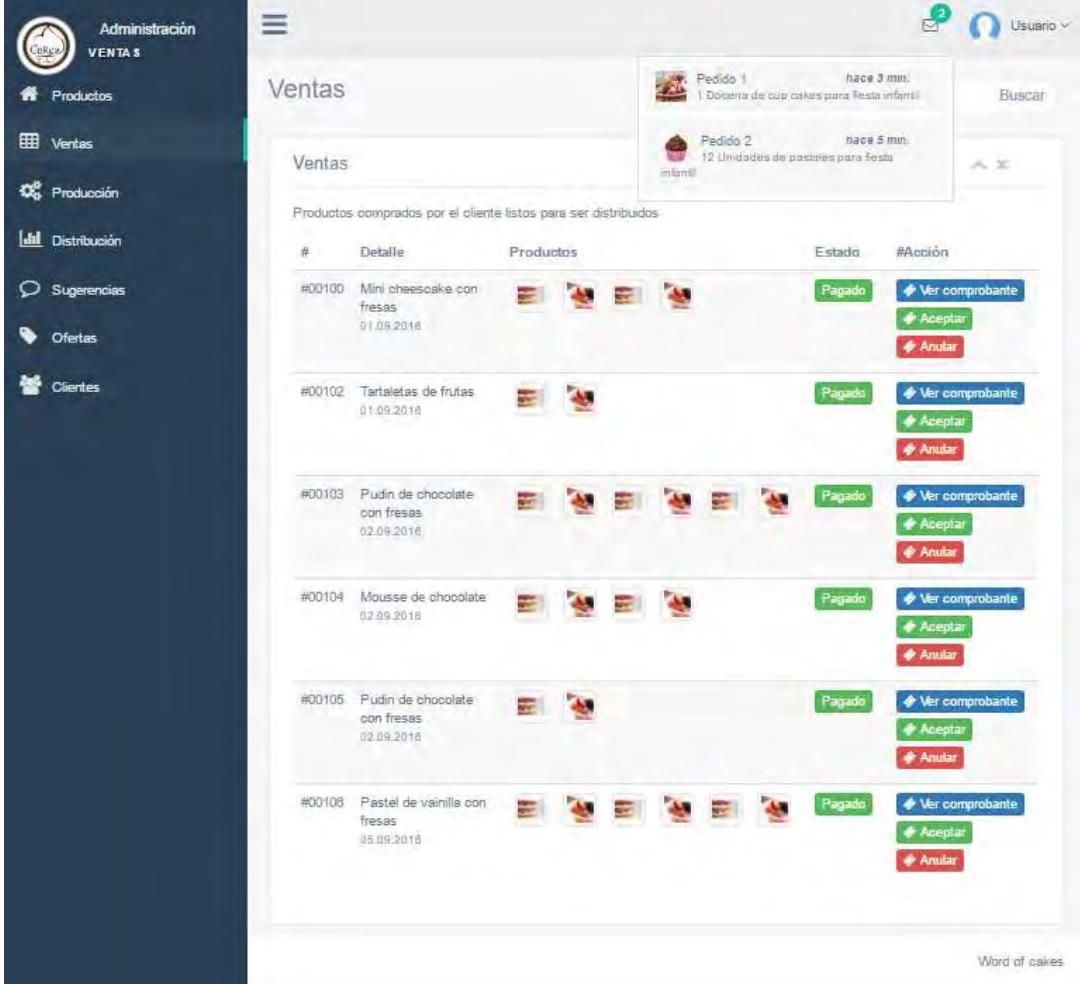

Ilustración 30: Pantalla de gestión de ventas. Fuente: Elaboración propia.

# Pantalla de gestión de producción:

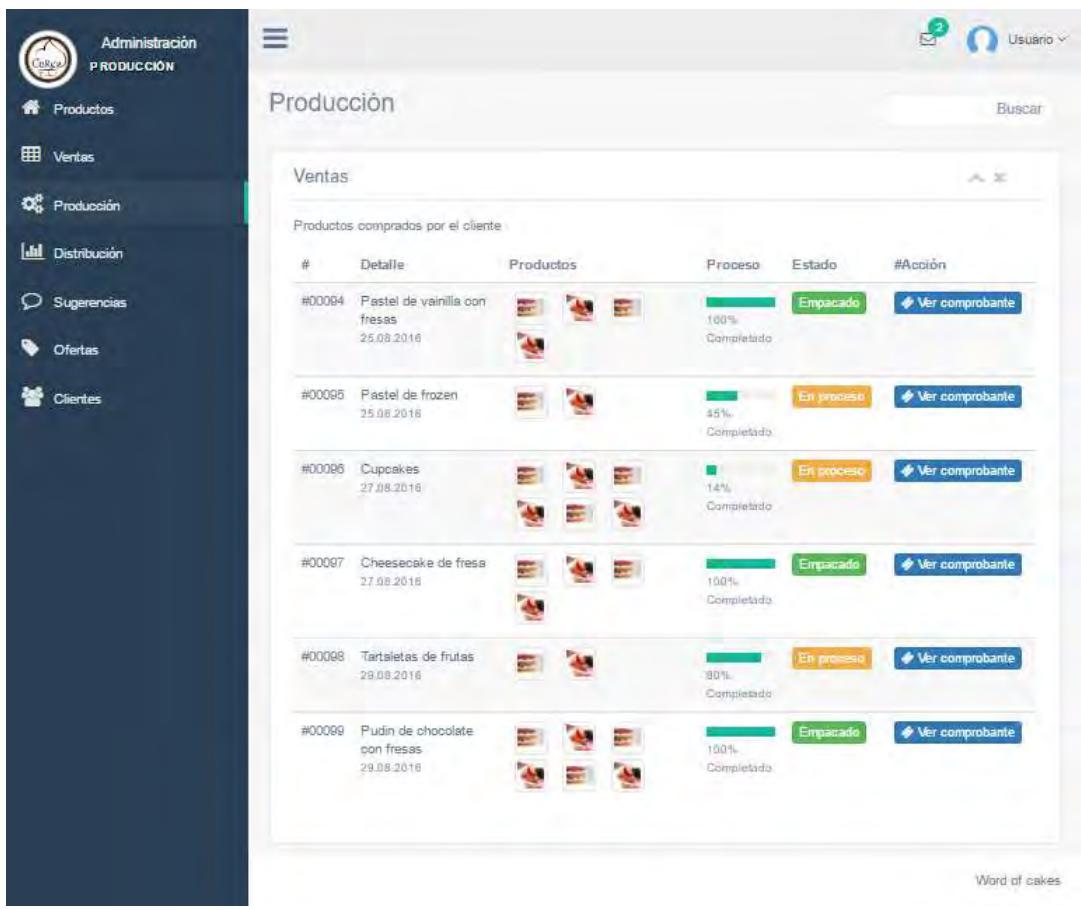

Ilustración 31: Pantalla de gestión de producción. Fuente: Elaboración propia.

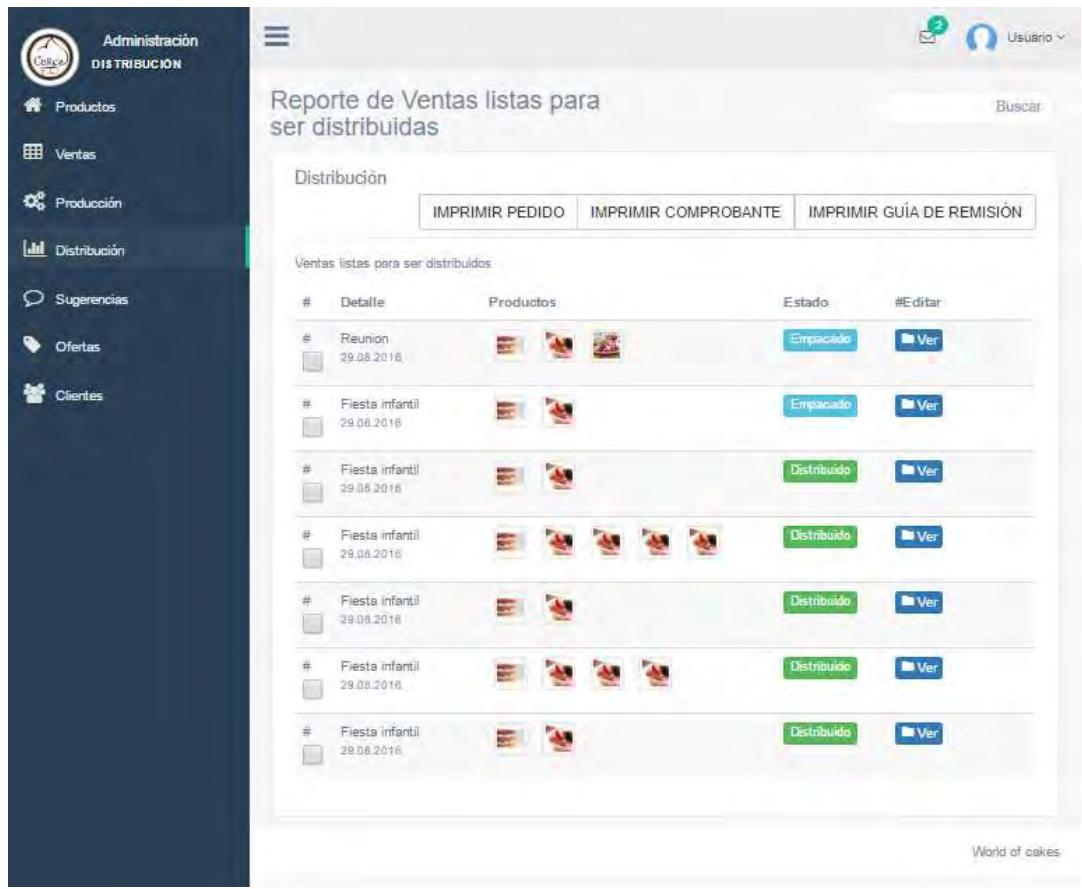

# Pantalla de gestión de distribución:

Ilustración 32: Pantalla de gestión de distribución. Fuente: Elaboración propia.
# Pantalla de gestión de sugerencias:

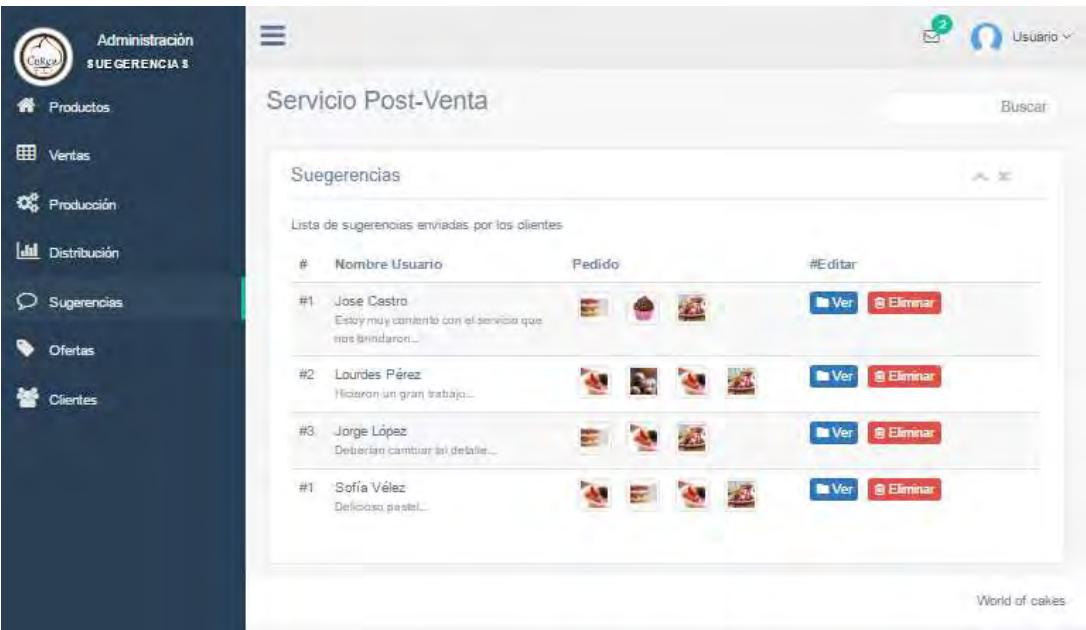

Ilustración 33: Pantalla de gestión de sugerencia. Fuente: Elaboración propia.

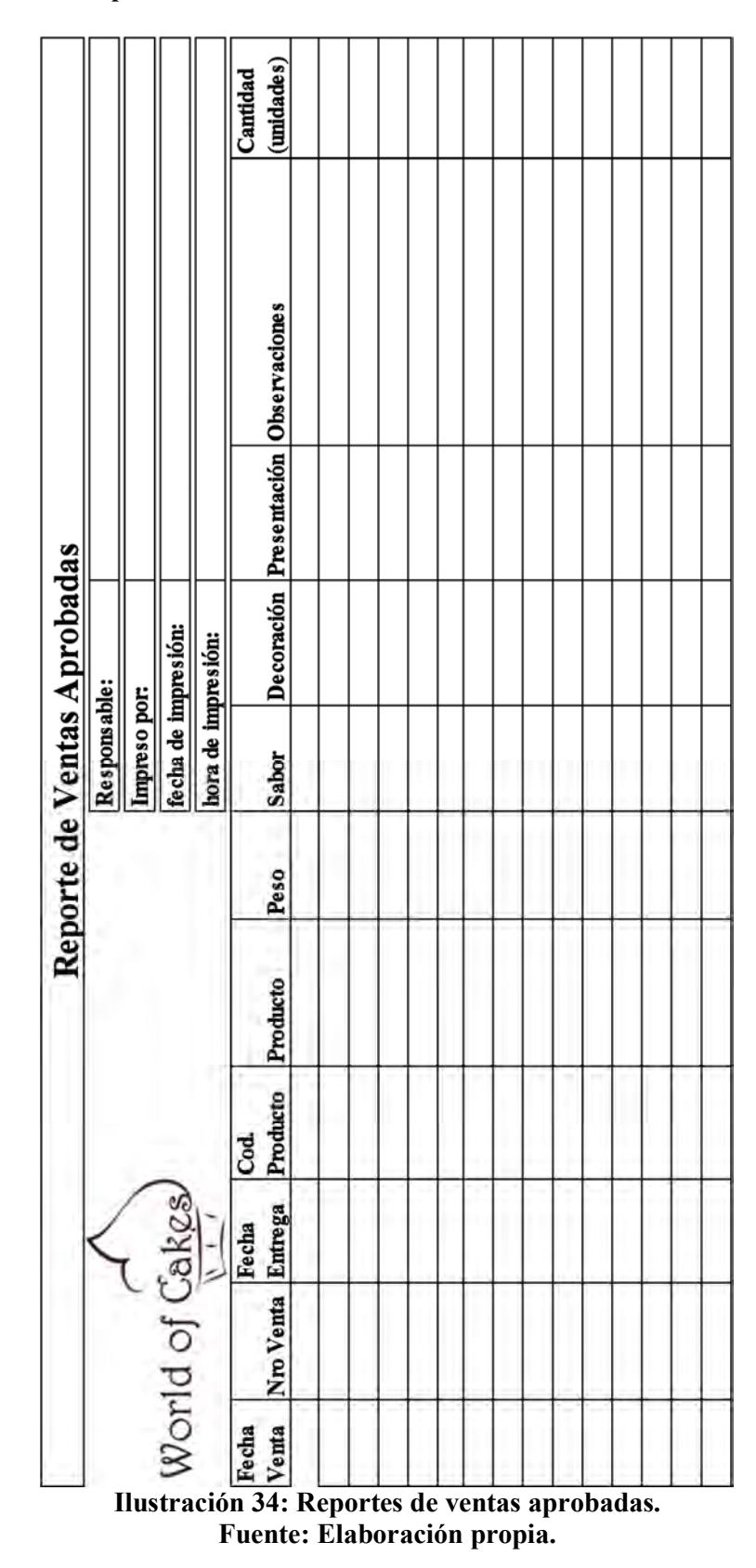

Reportes: Reporte de ventas aprobadas:

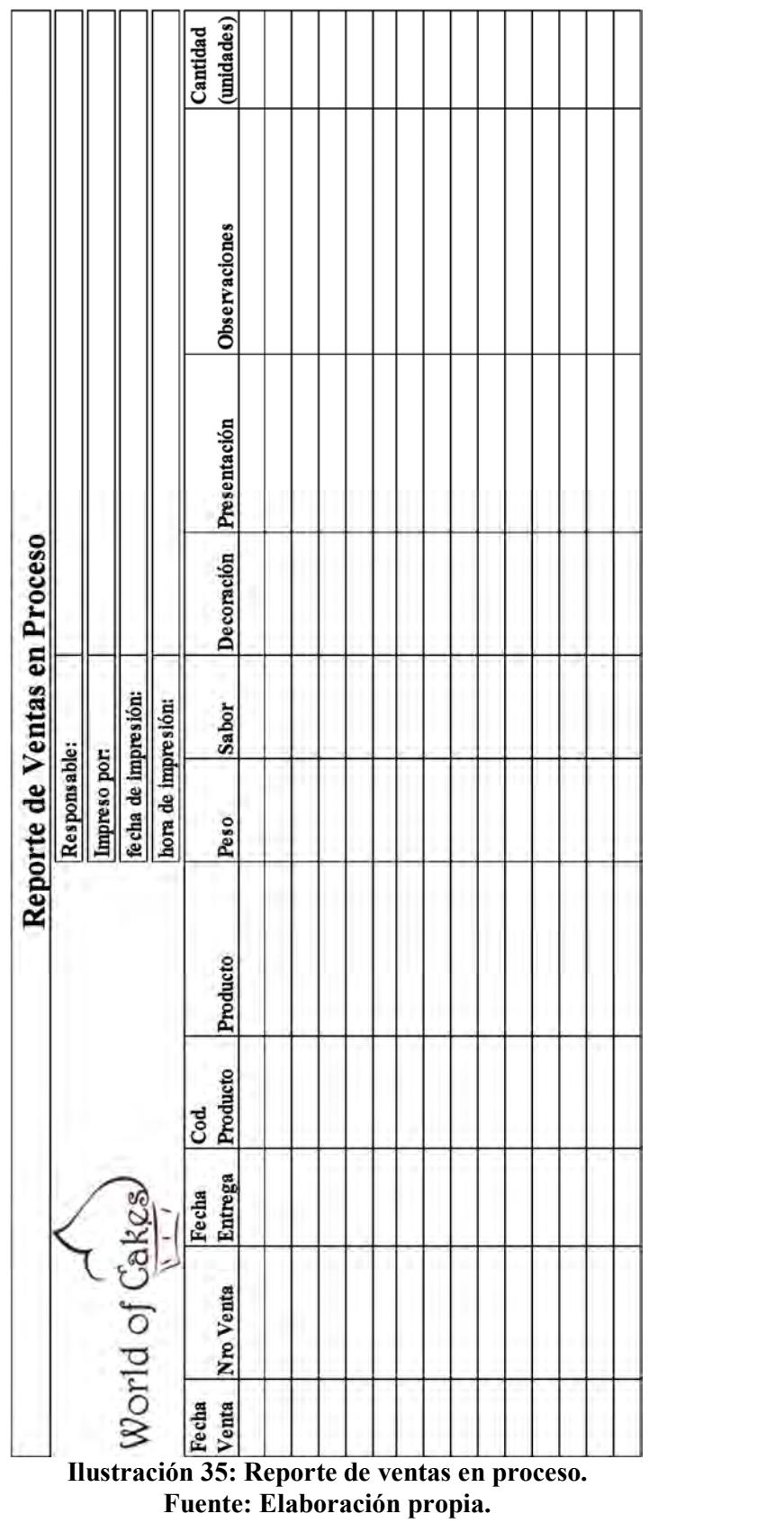

# Reporte de ventas en proceso:

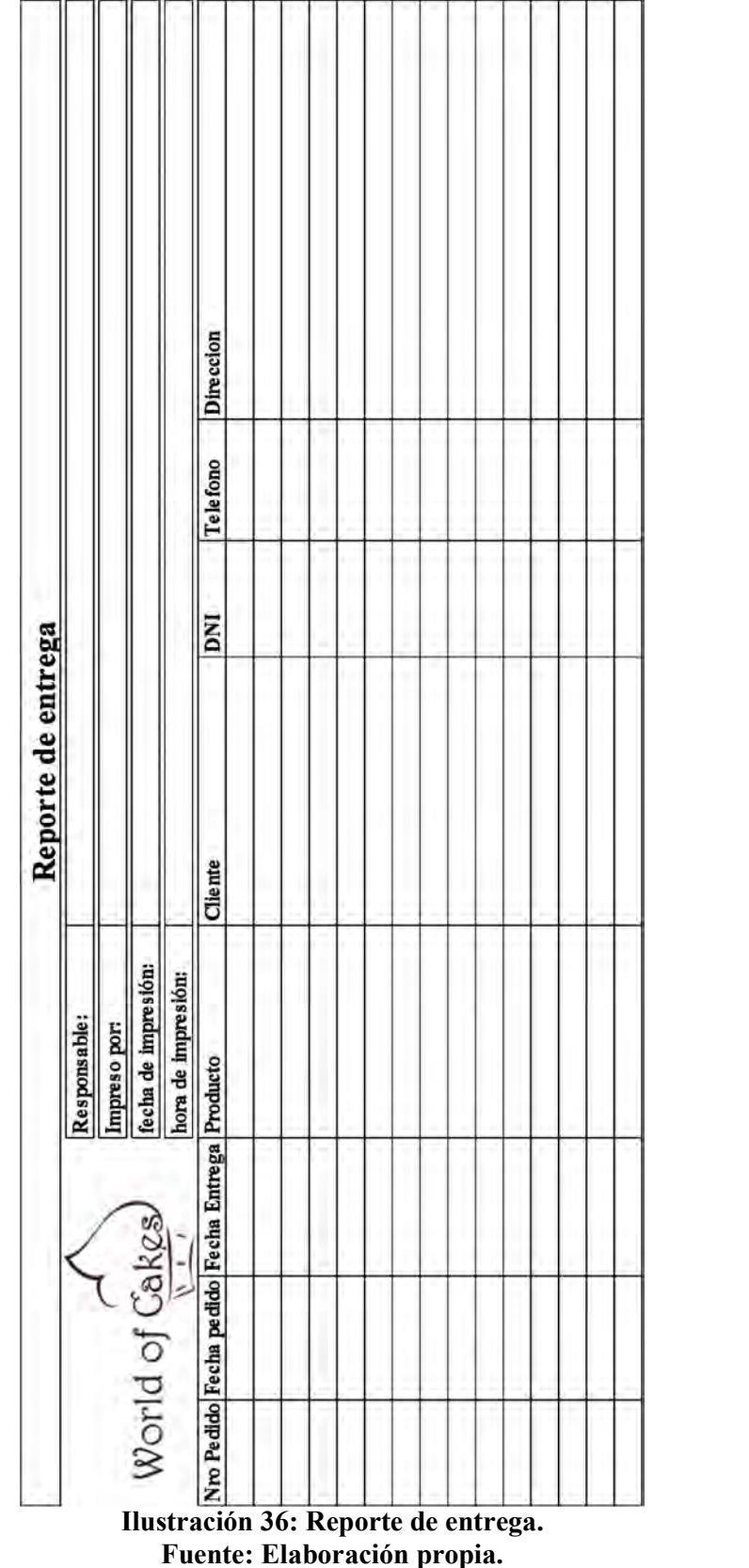

# Reporte de entrega:

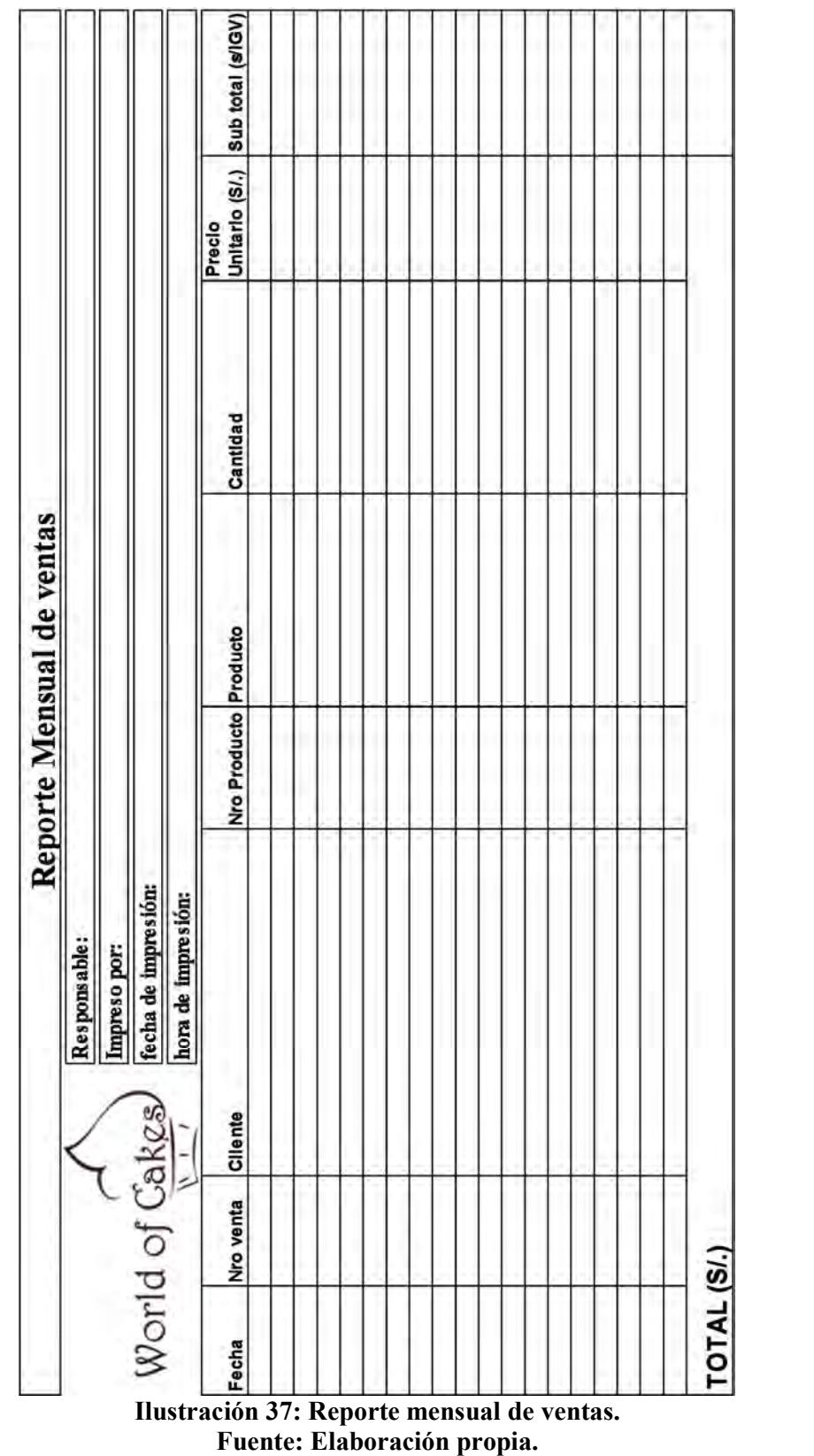

# Reporte Mensual de ventas:

Reporte mensual de producción:

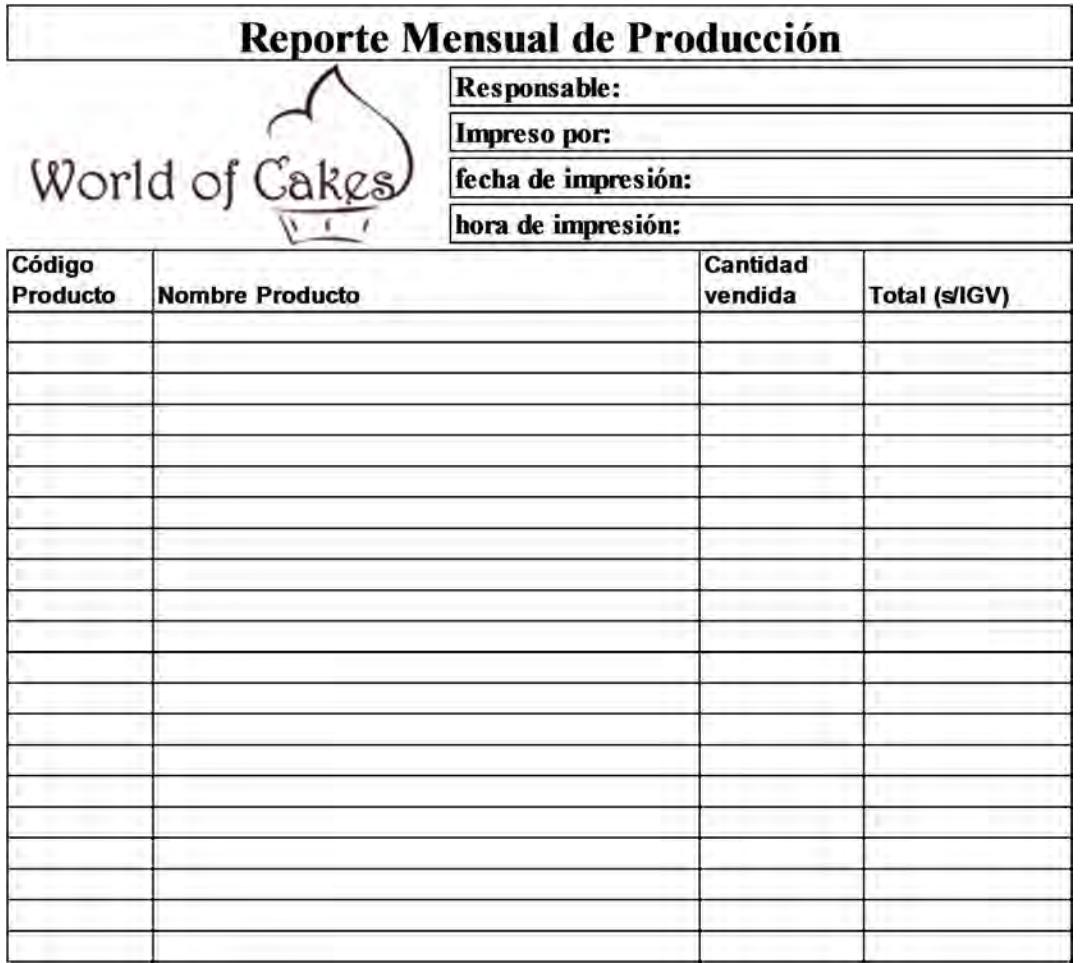

Ilustración 38: Reporte mensual de producción. Fuente: Elaboración propia.

# Reporte de precios:

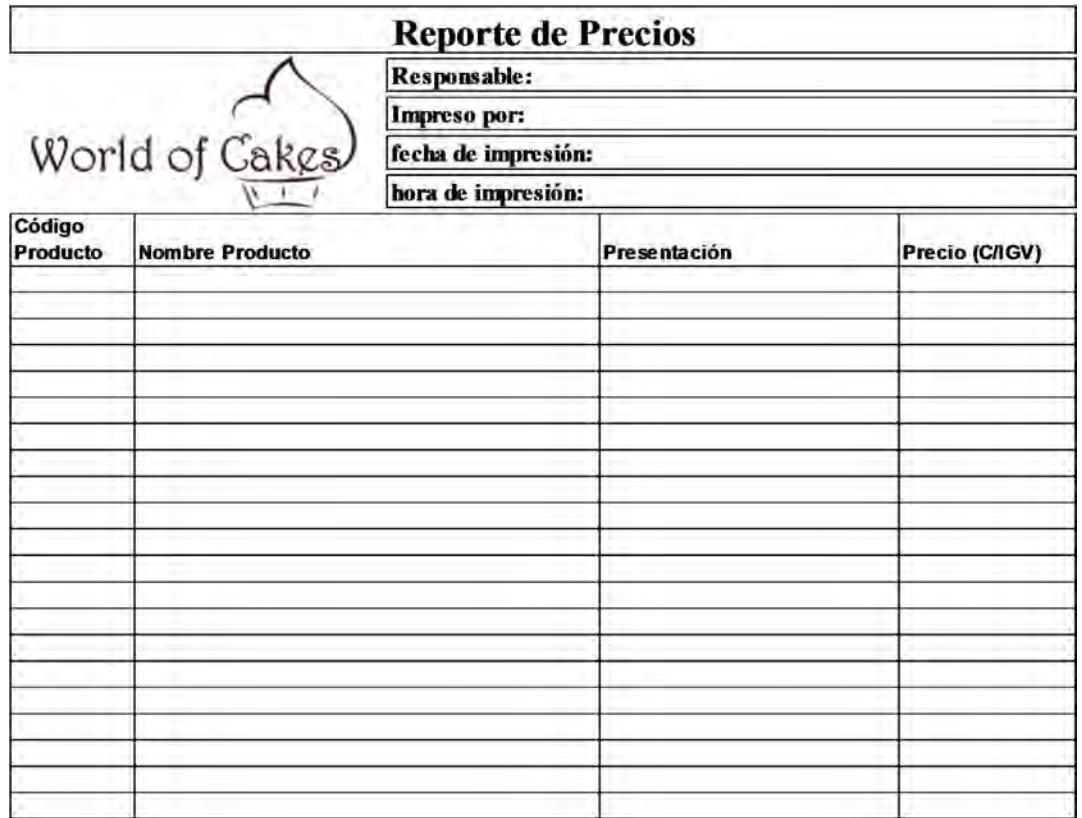

Ilustración 39: Reporte de precios. Fuente: Elaboración propia.

## 4.6. Diseño de base de datos

## 4.6.1. Modelo de datos

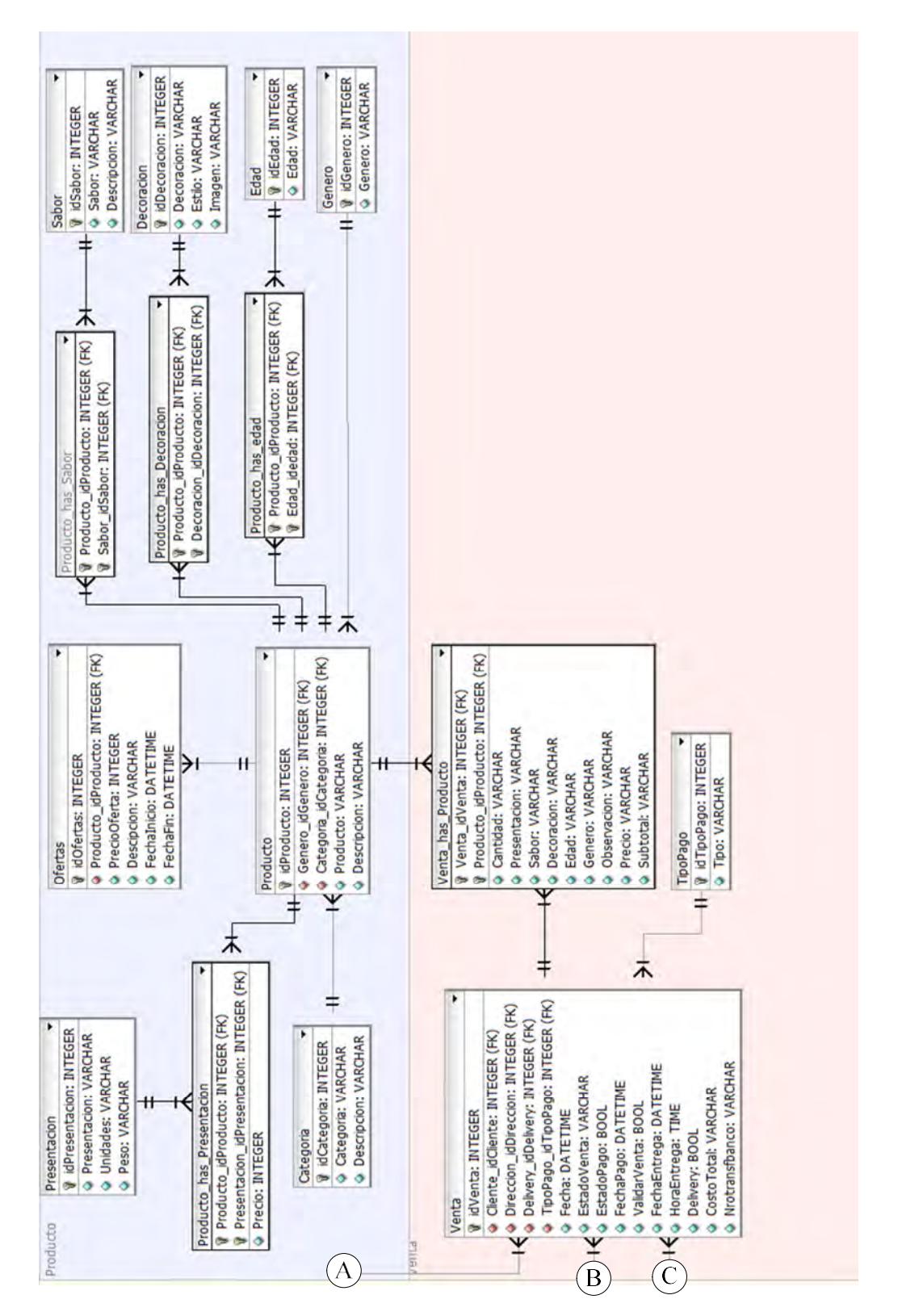

74

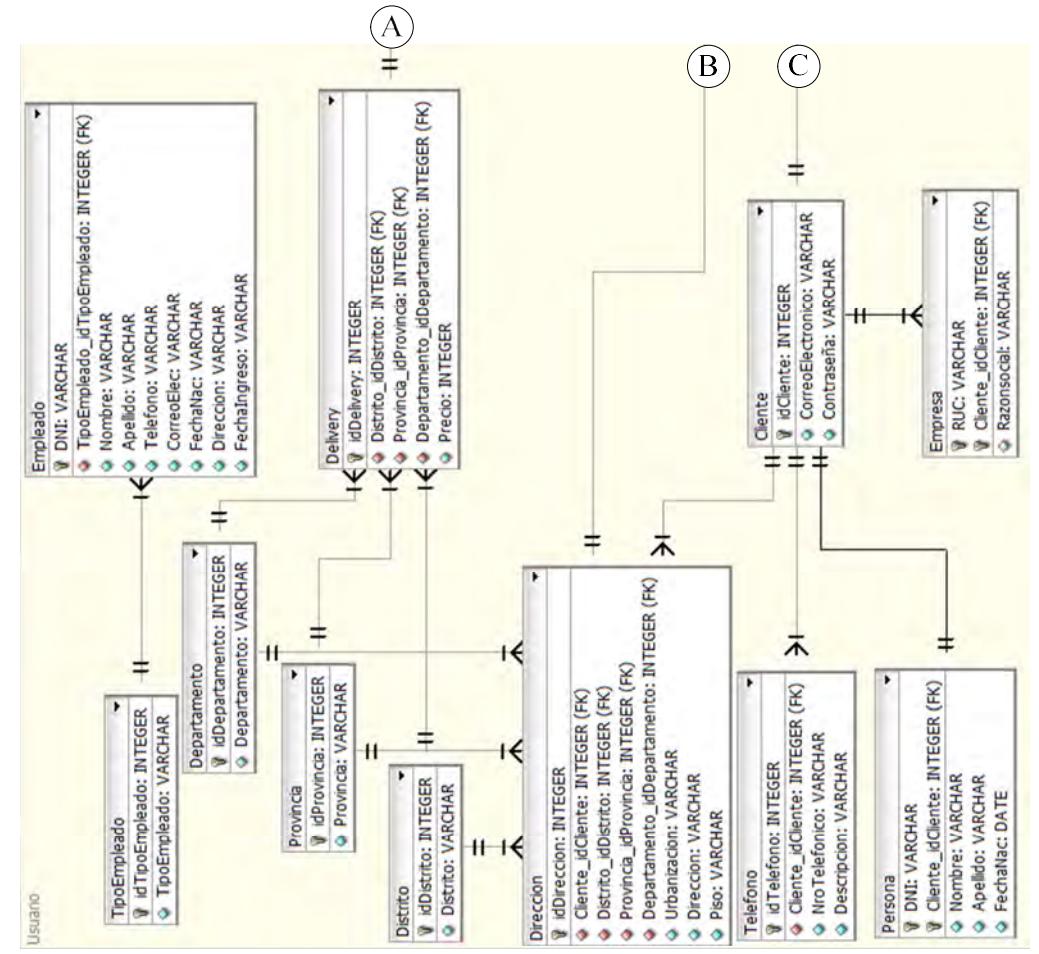

Ilustración 40: Modelo Entidad -Relación de Base de Datos. Fuente: elaboración propia.

Se ha desarrollado un modelo de base de datos entidad – relación que muestra las entidades, atributos y relaciones que se utilizarán para la implementación del sistema.

A continuación se muestran las tablas del modelo relacional.

## **Producto**

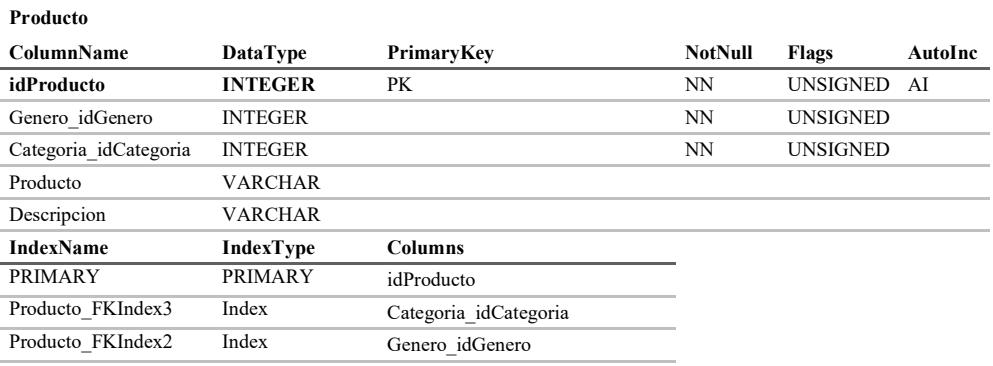

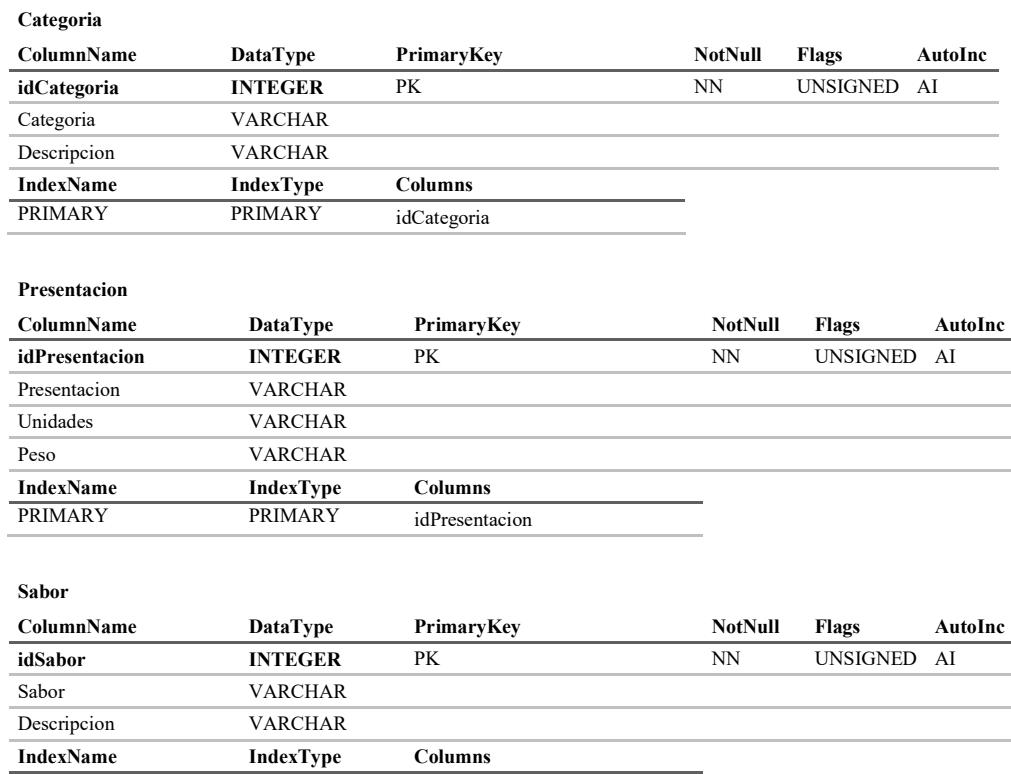

#### Ofertas

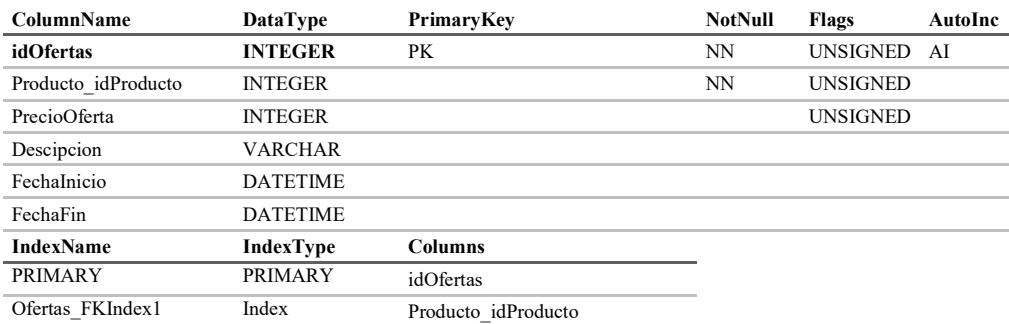

#### Producto\_has\_Presentacion

PRIMARY PRIMARY idSabor

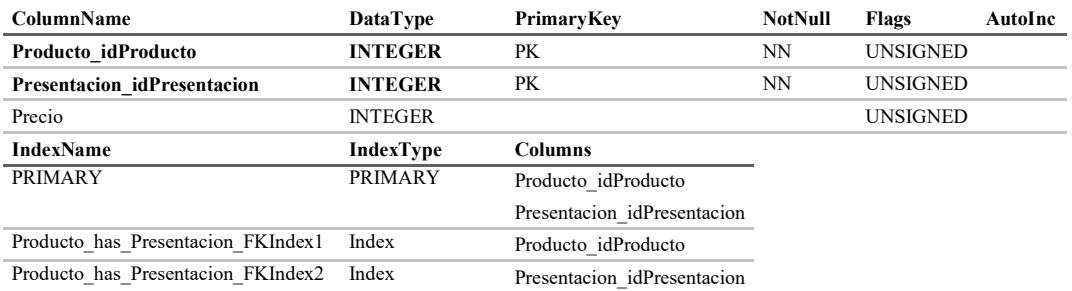

#### Edad

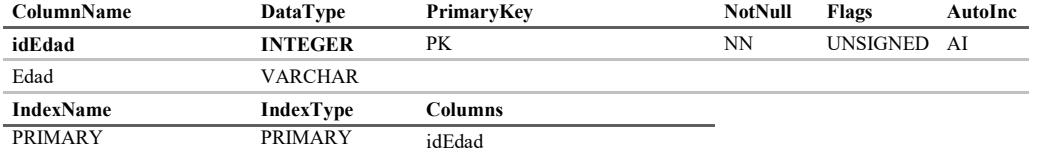

#### Genero

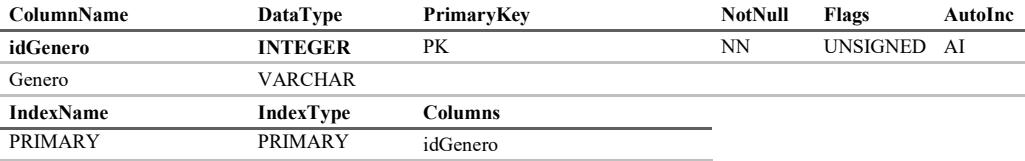

#### Producto\_has\_edad

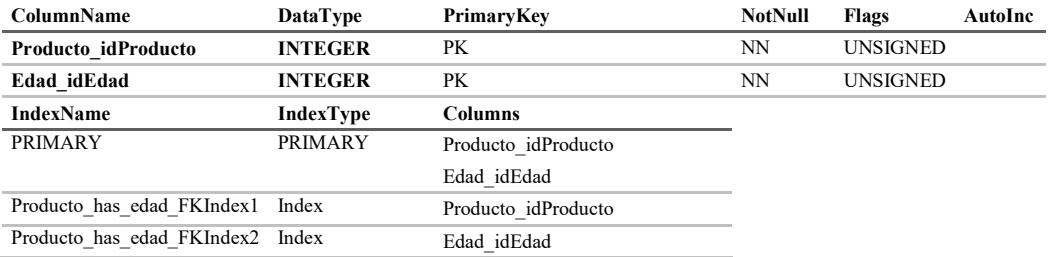

#### Producto\_has\_Decoracion

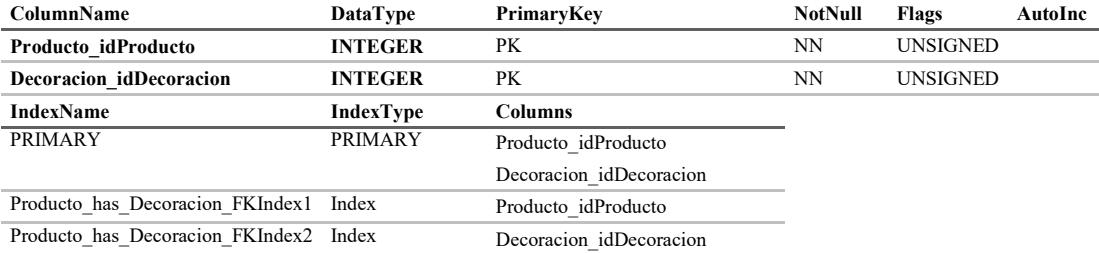

#### Producto\_has\_Sabor

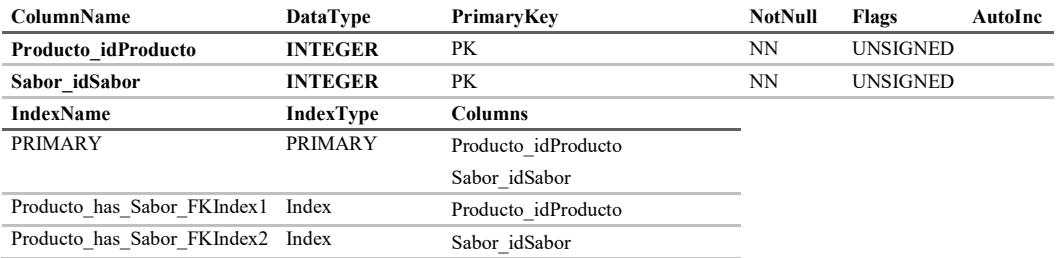

# **Usuario**

#### Cliente

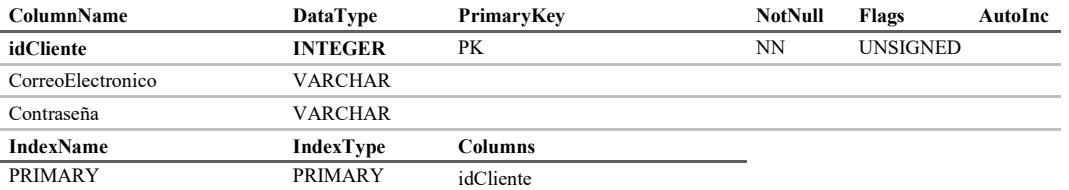

#### Telefono

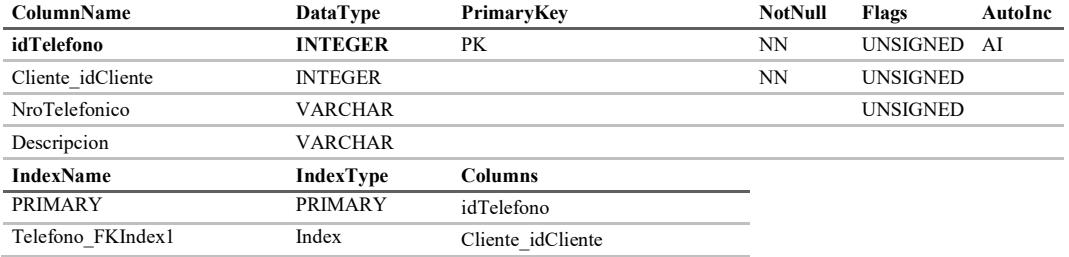

#### Direccion

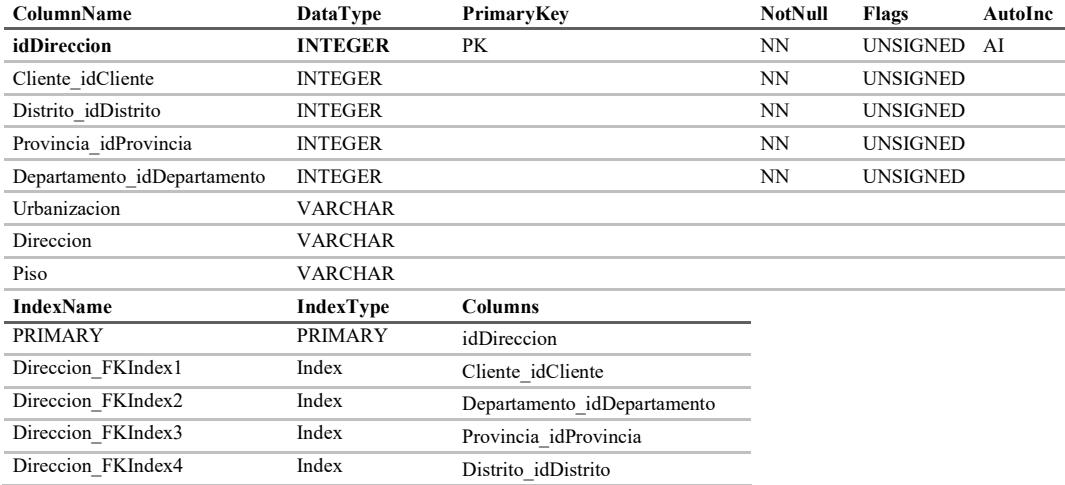

## TipoEmpleado

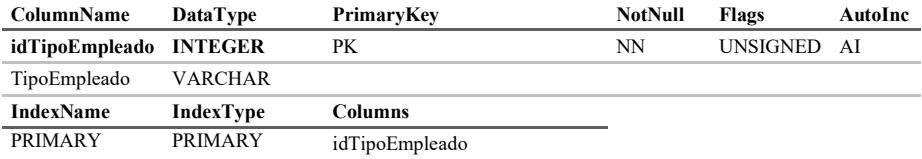

## Departamento

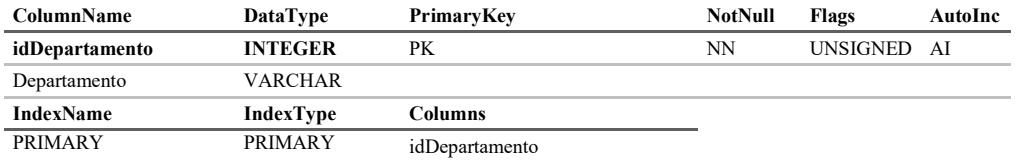

#### Provincia

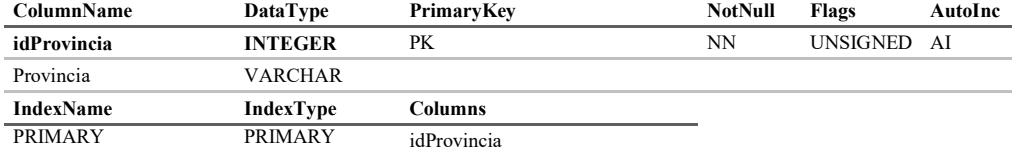

#### Distrito

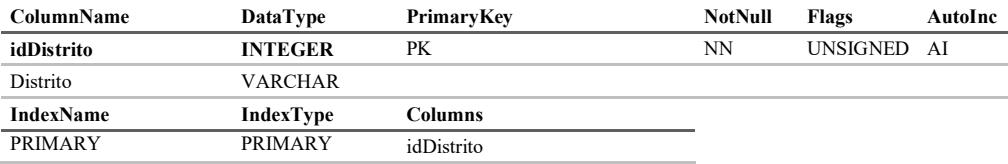

#### Delivery

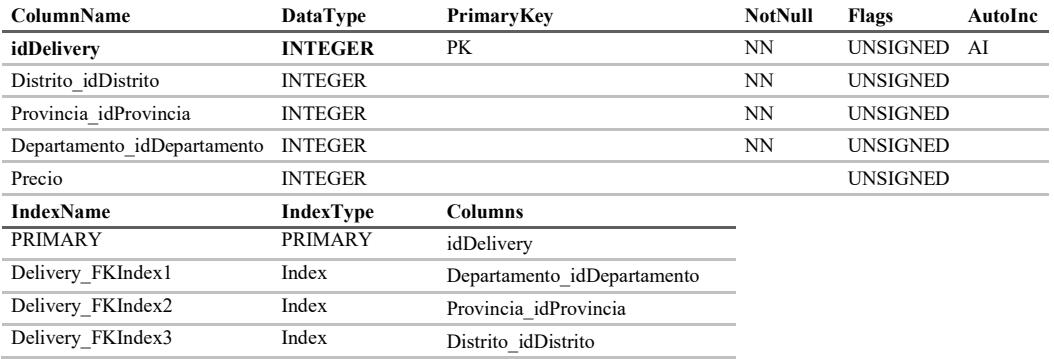

#### persona

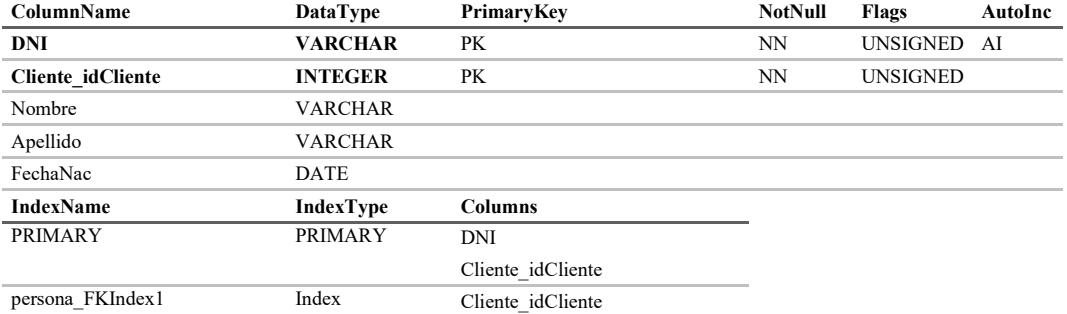

#### Empresa

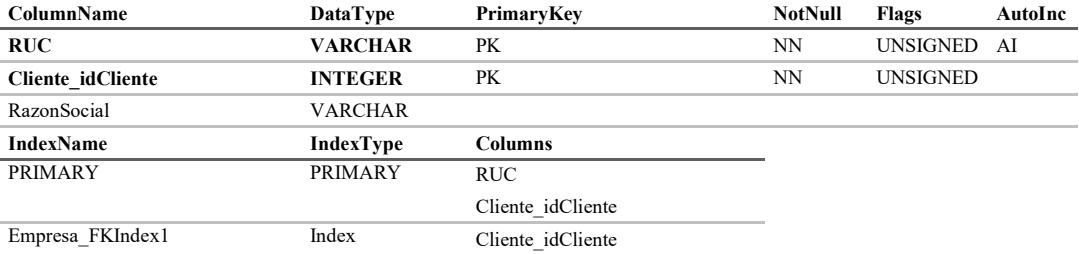

#### Empleado

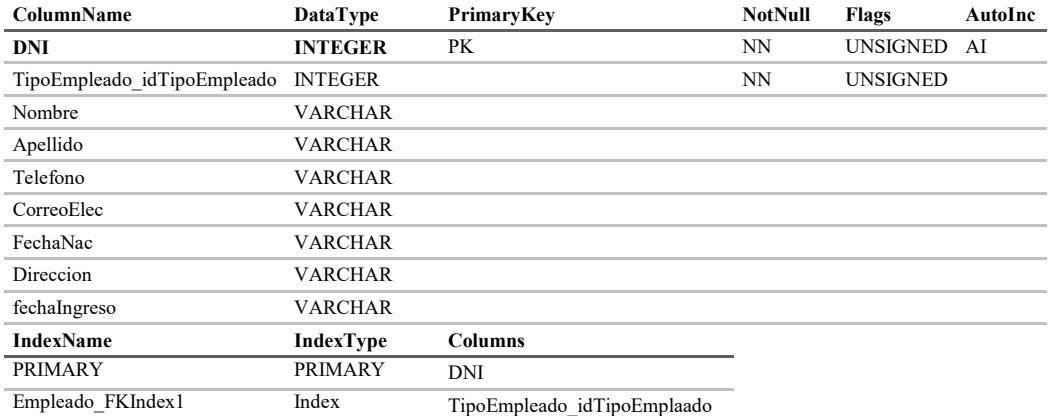

## Venta

## Venta\_has\_Producto

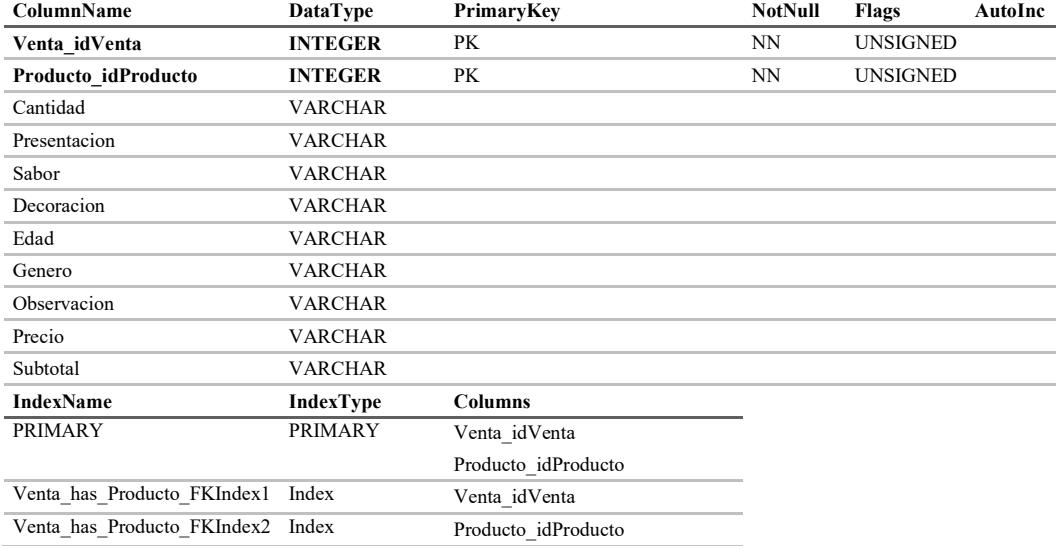

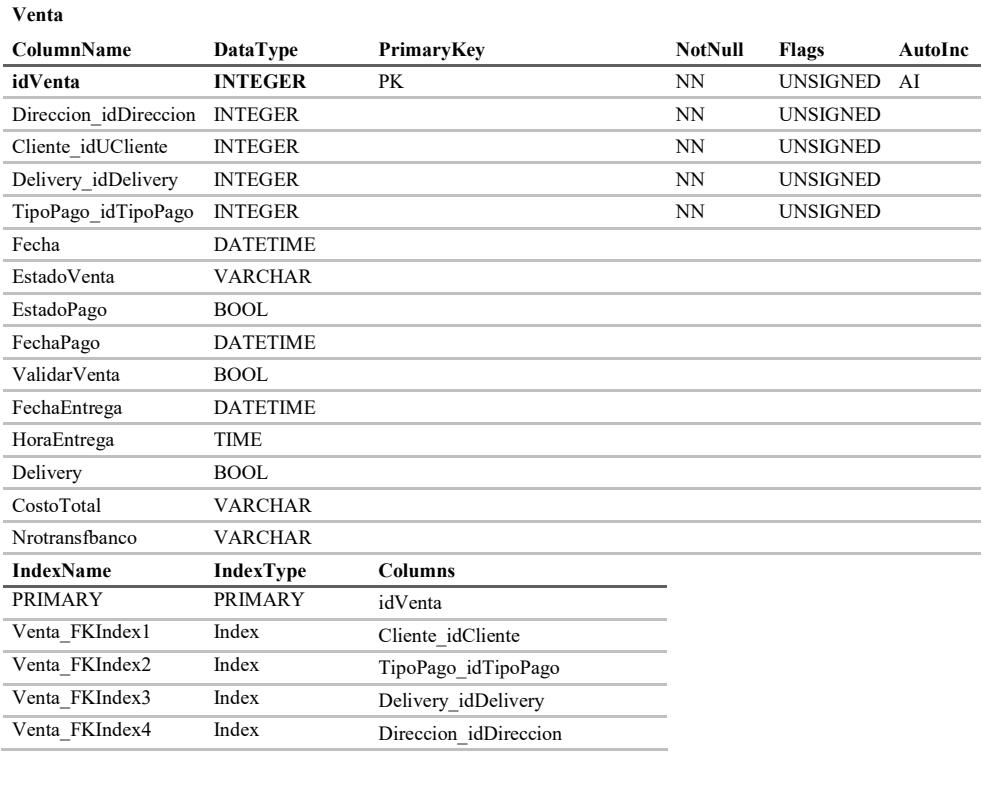

#### TipoPago

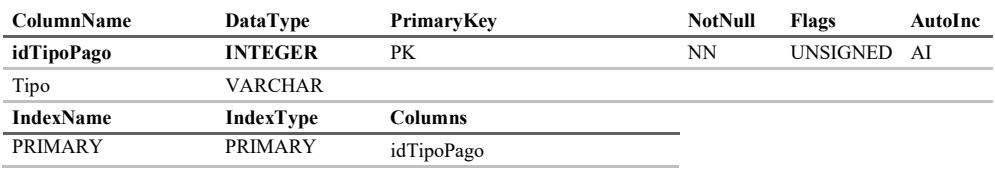

## 4.6.2. Diccionario de datos

## Producto

IdProducto: código numérico que representa la clave primaria de la tabla Producto. Genero idGenero: código numérico que representa la clave primaria de la tabla Genero. Categoria Idcategoria: código numérico que representa la clave primaria de la tabla Categoria.

Producto: código alfanumérico que representa el nombre del producto. Descripción: código alfanumérico que describe el producto.

## Categoría

IdCategoria: código numérico que representa la clave primaria de la tabla categoría. Categoría: código alfanumérico que representa el nombre de la categoría. Descripción: código alfanumérico que describe la categoría.

### Presentación

IdPresentacion: código numérico que representa la clave primaria de la tabla presentación. Presentación: código alfanumérico que representa el nombre de la presentación. Unidades: código alfanumérico que representa las unidades de cada presentación. Peso: Código alfanumérico que representa el peso de cada presentación.

## Sabor

Idsabor: código numérico que representa la clave primaria de la tabla sabor. Sabor: código alfanumérico que representa el nombre del sabor. Descripción: código alfanumérico que describe el sabor.

## **Ofertas**

Idofertas: código numérico que representa la clave primaria de la tabla ofertas. Producto idProducto: código numérico que representa la clave primaria de la tabla producto. PrecioOferta: código alfanumérico que representa el precio de la oferta. Descripción: código alfanumérico que describe la oferta. FechaInicio: código de tipo fecha y hora que representa el inicio de la oferta. FechaFin: código de tipo fecha y hora que representa el fin de la oferta.

## Producto\_has\_Presentacion

Producto idProducto: código numérico que representa la clave primaria de la tabla Producto y a la vez es la clave primaria de la tabla Producto has Presentacion.

Presentacion idPresentacion: código numérico que representa la clave primaria de la tabla Presentación y a la vez es la clave primaria de la tabla Producto has Presentacion.

Precio: código alfanumérico que representa el precio de la relación entre el producto y la presentación.

## Edad

IdEdad: código numérico que representa la clave primaria de la tabla edad. Edad: código alfanumérico que representa la edad.

## Genero

idGenero: Código numérico que representa la clave primaria de la tabla Genero. Genero: código alfanumérico que representa el tipo de género.

## Producto has edad

Producto idProducto: código numérico que representa la clave primaria de la tabla Producto y a la vez clave primaria de la tabla Producto\_has\_edad.

edad\_idedad: código numérico que representa la clave primaria de la tabla edad y a la vez clave primaria de la tabla Producto\_has\_edad.

## Producto\_has\_Decoracion

Producto idProducto: código numérico que representa la clave primaria de la tabla Producto y a la vez clave primaria de la tabla Producto\_has\_Decoracion.

Decoracion idDecoracion: código numérico que representa la clave primaria de la tabla Decoracion y a la vez clave primaria de la tabla Producto has Decoracion.

## Producto\_has\_Sabor

Producto idProducto: código numérico que representa la clave primaria de la tabla Producto y a la vez clave primaria de la tabla Producto\_has\_Sabor.

Sabor idSabor: código numérico que representa la clave primaria de la tabla Sabor y a la vez clave primaria de la tabla Producto\_has\_Sabor.

## Cliente

IdCliente: código numérico que representa la clave primaria de la tabla Cliente. CorreoElectronico: código alfanumérico que representa el correo electrónico del cliente. Contraseña: código alfanumérico que representa la contraseña del cliente.

## Telefono

idTelefono: código numérico que representa la clave primaria de la tabla Telefono. Cliente idCliente: código numérico que representa la clave primaria de la tabla Cliente. NroTelefonico: código alfanumérico que representa el número telefónico del cliente. Descripcion: código alfanumérico que describe el número telefónico.

## Direccion

idDireccion: código numérico que representa la clave primaria de la tabla Direccion. Cliente idCliente: código numérico que representa la clave primaria de la tabla Cliente. Distrito idDistrito: código numérico que representa la clave primaria de la tabla Distrito.

Provincia idProvincia: código numérico que representa la clave primaria de la tabla Provincia.

Departamento idDepartamento: código numérico que representa la clave primaria de la tabla Departamento.

Urbanizacion: código alfanumérico que representa la urbanización donde se ubica la dirección.

Direccion: código alfanumérico que describe la dirección.

Piso: código alfanumérico que describe el número de piso.

## TipoEmpleado

idTipoEmpleado: código numérico que representa la clave primaria de la tabla TipoEmpleado.

TipoEmpleado: código alfanumérico que representa el tipo de empleado.

#### Departamento

idDepartamento: código numérico que representa la clave primaria de la tabla Departamento. Departamento: código alfanumérico que representa el departamento.

#### Provincia

idProvincia: código numérico que representa la clave primaria de la tabla Provincia. Provincia: código alfanumérico que representa la provincia.

#### Distrito

idDistrito: código numérico que representa la clave primaria de la tabla Distrito. Distrito: código alfanumérico que representa el distrito.

## **Delivery**

idDelivery: código numérico que representa la clave primaria de la tabla Delivery. Distrito idDistrito: código numérico que representa la clave primaria de la tabla Distrito.

Provincia idProvincia: código numérico que representa la clave primaria de la tabla Provincia.

Departamento idDepartamento: código numérico que representa la clave primaria de la tabla Departamento.

Precio: Codigo numérico que representa el precio del *delivery*.

## Persona

DNI: código alfanumérico que representa el documento nacional de identidad de la persona además, es la clave primaria de la tabla Persona.

Cliente idCliente: código numérico que representa la clave primaria de la tabla cliente y además, es la clave primaria de la tabla Persona.

Nombre: código alfanumérico que representa el nombre de la persona.

Apellido: código alfanumérico que representa el apellido de la persona.

FechaNac: código de tipo fecha que representa la fecha de nacimiento de la persona.

## Empresa

RUC: código alfanumérico que representa el registro único de Contribuyente de la empresa además, es la clave primaria de la tabla Empresa.

Cliente idCliente: código numérico que representa la clave primaria de la tabla cliente y además, es la clave primaria de la tabla Empresa.

Razonsocial: código alfanumérico que representa la razón social de la empresa.

## Empleado

DNI: código alfanumérico que representa el documento nacional de identidad de la persona además, es la clave primaria de la tabla empleado.

TipoEmpleado\_idTipoEmpleado: código numérico que representa la clave primaria de la tabla TipoEmpleado.

Nombre: código alfanumérico que representa el nombre de la persona.

Apellido: código alfanumérico que representa el apellido de la persona.

Telefono: código alfanumérico que representa el número telefónico del empleado.

Direccion: código alfanumérico que representa la dirección del domicilio del empleado.

CorreoElec: código alfanumérico que representa el correo electrónico del cliente.

FechaNac: código de tipo fecha que representa la fecha de nacimiento de la persona.

FechaIngreso: código alfanumérico que representa la fecha de ingreso del empleado.

## Ventas has Producto

Venta\_idVenta: código numérico que representa la clave primaria de la tabla Venta además, también representa la clave primaria de la tabla Ventas\_has\_Producto.

Producto idProducto: código numérico que representa la clave primaria de la tabla Producto, además, también representa la clave primaria de la tabla Ventas\_has\_Producto.

Cantidad: código alfanumérico que presenta la cantidad del producto realizado en la venta. Presentacion: código alfanumérico que representa el tipo de presentación del producto seleccionado en la venta.

Sabor: código alfanumérico que representa el sabor del producto seleccionado en la venta. Decoracion: código alfanumérico que representa el tipo de decoración del producto seleccionado en la venta.

Edad: código alfanumérico que representa el rango de edad seleccionado en la venta. Genero: código alfanumérico que representa el género seleccionado en la venta.

Observacion: código alfanumérico que describe las observaciones del producto.

Precio: código alfanumérico que representa el precio del producto.

Subtotal: código alfanumérico que representa la multiplicación del precio por la cantidad.

## Venta

IdVenta: código numérico que representa la clave primaria de la tabla Venta.

Direccion idDireccion: código numérico que representa la clave primaria de la tabla Direccion.

Cliente idCliente: código numérico que representa la clave primaria de la tabla Cliente.

Delivery idDelivery: código numérico que representa la clave primaria de la tabla Delivery.

TipoPago\_idTipoPago: código numérico que representa la clave primaria de la tabla TipoPago.

Fecha: código de tipo fecha y hora que representa la fecha de la venta.

EstadoVenta: código alfanumérico que representa el estado de la venta.

EstadoPago: código de tipo booleano que representa el estado del pago.

FechaPago: código de tipo fecha y hora que representa la fecha de pago.

ValidarVenta: código de tipo booleano que representa la validación de la venta.

FechaEntrega: código de tipo fecha y hora que representa la fecha de entrega de los productos.

HoraEntrega: código de tipo hora que representa la hora de entrega de los productos.

Delivery: código de tipo booleano que representa la aceptación de *delivery*.

CostoTotal: código alfanumérico que representa el costo total de la venta.

NroTransfBanco: código alfanumérico que representa el número de la transferencia bancaria.

## TipoPago

idTipoPago: código numérico que representa la clave primaria de la tabla TipoPago. Tipo: código alfanumérico que representa el tipo de pago.

# Capítulo 5: Propuesta de Implementación

## 5.1. Propuesta de marketing

## Perfil del cliente:

- Género: indistinto
- Edad: mayores de 18 años
- Ubicación geográfica: residentes en el departamento de Piura en los distritos de Piura, Castilla, Veintiséis de Octubre, Paita y Sullana.
- Características socioeconómicas: pertenecientes a la clase A, B y C+ o con el poder adquisitivo para comprar productos de repostería.

## Necesidad:

 $\overline{a}$ 

Los potenciales clientes deben comprar nuestros productos para satisfacer la necesidad de su paladar con deliciosas tortas y postres saludables realizados con materiales naturales sin conservantes.

## Segmento del mercado:

El segmento del mercado a cual va dirigido es a la fabricación y comercialización de productos de repostería.

## Tamaño del mercado:

Tomando en cuenta los datos recaudados por el CPI (Compañía Peruana de Estudios de Mercado y Opinión Publica S.A.C.) en agosto del  $2016^{10}$ , se han rescatado lo siguientes datos poblaciones:

<sup>10</sup> Fuente: http://cpi.pe/images/upload/paginaweb/archivo/26/mr\_201608\_01.pdf

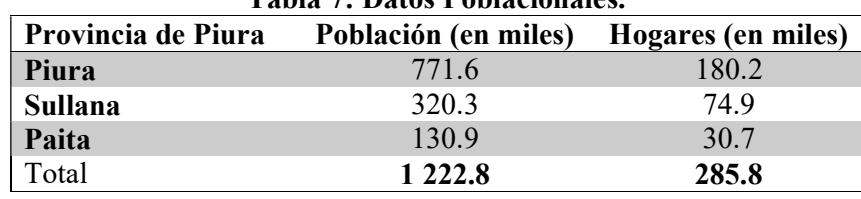

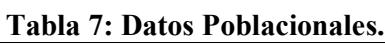

Fuente: Elaboración propia.

Según estadísticas del INEI, el consumo promedio per cápita anual de alimentos por ámbito geográfico durante el año de 2008-2009<sup>11</sup>, se han rescatado los siguientes datos:

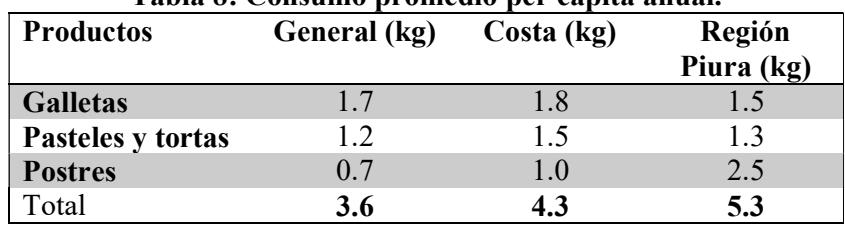

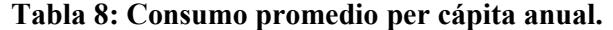

Fuente: Elaboración propia.

Considerando que el consumo per cápita es el mismo para el 2016 se puede calcular el consumo anual total para las siguientes provincias:

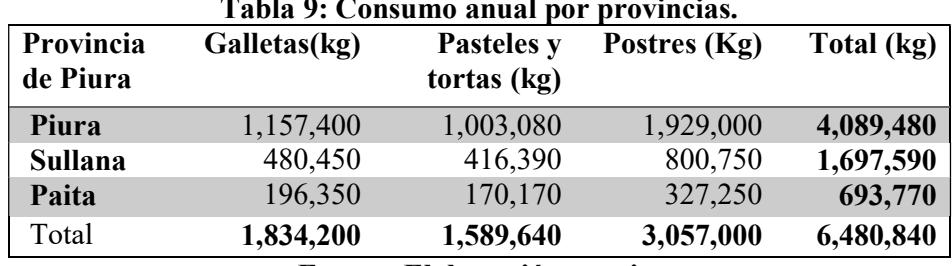

## Tabla 9: Consumo anual por provincias.

Fuente: Elaboración propia.

#### Imagen de la marca:

La imagen que pretende dar la marca es diferenciarse de las demás empresas que realizan productos de repostería, con el objetivo de comunicar que la marca vende productos saludables hechos con materiales naturales y frescos de buena calidad y sin conservantes.

#### Estrategias y tácticas a proponer

Actualmente la mayoría de los potenciales clientes se encuentran en internet buscando y revisando nuevos productos y/o servicios. Para asegurar nuevos clientes y ganar ventaja competitiva se consideran las siguientes estrategias de marketing online:

 $\overline{a}$ 

<sup>&</sup>lt;sup>11</sup> Fuente:

https://www.inei.gob.pe/media/MenuRecursivo/publicaciones\_digitales/Est/Lib1028/Libro .pdf

## A. Estrategia de promoción online

Son tácticas de promoción con el objetivo de que la marca llegue al público y atraer nuevos clientes. Hay muchas formas promocionar un producto o servicio, en este caso utilizaremos las siguientes estrategias promocionales para lograr posicionar a la compañía en un lugar favorable con clientes y nuevos clientes:

# 1. Posicionamiento web en buscadores (SEO, Search Engine Optimization)

Para lograr que nuestro sitio web vaya ganando visibilidad en los buscadores como google, yahoo y bing y lograr un buen puesto en el ranking, hay que tener en cuenta lo siguiente:

- Accesibilidad: que sea accesible a los buscadores para que pueda llegar a tu información y también pueda llevarla correctamente sin ningún error.
- Análisis de palabra clave: se define los términos de búsqueda apropiados para obtener mayor beneficio.

 ¿Cuál es tu audiencia objetivo? Personas de género indistintos mayores de 18 años.

 ¿Qué usuarios quieres atraer? Se quiere atraer a personas con ganas de celebrar un día importante como cumpleaños, reuniones, logros.

 ¿Qué palabras clave te interesa posicionarte? Pastelería, repostería, pasteles, postres, dulces, cupcake.

- Incremento de referencias externas: que la página web sea mencionada en otras páginas webs relacionada al área del negocio.

Con lo mencionado anteriormente, lograremos que más personas interesadas lleguen a la página web buscando exactamente lo que ofrecemos obteniendo mayor tráfico de calidad, mayor retorno de la inversión, aumentar la visibilidad online del negocio y sintonizar con los hábitos de uso de internet.

Según la experiencia de Linio Perú, la tasa de conversión comenzó en menos de 1 %, al cierre del año 2013 la tasa aumento a 1.5%, no obstante, durante ese año la tasa fluctúo entre 1.5% y 2% con picos de 4%. <sup>12</sup>

## 2. Estrategia de redes sociales

Sitios de redes sociales como Facebook y Google+ ofrecen a las empresas una forma de promocionar sus productos y servicios en un ambiente de marketing directo. Las redes sociales conectan con un mundo de potenciales clientes que pueden ver tu compañía en un nivel más personal presentando una imagen más agradable y familiar de la empresa.

Facebook brinda el servicio de publicidad para alcanzar los siguientes objetivos:

- Impulsar las ventas en internet
- Aumentar las ventas en la tienda
- Promocionar tu aplicación
- Dar a conocer la marca

l

<sup>12</sup> Fuente: http://gestion.pe/economia/linio-peru-solo-1-busquedas-tiendas-online-acabacompra-2086556

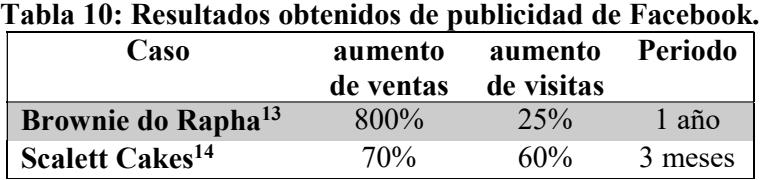

Las empresas que utilizaron el servicio de publicidad de Facebook obtuvieron los siguientes resultados:

Fuente: Elaboración propia.

Estadísticas muestran que la tasa de conversión (convertir los clientes potenciales en clientes de pago) para los EEUU es de 2.4 %, en Europa es de 4.2%, mientras en Asia es del 2.7% en promedio durante el 2015. La tasa de conversión utilizando el canal de Facebook, para estados unidos es el 1.08% <sup>15</sup>

Los precios que ofrece Facebook son los siguientes: Promocionar sitio web: S/. 17.00 diarios (22 – 41 clics estimados por día) Promocionar el botón llamada: S/. 10.00 diarios (15-28 clics estimados por día) Promocionar publicación: S/. 2.00 diarios (420 – 1100 personas) Con un total promedio de S/. 29.00 diarios.

Se estima un beneficio de 170 unidades vendidas mensuales considerando las estadísticas de conversión de 1% y 17000 clientes potenciales en Facebook.

## 3. Newsletters y emails promocionales

Se programaran envíos de newsletters (boletines) con noticias de cada mes generando contenido de calidad con el objetivo de fidelizar y posicionar la marca, además, también se programaran envíos de emails promocionales informando ofertas y campañas en la tienda online con el objetivo de generar conversiones.

Según datos estadísticos compartidos en investigaciones en Latinoamérica y Europa, el promedio de clicks o conversión del sector alimentos y restaurantes es del 3.94 % además, el B2C (al por menor) es de 3.54 %.<sup>16</sup>

Se estima un costo de S/. 500.0 que corresponde a las horas hombre asignadas a realizar este trabajo. Se enviaran 3 000 boletines y correos electrónicos obteniendo un beneficio estimado de 100 unidades vendidas mensuales considerando tasa de conversión de 3.54%.

## 4. Plan de distribución

 $\overline{a}$ 

Los clientes realizaran los pedidos de los productos mediante el sitio web y directamente en la tienda física y serán entregados en el lugar del consumidor.

<sup>&</sup>lt;sup>13</sup> Fuente: https://www.facebook.com/business/success/brownie-do-rapha

<sup>14</sup> Fuente: https://www.facebook.com/business/success/scarlett-cakes

<sup>15</sup> Fuente: http://www.smartinsights.com/ecommerce/ecommerce-analytics/ecommerceconversion-rates/

<sup>16</sup> Fuente: https://www.fromdoppler.com/benchmarks/

## 5. Ofertas en línea

Con el objetivo de aumentar la lista de clientes, se realizaran las siguientes ofertas en línea:

- Compra 3 y paga 2 para productos de temporada.
- Paquetes de varios productos para eventos en particular (cumpleaños, graduaciones, matrimonios).

## B. Promoción off-line

La publicidad que se utilizara fuera de la red serán las siguientes:

- Tarjetas de presentación: se entregaran tarjetas de presentación a los clientes y nuevos clientes con el objetivo de que ellos puedan recomendar el sitio web y la marca. Precio es de S/. 60 el millar de tarjetas. Se estima en el peor de los casos un efectividad del 1% obteniendo un beneficio de 10 unidades.
- Degustaciones en lugares públicos, se realizaran pequeñas degustaciones en mall y eventos culinarios o empresariales con el objetivo de atraer nuevos clientes. Se estima un costo de S/. 500.0 para un total de 500 personas obteniendo un beneficio estimado del 5%, es decir 25 unidades.
- Estrategia de recomendaciones, se realizarán cortas encuestas a los clientes con el objetivo de saber si están satisfechos con su compra y si recomendarían los productos a otros clientes, además, se recompensaran a los clientes recomendados con descuentos del 10% en productos seleccionados. Se estima un costo del S/. 85.00 con un beneficio de 10 unidades vendidas mensuales.

## Proyección financiera de la solución propuesta

Se considerará los gastos de las estrategias de promoción online y offline, y los resultados serán medidos en términos de nuevos clientes y en utilidades.

Se realizaran dos etapas de promoción, una dirigida solo a la los distritos de Piura, Castilla y Veintiséis de Octubre, y la segunda etapa dirigida al resto de distritos.

Hay que considerar lo siguiente: Producción máxima actual de pasteles es de 350 unidades mensuales Clientes actuales fijos: 30 personas Clientes potenciales actuales: 90 personas Población del distrito de Piura: 771 600 personas.

En la primera etapa se ha considerado aplicar las siguientes estrategias que se muestran a continuación en el cuadro de proyección financiera:

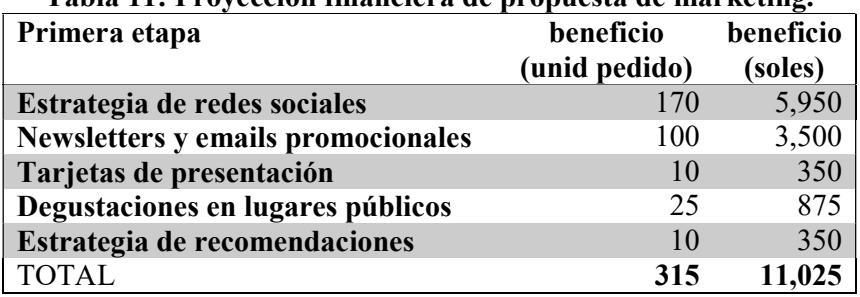

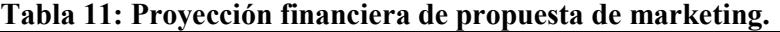

Fuente: Elaboración propia.

El beneficio y la utilidad estimada se han calculado en función a una torta promedio.

Precio estimado S/. : 85.00 Costo directo: 46.00 Costo de embalaje: 04.00 Utilidad estimada: 35.00

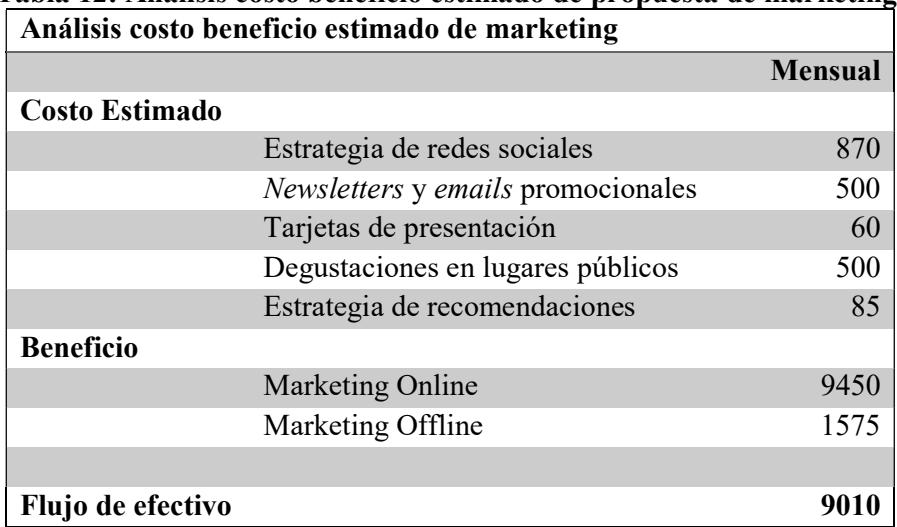

# Tabla 12: Análisis costo beneficio estimado de propuesta de marketing.

Fuente: Elaboración propia.

Se podría generar un aumento de 10 veces la venta actual.

## 5.2. Inversión estimada

## 5.2.1. Hardware

Para el uso del sistema en la empresa es necesario implementar dos computadoras de escritorio de gama media ya que el software no consume recursos.

2 Computadoras  $= S/. 2000.00$  (core 2 duo) 1 Impresora matricial =  $S/$ . 750.00 (Epson LX 350) 1 Impresora multifuncional =  $S/$ . 700.00 (Epson L355)

El sistema será alojado en un servido contratado por lo que no se necesita comprar un servidor.

## 5.2.2. Software

Los softwares que se utilizaran serán de código abierto, por lo que no se invertirá en la compra de licencias:

MySQL: Sistema de gestión de base de datos. Apache: Servidor web. Google Chrome: navegador web.

Desarrollo del software: Se contrata personal capacitado para el desarrollo e implementación del software y el mantenimiento de éste. El costo que se considerará es: S/. 3000.00. (referencia: especialista en desarrollo de software y hardware y profesional en electrónica orientada a telecomunicaciones).

## 5.2.3. Servicios

Los servicios que se contrataran serán los siguientes:

Dominio: el dominio que se usará es www.wordofcake.com y será contratado por la página www.ipage.com. Se realizará un pago de US\$ 9.99 anual.

Servidor web (*hosting*): Se contratará el servicio de hosting con las siguientes características:

- Espacio ilimitado en disco.
- Ancho de banda escalable (No hay límites establecidos cuando se trata de ancho de banda, soportando el 99.5% de la demanda de ancho de banda).
- Un número ilimitado de base de datos en MYSQL, además la interfaz de PHPMyAdmin.
- Herramientas de diseño de construcción.
- Ajustes y utilidades de *hosting*:
	- Administración de archivos.
	- Gestor de FTP.
	- Seguridad de FTP.
	- Páginas de errores personalizados.
	- El soporte de audio y video.
	- Herramienta de re direccionamiento y URL.
	- Tipos de MIME (Extensiones Multipropósito de Correo Internet).
	- Soporte en PERL (Lenguaje de programación.
	- Inclusión en el servidor.
	- Software de *backup* de la página web.
	- Monitor de uso de ancho de banda y de disco.
	- Accesos a los registros de errores y registro de usuarios.
- Comercialización del sitio web.
- Envío y recepción de correos electrónicos.
- Venta en línea.
- Atención al cliente (centro de ayuda en línea).

- Tecnología de clase mundial (monitoreo de red 24/7, estadística de visitantes y reporte de tráfico, panel de control VDeck, servidores con equilibrio de carga de rendimiento, dos centros de datos ubicados estratégicamente, router cisco con protocolo BGP4 (protocolo de enrutamiento específicamente), UPS y generador de energía de reserva).

Se realizará un pago de US\$ 23.88 anual.

Certificado digital SSL: SSL (Secure Socket Layer, en español capa de conexión segura), maximiza la seguridad y la confianza en su sitio web ya sea para el comercio electrónico, impulsar el ranking de google, protección de la información confidencial de los clientes, dominio validado e encriptado SSL y la visualización https (Hypertext Transfer Protocol Secure, en español Protocolo seguro de transferencia de hipertexto) en la barra del navegador. Se realizará un pago de US\$ 19.99 anual.

Protección Avanzada Sitio y acelerador de Rendimiento: Proteja su sitio web desde el fraude y el malware, mientras que la aceleración de su rendimiento para los visitantes. Esta seguridad avanzada ayuda a bloquear el tráfico malicioso y escanea todos los días para otras amenazas peligrosas. Se realizará un pago de US\$ 19.95 anual.

Copias de seguridad diarias: Proteja su sitio con esta copia de seguridad diaria automatizada. Restaura fácilmente archivos perdidos o dañados directamente a su cuenta. Se realizará un pago de US\$ 25.90 por 2 años.

Visa Net: servicio encargado de realizar las trasferencias bancarias de las tarjetas Visa del tipo débito y crédito.

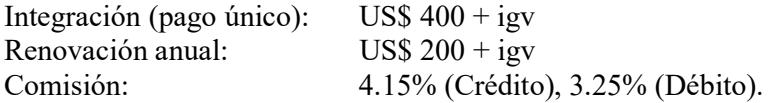

Procesos MC Perú: Empresa encargada de dar servicio de procesamiento de transacciones de las marcas afiliadas (MasterCard, MasterCard Debit, Dinners / Discover, unión Pay, American Express, Privadas (Ripley, CMR, Cencosud, Crediscotia, Financiera Uno).

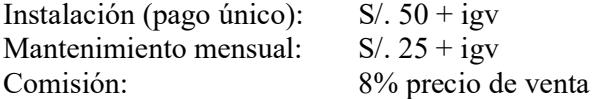

#### 5.3. Análisis costo beneficio

Se ha realizado un análisis costo beneficio estimado para los primeros seis periodos, además, se ha calculado el periodo de recuperación de la inversión (payback), el valor actual neto (VAN) y la tasa interna de rentabilidad (TIR).

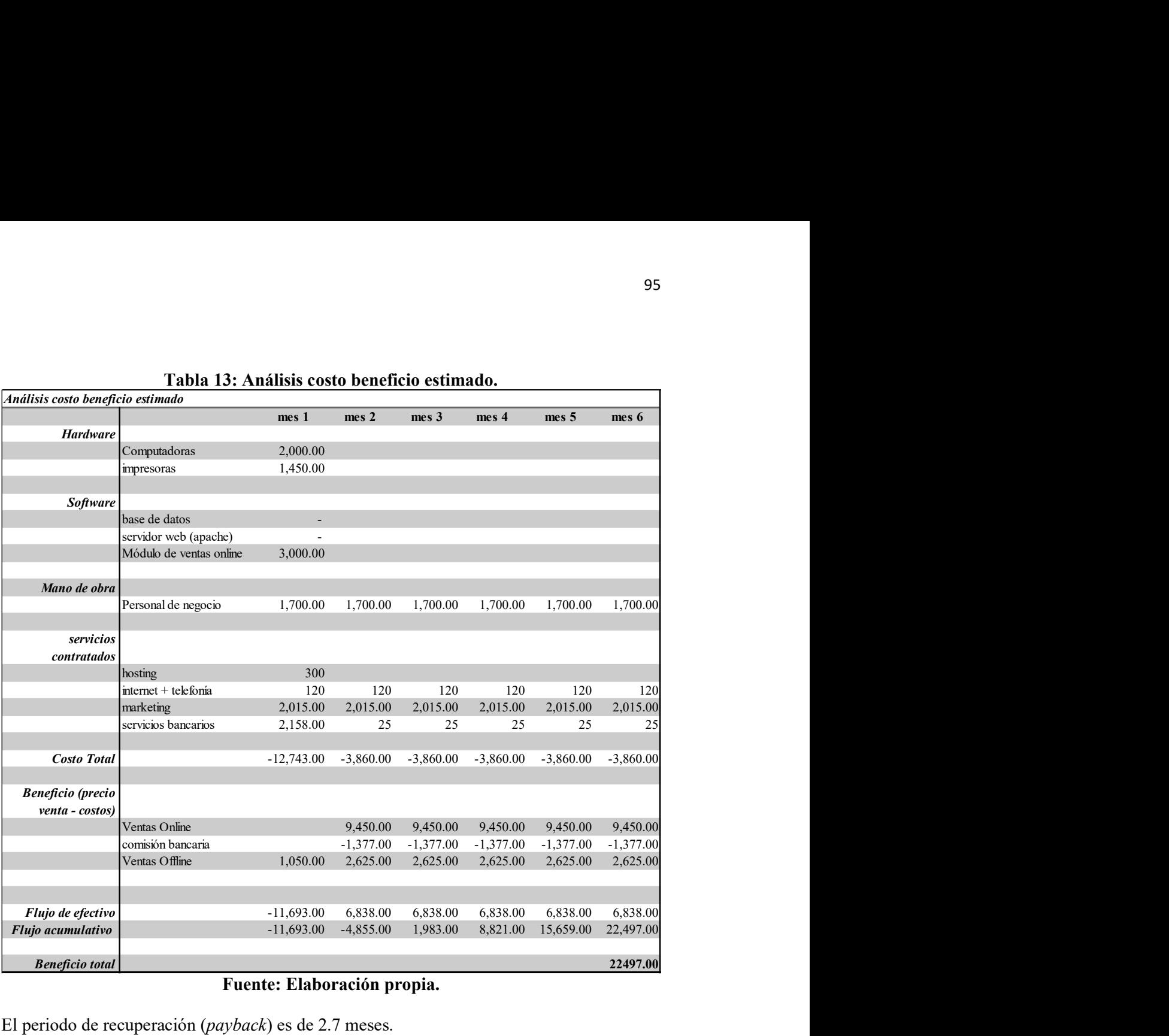

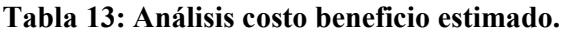

## Fuente: Elaboración propia.

El periodo de recuperación (payback) es de 2.7 meses. El valor actual neto (VAN) es de 14 228.4 Soles. La tasa interna de rentabilidad (TIR) es de 51%.

# Capítulo 6: Conclusiones y recomendaciones

## 6.1. Conclusiones

- a) La propuesta de implementación de la tienda virtual, es rentable y beneficiosa para la empresa ya que el periodo de recuperación es de 2.7 meses, el valor actual neto es de 14 228.4 soles y la tasa interna de rentabilidad es de 51%.
- b) Con la implementación del sistema se tendrá un beneficio en el manejo de información de las ventas, además de estadísticas de ventas, clientes y productos actualizados en línea.
- c) Con la implementación del sistema se logrará aumentar el flujo de clientes de calidad, además aumentar 10 veces las ventas.
- d) Se diseñaron los procesos claves de la empresa con el objetivo de tener claro las etapas y sub etapas que se plasmaron en el sistema.
- e) Con la propuesta de marketing en línea se concluye que es una fuente muy poderosa de llegar a los potenciales clientes y sin mayor esfuerzo físico, ya que actualmente la mayoría maneja los medios electrónicos con facilidad.
- f) El presente trabajo representa una síntesis de los conocimientos adquiridos durante el estudio de ingeniería industrial y de sistemas además de la documentación y los conocimientos obtenidos en su desarrollo. Toda la información ha sido procesada con la mayor rigurosidad para obtener un producto de calidad.
- g) El desarrollo del presente trabajo me ha permitido ampliar los conocimientos en diversas tecnologías de información que aplican a tiendas virtuales. Esto me ha demostrado que no es necesario llevar un curso tradicional (profesor – alumno) para adquirir nuevos conocimientos o ampliarlos.
- h) Comprar en Internet es seguro, mientras se realice la compra en sitios web que tengan el certificado digital SSL, que nos garantiza la encriptación de los datos intercambiados entre la tienda virtual y la pasarela de pagos a través del canal seguro, no obstante, la certificación digital no nos protege de empresas inescrupulosas que se aprovechan para estafarnos en la compra del productos.
- i) Para evitar clientes fantasmas, bromas o pedidos falso, los métodos de pagó que se considerarán serán por medio online, transferencias o pago en tienda (con un plazo de 24 horas).

## 6.2. Recomendaciones

- a) Se recomienda que las empresas con el mismo giro del negocio implementen este tipo de sistema con el objetivo de agilizar sus procesos del negocio y permitirles crecer.
- b) Se recomienda a las empresas usar este tipo de sistema para hacer un seguimiento de ventas y ayudar a tomar mejores decisiones de gerencia.
- c) Se recomienda desarrollar una aplicación del sistema que funcionen en los sistemas operativos Ios y Android para el uso en teléfonos inteligentes.
- d) Se recomienda implementar una interfaz que permita agregar comentarios y compartir los productos en las redes sociales.
- e) Se recomienda el uso de sesiones para transferir datos codificados dentro de la web que se almacenan en el servidor y no cookies ya que estos son guardados en el cliente.
- f) Cuando se desarrolle un sistema web es recomendable implementarlo bajo un servidor local para realizar pruebas, y posibles modificaciones e implementaciones. Luego que se encuentre listo subirlo finalmente al servidor web.
- g) Se recomienda incluir en todas las paginas enlaces a la página principal y hacia las principales secciones.
- h) Se recomienda desarrollar el sistema para que sea compatible (pueda ser visualizada) con las versiones más resientes de los principales navegadores disponibles en el mercado.
- i) Es recomendable que la página se adapte a diferentes resoluciones o generalizarlo al tamaño de 800x600 pixeles.
- j) Se recomienda proporcionar una comunicación rápida; velocidades no inferiores a los 2 Mbps.
- k) Se recomienda actualizar la página web constantemente con nuevos productos manteniéndola viva y de esta manera no se pierda el interés de visitarla.
- l) Se recomienda desarrollar la página web con diseños atractivos que no confundan al usuario y que vallan acorde a la imagen de la empresa.
- m) Se recomienda controlar el exceso de información, y el rendimiento de la página (velocidad de carga en los navegadores).

# Bibliografía

- Confederacion de empresarios de andalucia. (25 de Setiembre de 2006). Confederacion de empresarios de andalucia. Obtenido de Confederacion de empresarios de andalucia: http://www.cea.es/upload/ebusiness/modelos.pdf
- Fowler, M., & Scott, K. (1999). UML gota a gota. Naucalpan de Juárez, Mexico: ADDISON WESLEY LONGMAN DE MEXICO SA.
- Fundación Universitaria Iberoamericana. (2009). Apuntes de la Maestría en Dirección Estratégica en Tecnologías de la Información MDETI.
- Gaitán, J. J., & Pruvost, A. G. (2001). El comercio electronico. Santa Fe, Argentina: Universidad Nacional Del Litoral.
- Kroenke, D. (2003). Procesamiento de Bases de Datos: Fundamentos, Diseño e Implementación (Octava Edición ed.). Naucalpan de Juárez, Mexico: Pearson Educación de Mexico SA.
- Luján Mora, S. (2002). Programación de aplicaciones web: historia, principios básicos y clientes web. Alicante - España: Editorial Club Universitario.
- Muñoz, V. J. (2012). HTML, presente y futuro de la web. España: Editor bubok publishing S.L.
- Publicaciones vértice S.L. (2010). e-Commerce: aplicación y desarrollo. España: Editorial Vertice.
- Ramos Martín, M. J., & Ramos Martín, A. (2014). Aplicaciones Web. España: Ediciones paraninfo SA.

Seoane Balado, E. (2005). La Nueva Era Del Comercio: El Comercio Electrónico. Las TIC Al Servicio De La Gestión Empresarial (1° edición ed.). Vigo, España: Ideaspropias Editorial. Obtenido de https://books.google.com.pe/books?id=evLz521ZVmAC&pg=PA79&dq=comercio +electronico+ventajas+y+desventajas&hl=es-419&sa=X&ved=0ahUKEwiVx7DF9srNAhVEKiYKHdZKCsQ6AEIIzAA#v=onepage&q=comercio%20electronico%20ventajas%20y%20desv entajas&f=true

# Anexos

## Anexo A:

## Requisitos de licencia de funcionamiento - Municipalidad Provincial de Piura:

- 1. Solicitud de licencia de funcionamiento con carácter de declaración jurada que consigne:
	- a) RUC y DNI o carnet de extranjería del solicitante.
	- b) RUC o Carnet de extranjería de representante legal en caso de persona jurídica.
	- c) Vigencia de poder (copia) del representante legal en caso de persona jurídica (no más de 2 meses de antigüedad). Para personas naturales carta de poder con firma legalizada (copia de DNI de ambas personas)
- 2. Declaración jurada de observaciones de condiciones de seguridad o inspección técnica de seguridad de defensa civil.
- 3. Conformidad de zonificación del establecimiento (terminalista de control urbano – UAC). Módulo 10.
- 4. Copia simple de autorización sector respectiva en el caso de aquellas actividades que conforme a ley requieren de manera previa el otorgamiento de la licencia de funcionamiento. El local debe contar con certificado de fumigación.
- 5. Pago de la tasa respectiva por tramite de licencia de Funcionamiento (pago se realiza en la caja SATP – MPP módulo 12). Previo ingreso del expediente.
- 6. Además, se debe adjuntar los siguientes requisitos para el otorgamiento del certificado de defensa civil, los mismos que se encuentran estipulados en el D.S. 058-2014-PCM y en el TUPA (Texto Único de Procedimientos Administrativos de

la Oficina de Defensa Civil).

## Requisitos de la inspección técnica en defensa civil:

## Verificación administrativa:

1. Formato de declaración jurada para tramites TUPA que incluya:

- a) Numero de RUC y número de DNI o carnet de extranjería del solicitante tratándose de persona jurídica o natural, según corresponda.
- b) DNI o Carnet de extranjería del representante legal en caso de personas jurídicas u otros entes colectivas o tratándose de personas naturales que actúen mediante representación.
- 2. Copia de vigencia de poder del representante legal (no más de 2 meses de antigüedad) en el caso de personas jurídica u otros entes colectivos o tratándose de personas naturales, se requerirá una carta de poder con firma legalizada y copia de DNI de ambos.
- 3. Copia de recibo de pago del derecho por inspección técnica de seguridad en edificaciones, a la cuenta del Comité Provincial de Piura Cuenta corriente Numero 631-055761 – banco de la nación.

## Verificación técnica:

- 4. Plano de ubicación del local (objeto de inspección) firmado por Arquitecto colegiado y habilitado.
- 5. Plano de arquitectura (distribución del local) consignando las áreas determinadas como parte del objetivo de inspección debidamente habilitadas u acotadas, firmado por Arquitecto colegiado y habilitado.
- 6. Plan de seguridad o contingencia según corresponda (firmado por el gerente, administrador y/o jefe de seguridad o quien sea la persona responsable de la seguridad y salud ocupacional de la empresa).
- 7. Copia de protocolo de prueba de operatividad y mantenimiento de equipos de seguridad (extintores).
- 8. Copia de certificado vigente (8 meses) de medición de resistencia del pozo a tierra elaborado y firmado por un Ingeniero Mecánico Eléctrico o Ingeniero Electricista colegiado y habilitado.
- 9. Los objetos de inspección que cuenten con dos pisos o sótanos deberán presentar además, los planos de señalización y evacuación, firmado por un Arquitecto o Ingeniero especializado en Seguridad y Protección contra incendios, o Ingeniero Industrial o Ingeniero de Seguridad Industrial colegiado y habilitado.

En los casos que corresponda:

- a) En caso de contar con balones y/o tanques de GLP o líquidos combustibles y derivados de 10 kg, 45kg y menores de 118.88 kg. Presentar constancia de mantenimiento y operatividad del depósito estacionario o móviles (emitido por la empresa distribuidora) y de la red de distribución (emitido por persona técnico en instalaciones de gas).
- b) En establecimientos de salud que hacen uso de equipos de rayos X, presentar autorización del IPEN (Instituto Peruano de Energía Nuclear).
- c) Certificado de conformidad emitido por OSINERGMIN (en caso cuenten con tanques de combustible mayores a 118.88 kg).
#### Anexo B:

#### Requisitos de afiliación para el servicio Pago Click - Visa Net Perú:

Requisitos técnicos:

- Contar con una página web con carrito de compras.
- Contar con certificación SSL.

Requisitos documentarios:

- RUC activo.
- Fotocopia simple del DNI vigente del representante legal (para el caso de extranjeros: fotocopia simple del pasaporte o carnet de extranjería).
- Fotocopia simple del documento bancario que acredite el número y titular de la cuenta dónde se realizarán los abonos de sus ventas (debe estar a nombre de la razón social afiliada al RUC).
- Solicitud de afiliación firmada.

### Anexo C:

#### Requisitos de afiliación para el servicio de Procesos MC Perú.

Pos Virtual: (incluye Pre Autorizaciones)

Los requisitos son:

- Licencia de funcionamiento.
- Vigencia de poderes.
- Ficha Ruc.
- Adenda firmada por el Representante Legal. (Dos juegos originales)
- DNI del Representante Legal.

Requisitos del sitio web:

- Indicar claramente la identidad del Comercio.
- El país del Comercio, por defecto será Perú.
- Incluir una descripción completa de los bienes o servicios (tallas/tamaño, voltajes, colores, etc).
- Indicar la política establecida por el Comercio para devoluciones y reembolsos.
- Indicar la política de entrega de productos del Comercio. Por ejemplo, si la entrega está limitada al país donde radica la tienda, cuándo puede el cliente recibir su compra, etc.
- Indicar cuando haya restricciones de exportación.
- Incluir el logotipo Punto.Web Procesos MC Perú S.A. utilizando los diseños existentes en la página Web.
- Indicar claramente los costos totales de los productos o servicios, incluyendo cargos por envíos o impuestos.
- Exponer el valor de los productos y servicios en la moneda correspondiente para la cual el Comercio contrató el servicio Punto.Web de Procesos MC Perú S.A..
- Indicar país y moneda de la transacción.
- Indicar algún modo de contacto para servicio de atención a clientes.
- Entregar al cliente un comprobante físico o electrónico con el detalle de la transacción.

### Anexo D:

## Normativa vigente dada por SUNAT para la emisión de boletas de venta:

Requisitos de la boleta de venta:

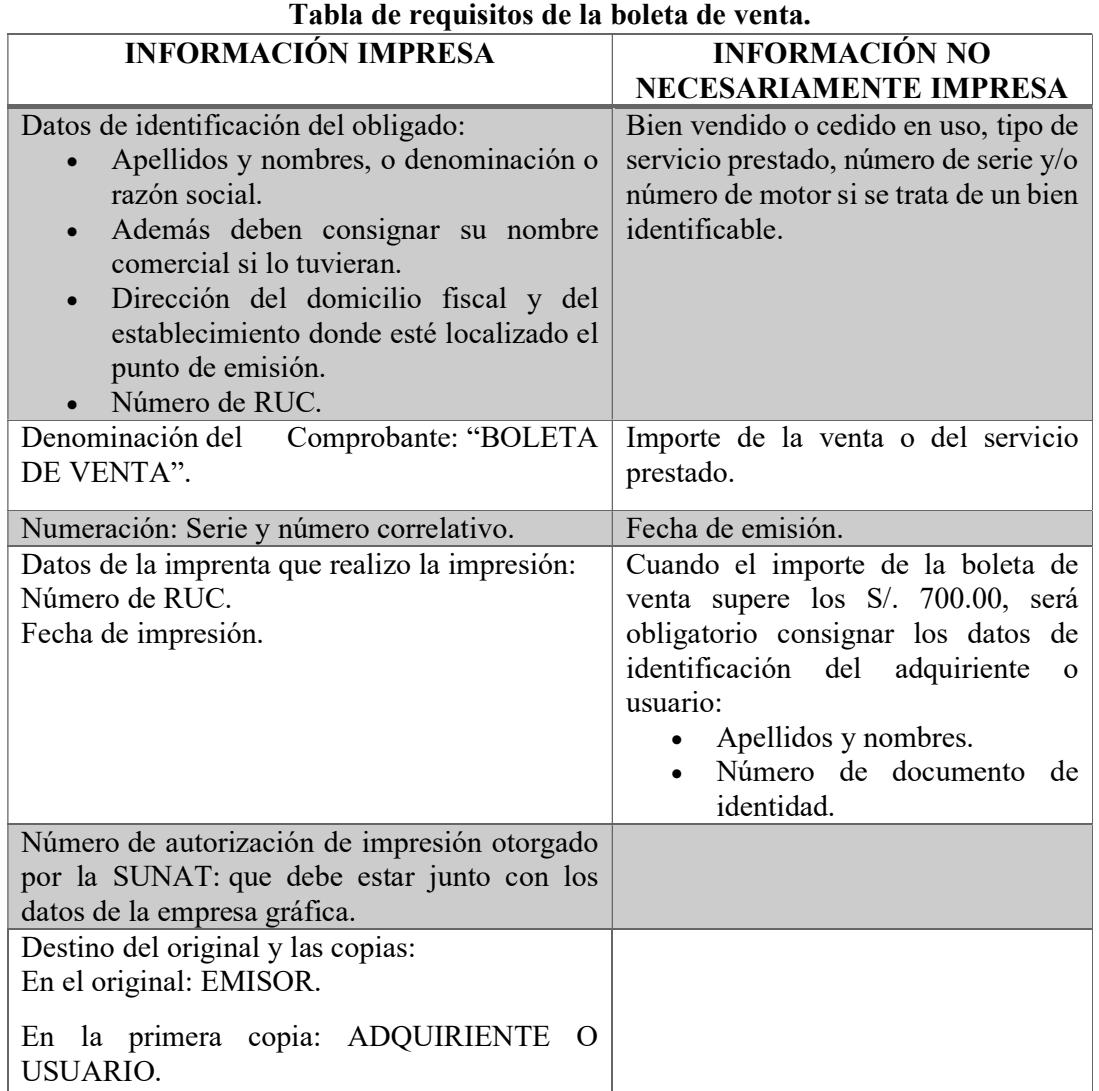

Fuente: http://orientacion.sunat.gob.pe/index.php/empresas-menu/comprobantes-depago-empresas/comprobantes-de-pago-fisicos-empresas/tipos-de-comprobantes-depago-fisicos-empresas/6587-02-boleta-de-venta#

# Normativa vigente dada por SUNAT para la emisión de facturas:

Requisitos de las facturas:

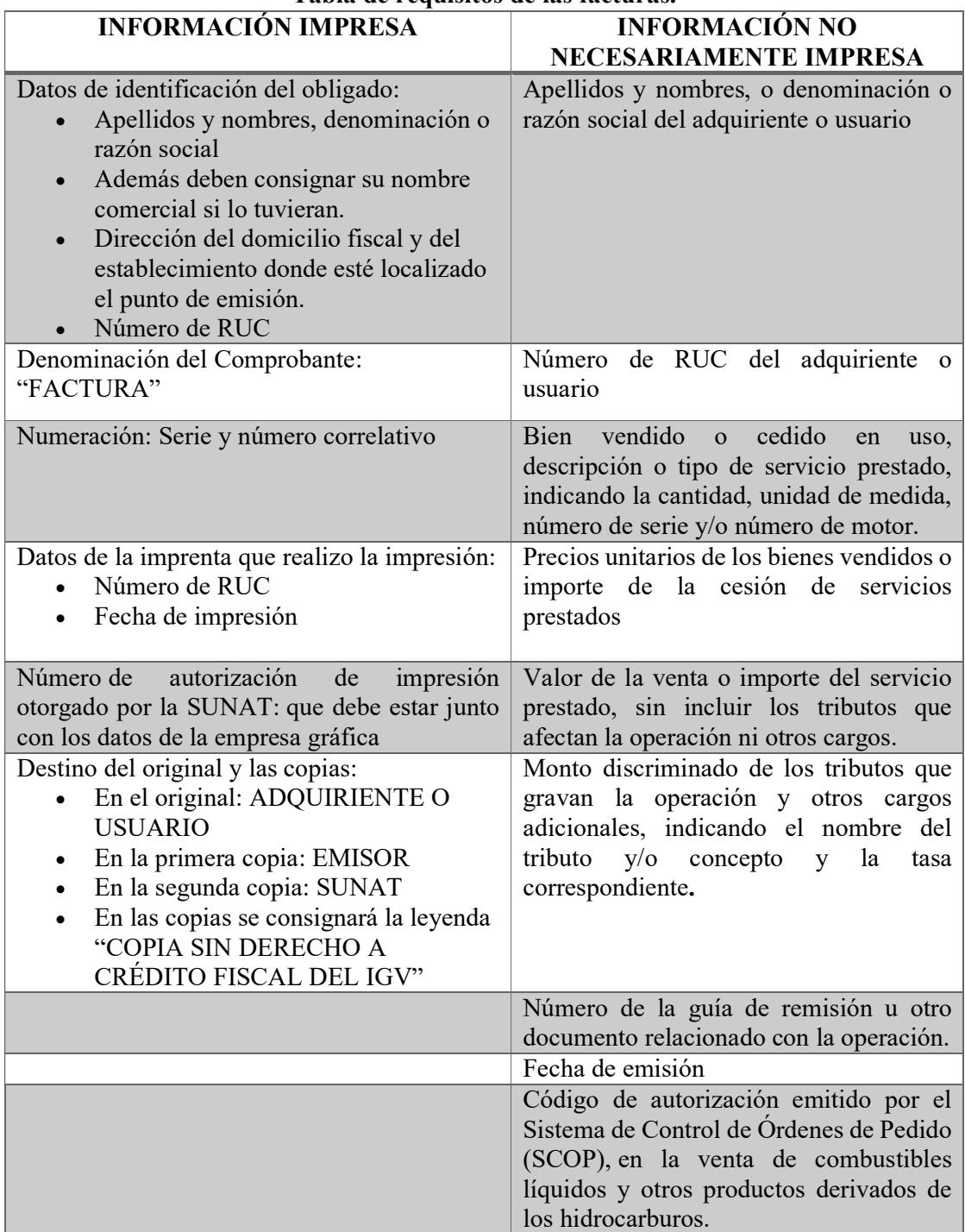

## Tabla de requisitos de las facturas.

Fuente: http://orientacion.sunat.gob.pe/index.php/empresas-menu/comprobantes-depago-empresas/comprobantes-de-pago-fisicos-empresas/tipos-de-comprobantes-depago-fisicos-empresas/6586-01-factura

#### Anexo E:

### Normativa vigente dada por SUNAT para la emisión de guías de remisión:

Requisitos de la guía de remisión remitente:

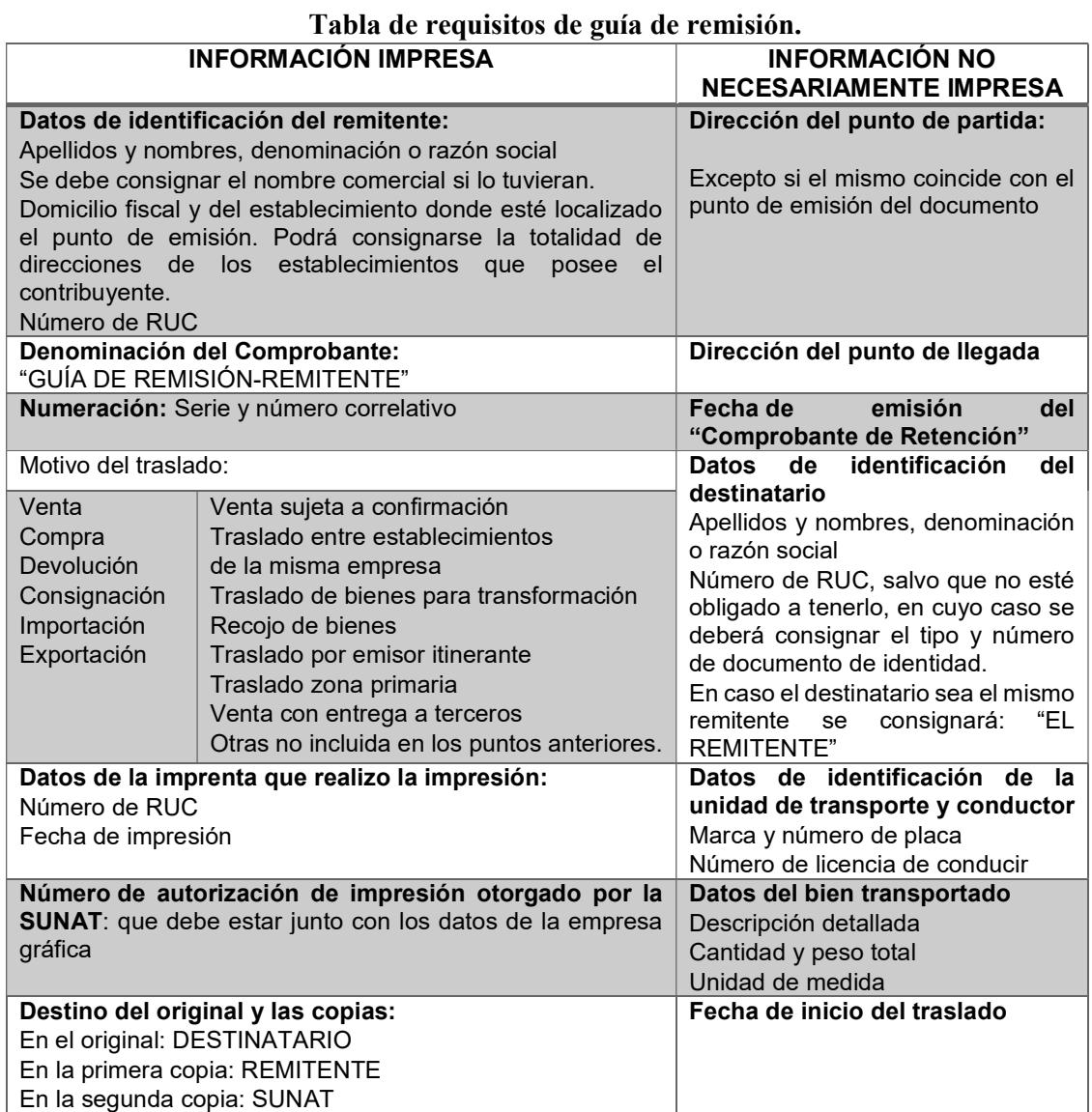

Fuente: http://orientacion.sunat.gob.pe/index.php/empresas-menu/comprobantes-depago-empresas/comprobantes-de-pago-fisicos-empresas/guias-de-remisioncomprobantes-de-pago-fisicos-empresas/6601-02-guia-de-remision-remitente